# Computer Proficiency Certification Test

#### **Notations :**

1. Options shown in green color and with  $\checkmark$  icon are correct.

2. Options shown in red color and with  $*$  icon are incorrect.

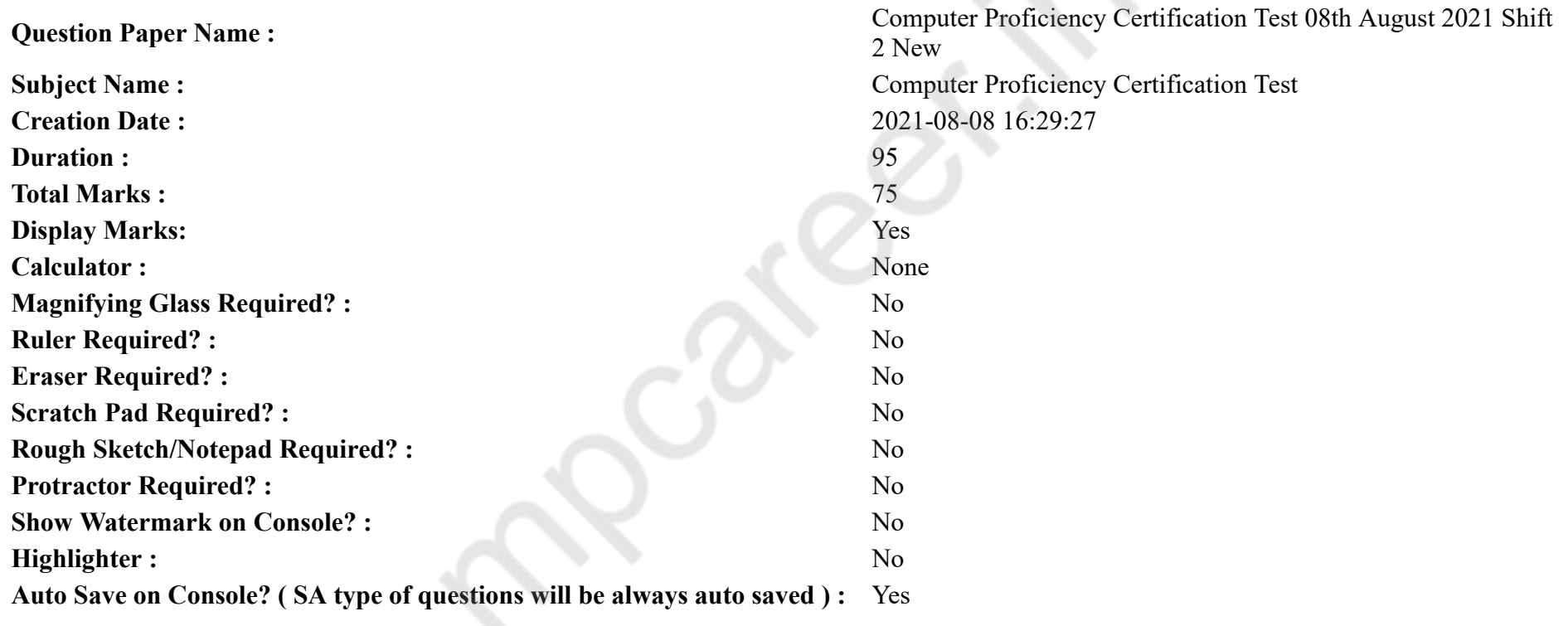

# **CPCT**

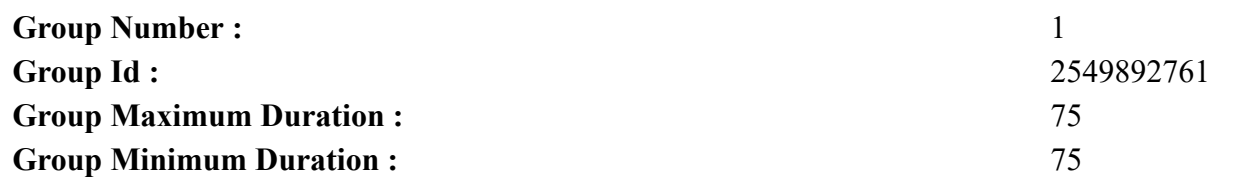

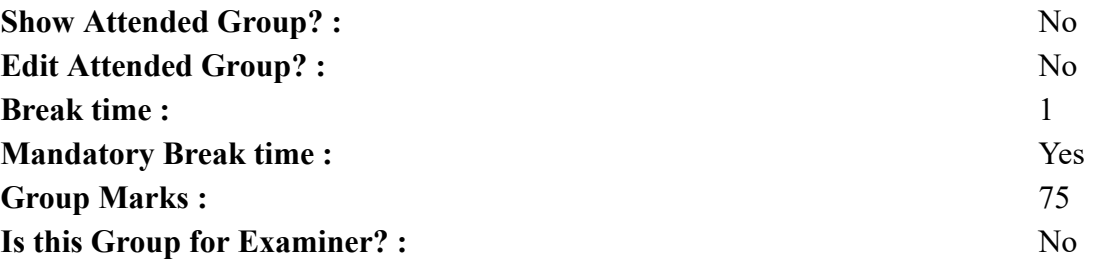

# **COMPUTER PROFICIENCY AND PROFICIENCY IN GENERAL IT SKILLS AND NETWORKING**

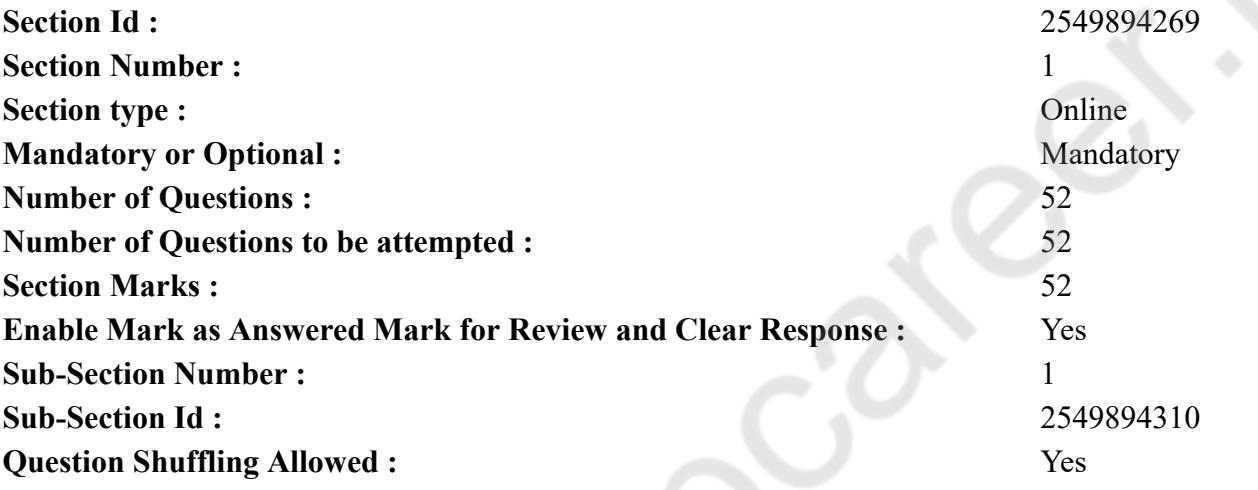

**Question Number : 1 Question Id : 25498940974 Question Type : MCQ Option Shuffling : Yes Is Question Mandatory : No**

#### **Correct Marks : 1 Wrong Marks : 0**

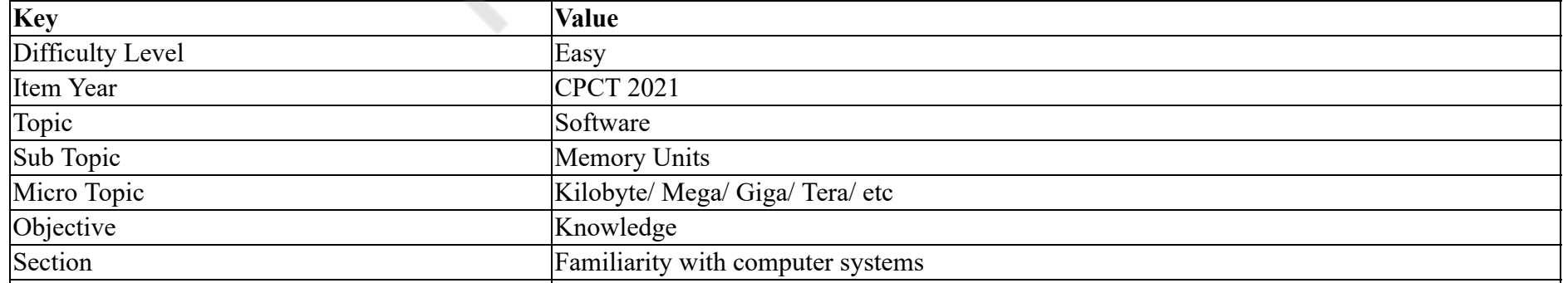

#### Form SET 67

Which of the following is the relatively largest memory size unit?

#### **Options :**

- 1. Terabyte
- 2. Gigabyte
- 3. Kilobyte
- 4. Megabyte

#### **Question Number : 1 Question Id : 25498940974 Question Type : MCQ Option Shuffling : Yes Is Question Mandatory : No**

#### **Correct Marks : 1 Wrong Marks : 0**

#### **Question Key Details :**

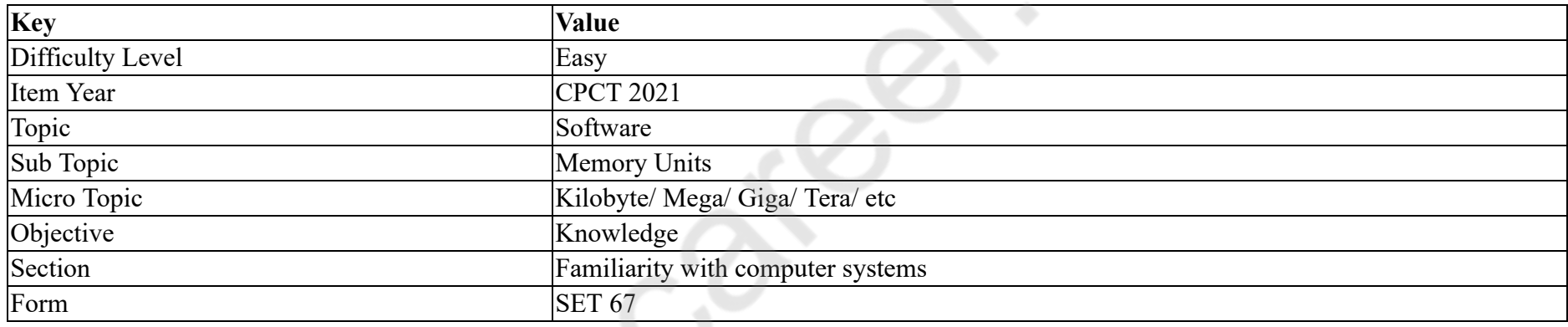

निम्न में से कौन, अपेक्षाकृत सबसे बड़ी मेमोरी साइज़ यूनिट है?

#### **Options :**

- 1. टेराबाइट (Terabyte)
- 2. गीगाबाइट (Gigabyte)
- 3. िकलोबाइट (Kilobyte)
- 4. मेगाबाइट (Megabyte)

**Question Number : 2 Question Id : 25498940976 Question Type : MCQ Option Shuffling : Yes Is Question Mandatory : No**

### **Correct Marks : 1 Wrong Marks : 0**

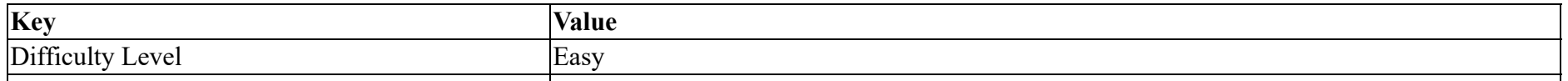

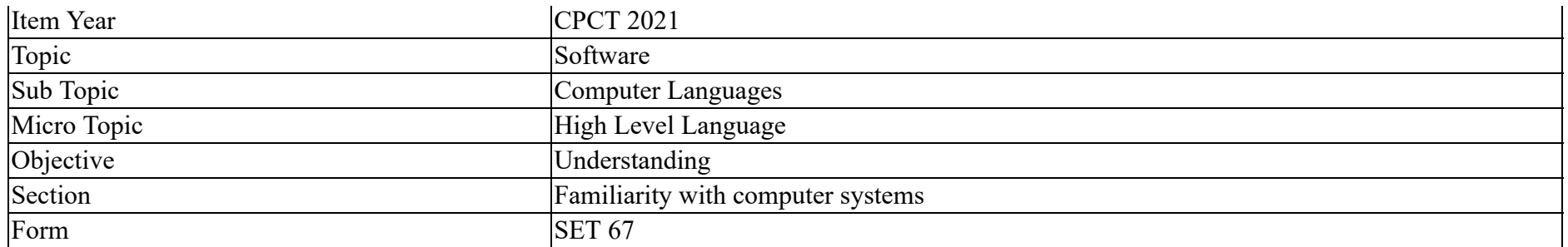

Choose the 'odd one out' from the following.

#### **Options :**

- 1.  $\ast$  COBOL
- 2. FORTRAN
- 3. PASCAL
- 4. Assembler

#### **Question Number : 2 Question Id : 25498940976 Question Type : MCQ Option Shuffling : Yes Is Question Mandatory : No**

#### **Correct Marks : 1 Wrong Marks : 0**

#### **Question Key Details :**

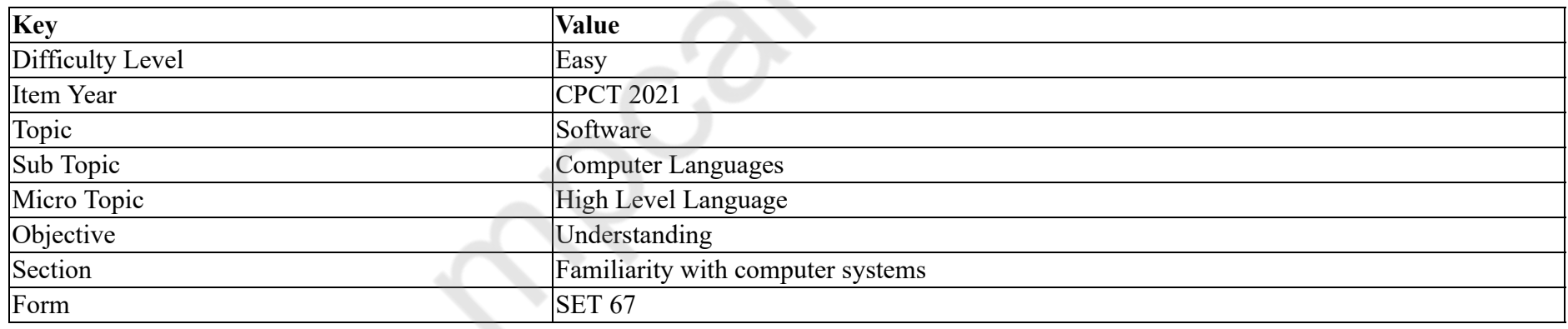

निम्नलिखित में से 'विषम' विकल्प को चुने।

- 1. COBOL
- 2. FORTRAN
- 3. PASCAL
- 4. Assembler

# **Question Number : 3 Question Id : 25498940978 Question Type : MCQ Option Shuffling : Yes Is Question Mandatory : No Correct Marks : 1 Wrong Marks : 0**

#### **Question Key Details :**

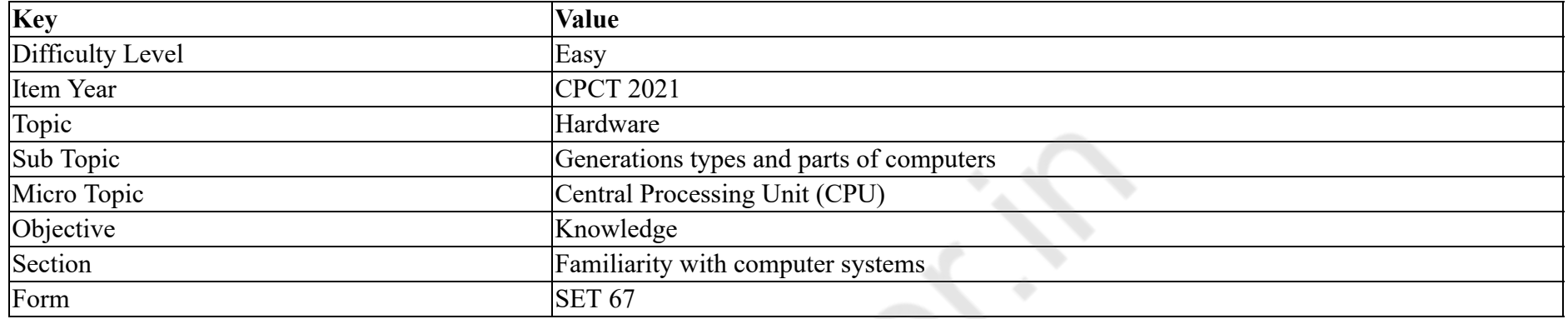

ALU performs two types of operations:

#### **Options :**

- 1. <sup>\*</sup> Arial and Linear
- 2. <sup>\*</sup> Arial and Circular
- 3. <sup>\*</sup> Central and Circular
- 4. Arithmetic and Logical

#### **Question Number : 3 Question Id : 25498940978 Question Type : MCQ Option Shuffling : Yes Is Question Mandatory : No Correct Marks : 1 Wrong Marks : 0**

**Question Key Details :**

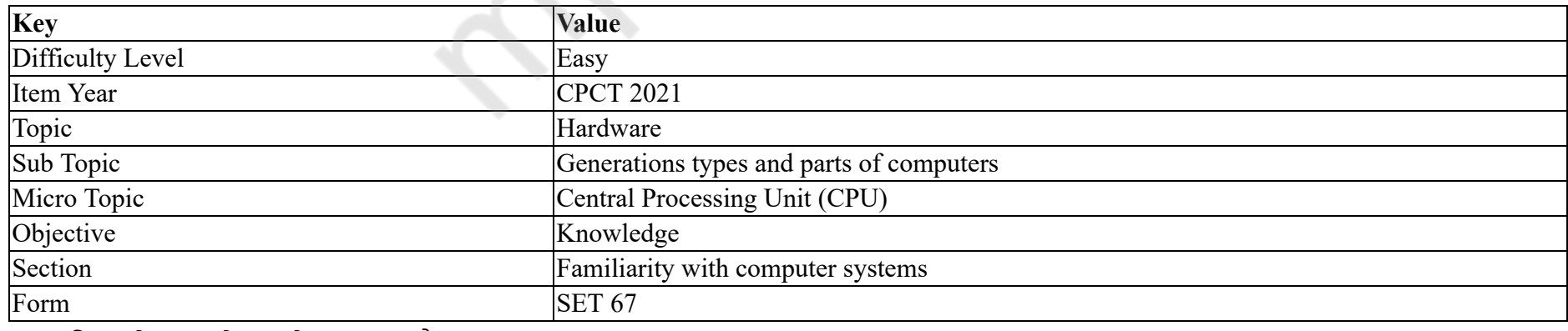

ALU किस दो प्रकार के आपरेशन करता है?

#### **Options :**

1. <sup>\*</sup> एरियल और लिनियर 2. <sup>\*</sup> एरियल और सर्क्युलर 3. <sup>\*</sup> सेंट्ल और सर्क्युलर 4. अरथमेिटक और लॉिजकल

#### **Question Number : 4 Question Id : 25498940984 Question Type : MCQ Option Shuffling : Yes Is Question Mandatory : No Correct Marks : 1 Wrong Marks : 0**

**Question Key Details :**

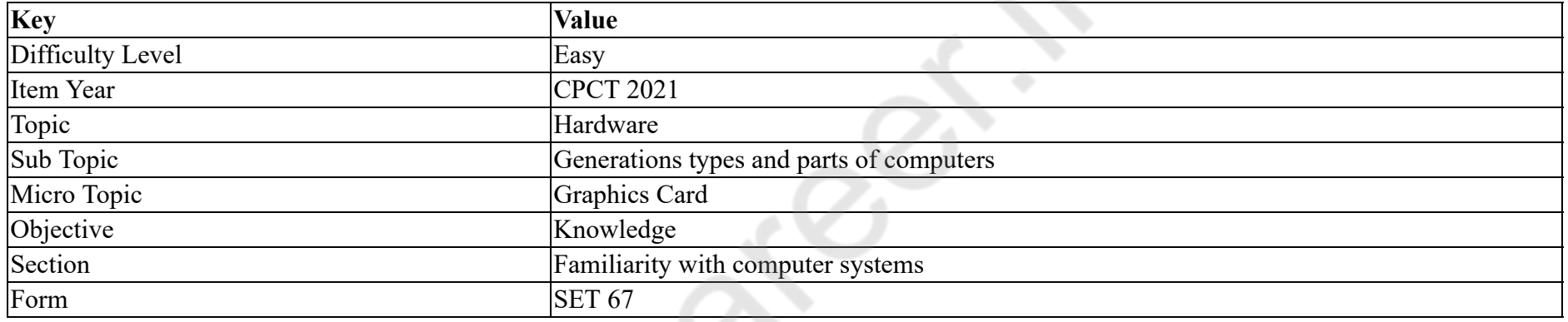

VGA stands for " \_\_\_\_\_\_".

# Note: For this question, discrepancy is found in question/answer. Full Marks is being awarded to all candidates.

#### **Options :**

- 1. Virtual Graphics Array
- 2. Visual Graphics Arm
- 3. Video Graphics Adapter
- 4. Virtual Graphics Adapter

**Question Number : 4 Question Id : 25498940984 Question Type : MCQ Option Shuffling : Yes Is Question Mandatory : No Correct Marks : 1 Wrong Marks : 0 Question Key Details :**

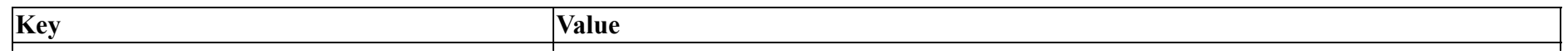

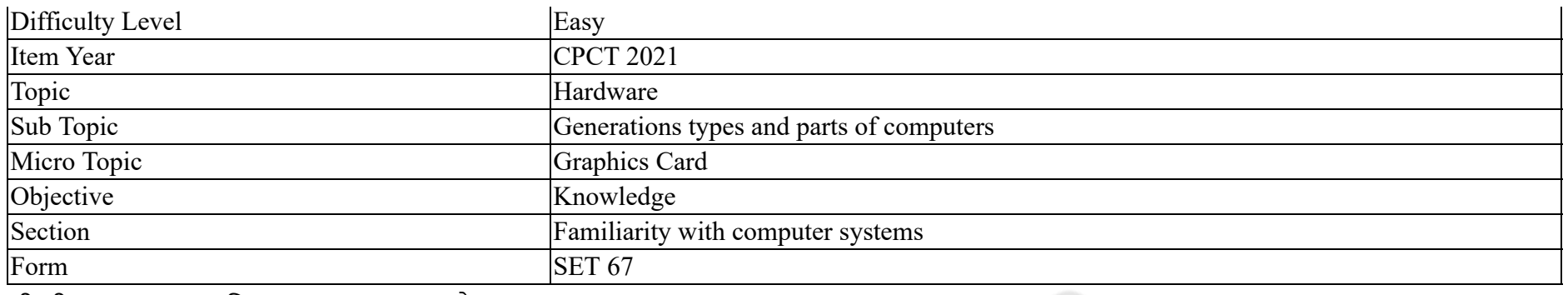

'वी.जी.ए. (VGA)' का विस्तृत रूप "\_\_\_\_\_ " है।

# Note: For this question, discrepancy is found in question/answer. Full Marks is being awarded to all candidates.

#### **Options :**

- 1. वर्चुअल ग्राफिक्स एरे (Virtual Graphics Array)
- 2. विजुअल ग्राफिक्स आर्म (Visual Graphics Arm)
- 3. वीडियो ग्राफिक्स एडाप्टर (Video Graphics Adapter)
- 4. वर्चुअल ग्राफिक्स एडाप्टर (Virtual Graphics Adapter)

#### **Question Number : 5 Question Id : 25498940985 Question Type : MCQ Option Shuffling : Yes Is Question Mandatory : No Correct Marks : 1 Wrong Marks : 0**

#### **Question Key Details :**

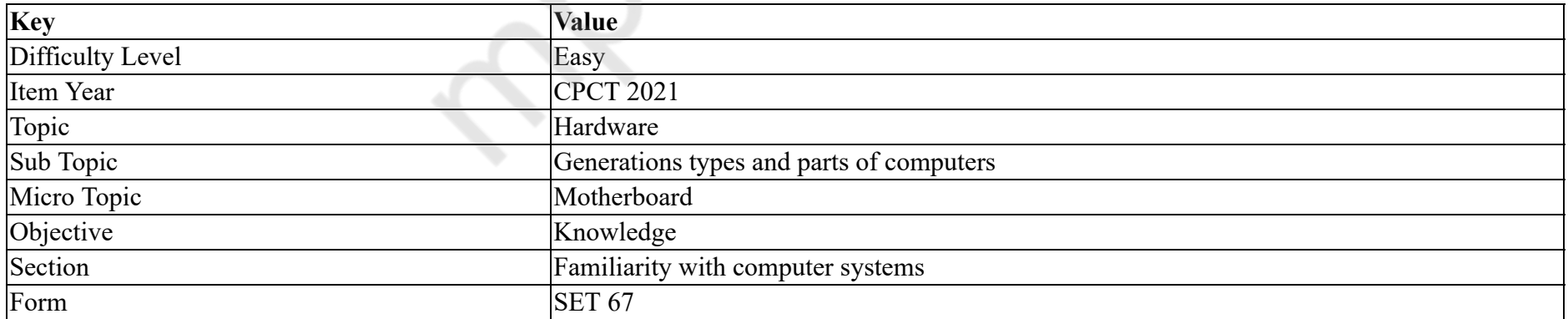

memory is special type of non-volatile memory.

 $1.$  Flash 2.  $*$  RAM  $3.$  SRAM 4. SDRAM

**Question Number : 5 Question Id : 25498940985 Question Type : MCQ Option Shuffling : Yes Is Question Mandatory : No**

**Correct Marks : 1 Wrong Marks : 0**

**Question Key Details :**

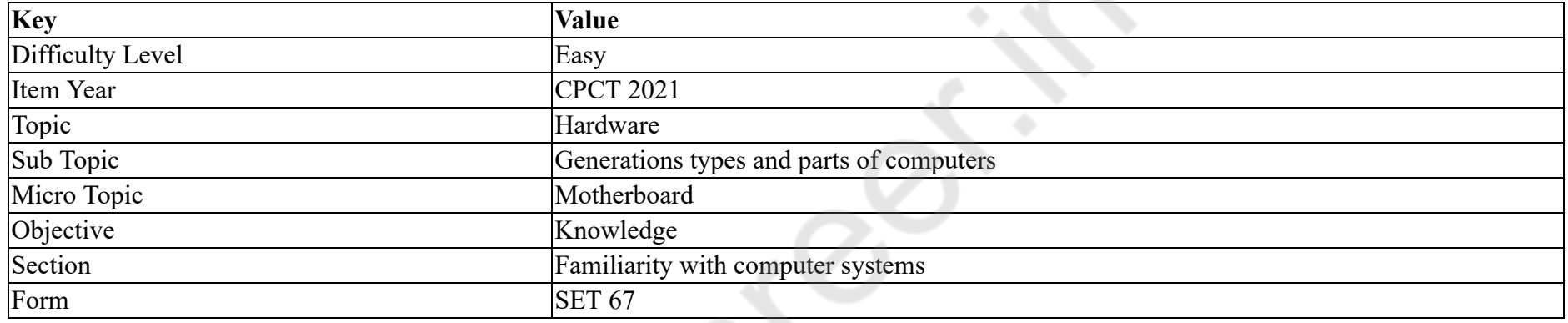

\_\_\_\_\_\_ मेमोरी एक िवशेष कार की गैर-अथाई (नॉन-वोलाटाइल) मेमोरी है।

#### **Options :**

- $1.$   $\blacktriangleright$  फ़्लैश
- 2.  $*$  RAM
- $3.$  SRAM
- 4. SDRAM

**Question Number : 6 Question Id : 25498941044 Question Type : MCQ Option Shuffling : Yes Is Question Mandatory : No Correct Marks : 1 Wrong Marks : 0**

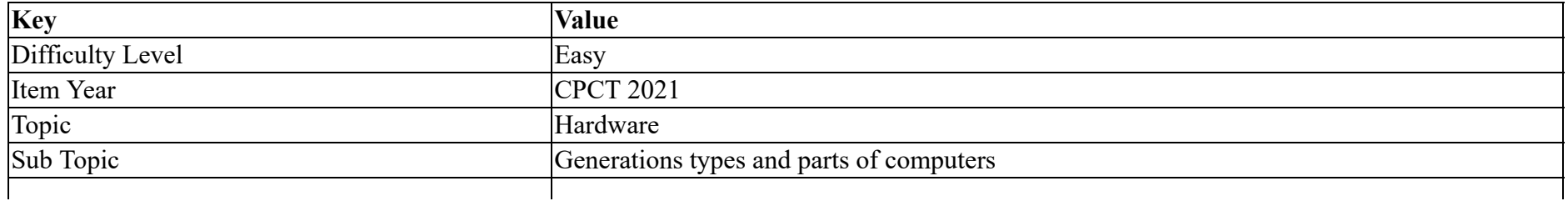

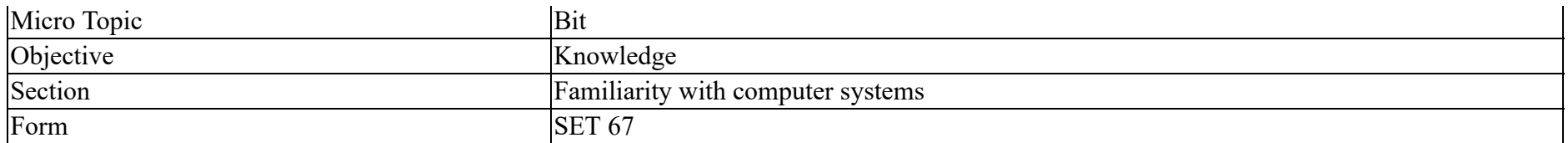

A bit has  $a(n)$  value, which is either 0 or 1.

#### **Options :**

- 1.  $*$  ternary
- 2.  $*$  unary
- $3.$  binary
- 4. <sup>\*</sup> ternary and unary

**Question Number : 6 Question Id : 25498941044 Question Type : MCQ Option Shuffling : Yes Is Question Mandatory : No Correct Marks : 1 Wrong Marks : 0**

#### **Question Key Details :**

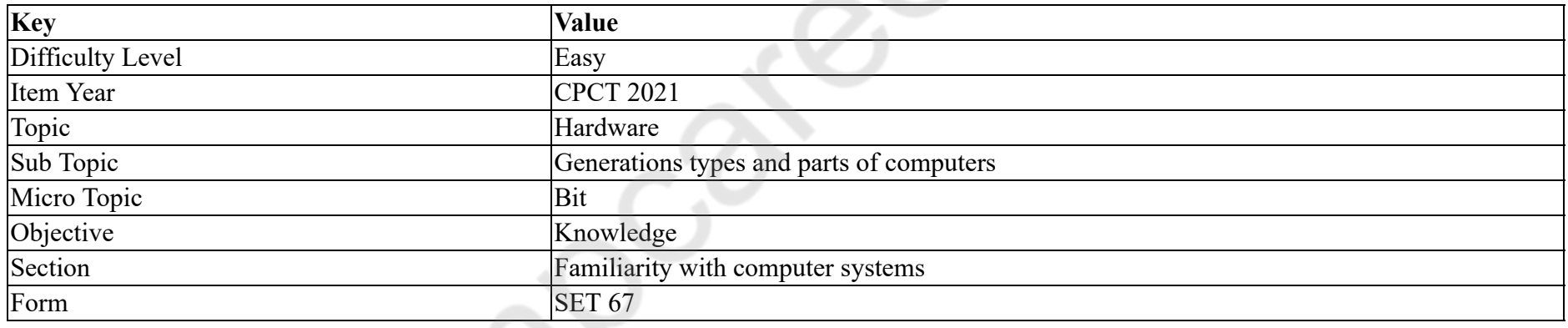

एक िबट म \_\_\_\_\_\_ मान होता हैजो 0 या 1 होता है।

#### **Options :**

- 1. टनरी
- 2. यूनरी
- 3. बाइनरी
- 4. टनरी और यूनरी

**Question Number : 7 Question Id : 25498940980 Question Type : MCQ Option Shuffling : Yes Is Question Mandatory : No Correct Marks : 1 Wrong Marks : 0**

#### **Question Key Details :**

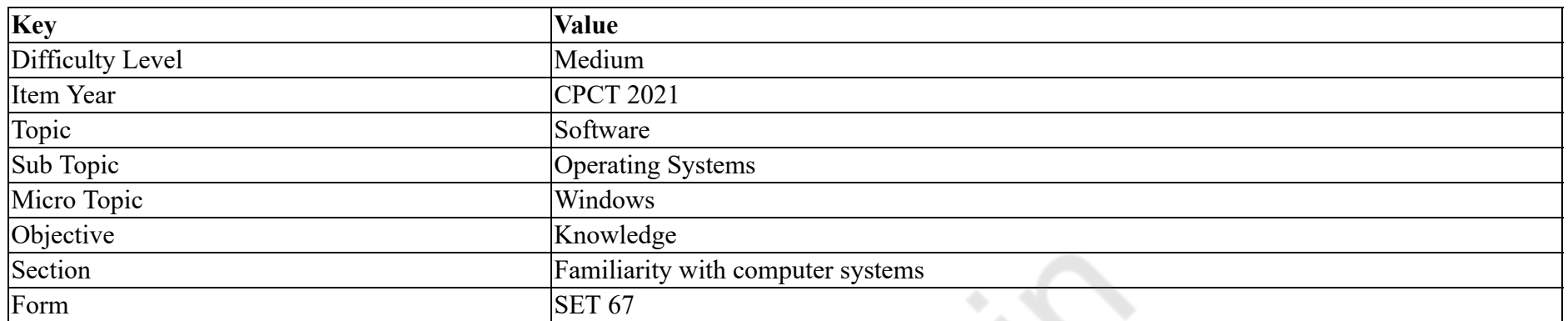

button copies the Snip from Windows Snipping tool to the Windows clipboard.

#### **Options :**

- 1.  $\blacktriangleright$  Copy
- 2.  $\mathbb{X} \times \text{Kcopy}$
- 3.  $\bullet$  Clip
- 4. Paste

**Question Number : 7 Question Id : 25498940980 Question Type : MCQ Option Shuffling : Yes Is Question Mandatory : No Correct Marks : 1 Wrong Marks : 0**

**Question Key Details :**

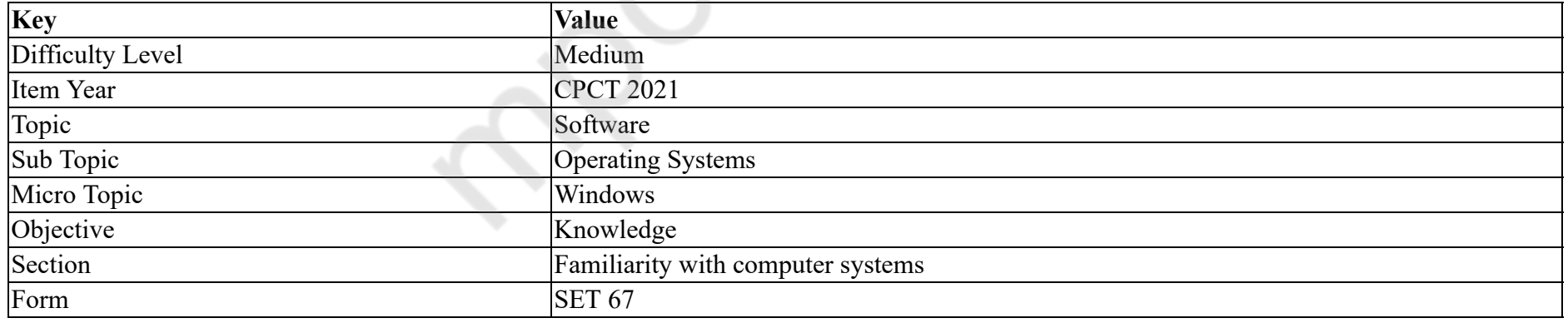

बटन विंडोज स्निपिंग टूल से स्निप को विंडोज क्लिप बोर्ड पर कॉपी करता है।

### **Options :**

1. कॉपी (COPY)

2.  $*$  एक्सकॉपी (Xcopy)

#### **Question Number : 8 Question Id : 25498940986 Question Type : MCQ Option Shuffling : Yes Is Question Mandatory : No**

#### **Correct Marks : 1 Wrong Marks : 0**

#### **Question Key Details :**

3.  $*$  क्लिप (Clip) 4.  $*$  पेस्ट (Paste)

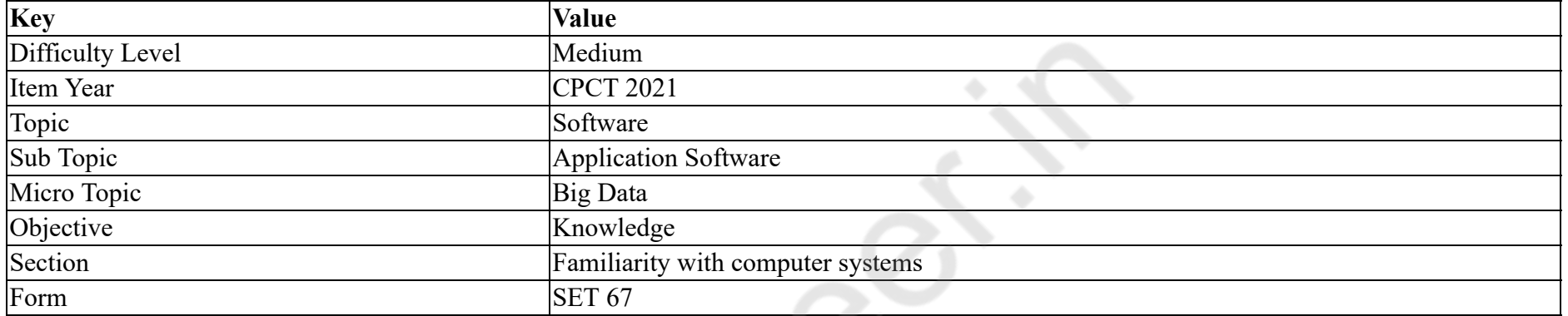

is the science of examining raw data with the purpose of drawing conclusions about that information.

#### **Options :**

- 1.  $\blacktriangleright$  Data analytics
- 2. <sup>\*</sup> Data application
- 3. Data cloud
- 4. Data warehousing

**Question Number : 8 Question Id : 25498940986 Question Type : MCQ Option Shuffling : Yes Is Question Mandatory : No**

## **Correct Marks : 1 Wrong Marks : 0**

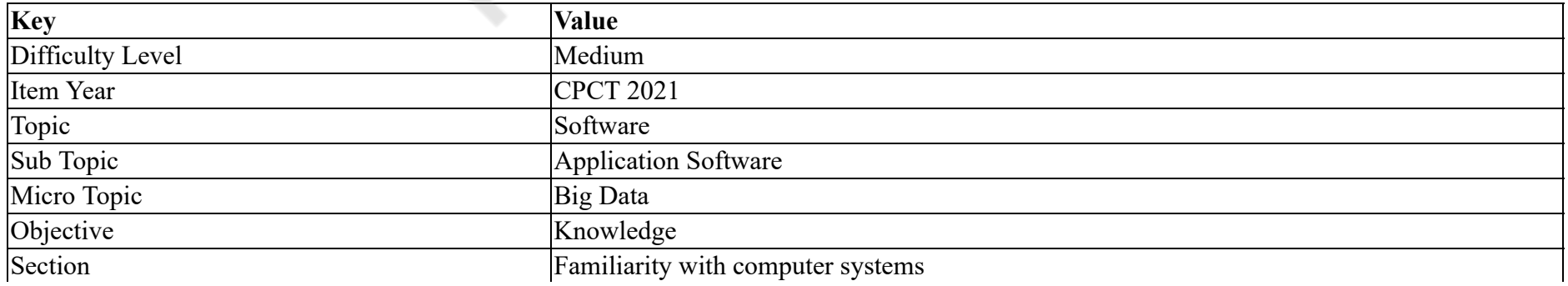

#### Form SET 67

\_\_\_\_\_\_ जानकारी सेिनषिनकालनेके उे सेअपरृत डेटा की जाँच का िवान है।

#### **Options :**

- $1.$  $\blacktriangleright$  डेटा विश्लेषण
- 2. डेटा एकेशन
- 3. <sup>\*</sup> डेटा क्लाउड
- 4. डेटा भारण (वेयरहाउिसंग)

#### **Question Number : 9 Question Id : 25498941013 Question Type : MCQ Option Shuffling : Yes Is Question Mandatory : No**

#### **Correct Marks : 1 Wrong Marks : 0**

#### **Question Key Details :**

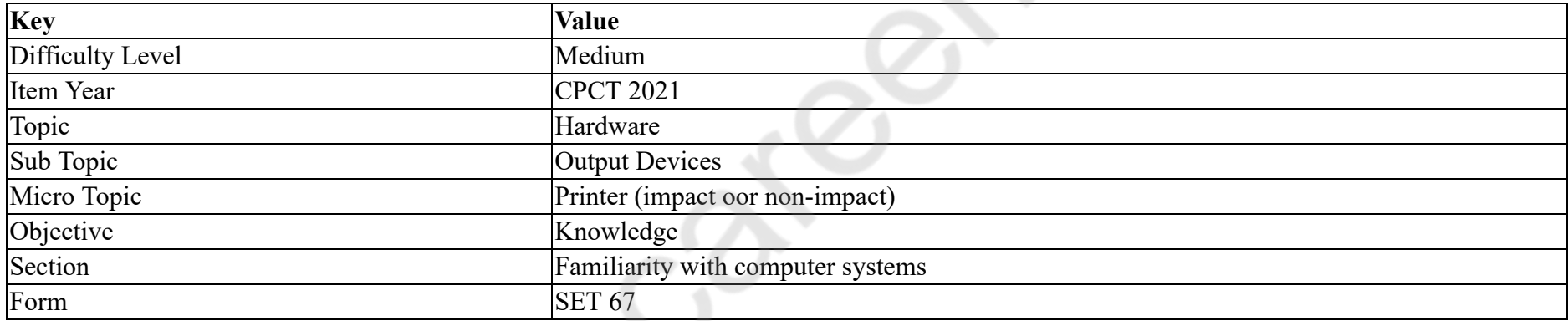

How many different phases does a laser printer use for printing?

#### **Options :**

- 1.  $*$  Four
- 2.  $\blacktriangleright$  Six
- 3.  $*$  Five
- 4. Three

**Question Number : 9 Question Id : 25498941013 Question Type : MCQ Option Shuffling : Yes Is Question Mandatory : No**

#### **Correct Marks : 1 Wrong Marks : 0**

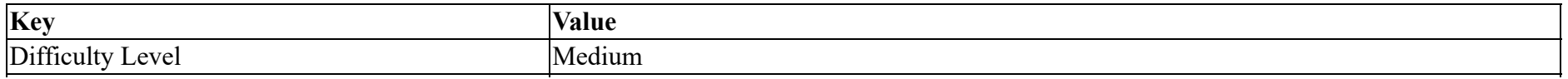

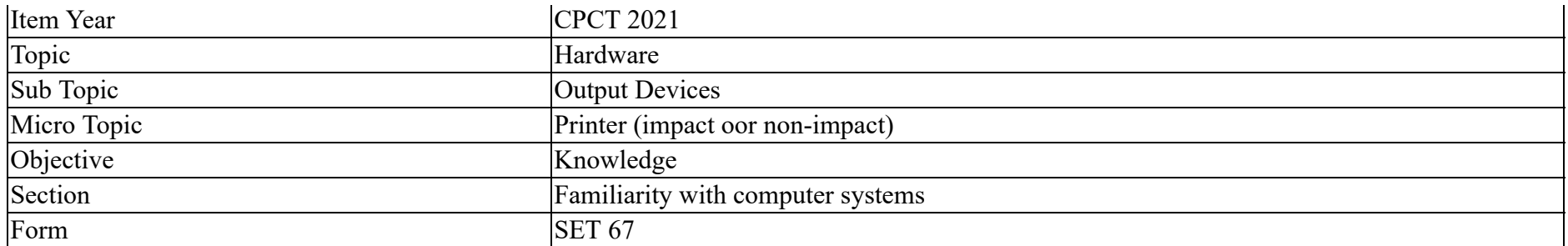

लेजर प्रिंटर प्रिंटिंग के लिए कितने अलग-अलग चरणों का उपयोग करता है?

**Options :**

- 1. चार
- 2. छह
- 3. पांच
- 4. तीन

**Question Number : 10 Question Id : 25498941040 Question Type : MCQ Option Shuffling : Yes Is Question Mandatory : No**

**Correct Marks : 1 Wrong Marks : 0**

**Question Key Details :**

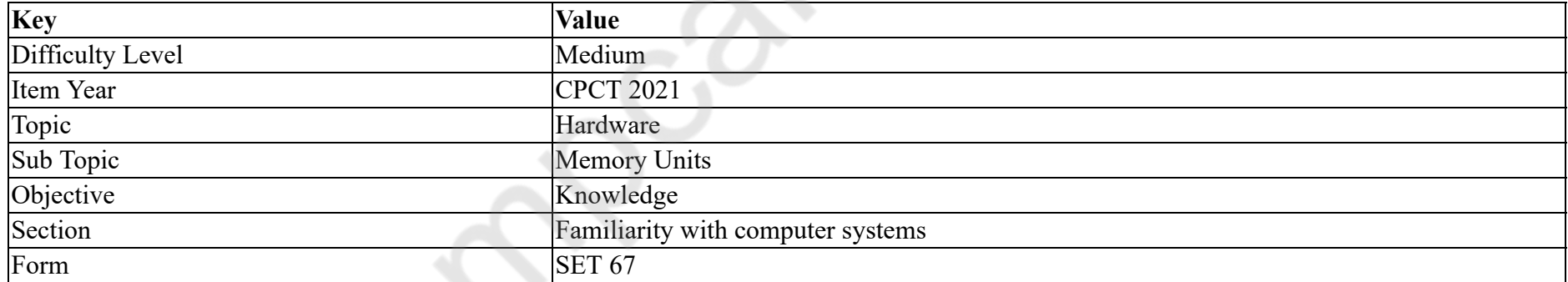

Which of the following statements is correct about "cookie"?

- 1. <sup>\*</sup> Stores the password of the user.
- 2. <sup>\*</sup> Stores the commands used by the user.
- $3.$  Stores information about the user's web activity.
- 4. Stores information about software.

#### **Question Number : 10 Question Id : 25498941040 Question Type : MCQ Option Shuffling : Yes Is Question Mandatory : No Correct Marks : 1 Wrong Marks : 0**

#### **Question Key Details :**

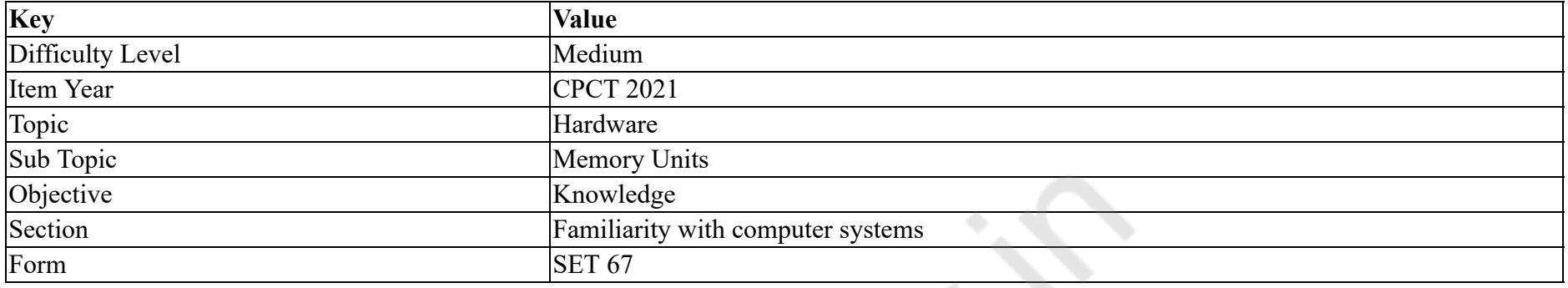

निम्नलिखित में से कौन सा कथन "कुर्की" के बारे में सही है?

#### **Options :**

- 1. \* उपयोगकर्ता के पासवर्ड को संग्रहीत करता है।
- 2. \* उपयोगकर्ता द्वारा दी गई कमांड को संग्रहीत करता है।
- 3. उपयोगकर्ता की वेब गतिविधि के बारे में जानकारी संग्रहीत करता है।
- 4. \* सॉफ्टवेयर के बारे में जानकारी संग्रहीत करता है।

#### **Question Number : 11 Question Id : 25498941041 Question Type : MCQ Option Shuffling : Yes Is Question Mandatory : No Correct Marks : 1 Wrong Marks : 0**

#### **Question Key Details :**

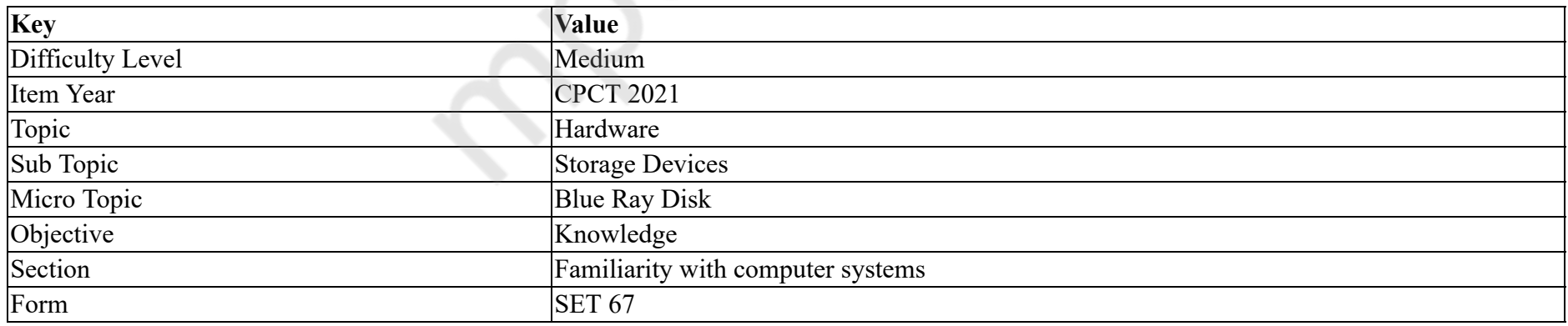

HDR reduces from pictures.

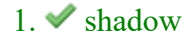

#### 2. window

- 3.  $*$  image
- 4. \* both window and image

## **Question Number : 11 Question Id : 25498941041 Question Type : MCQ Option Shuffling : Yes Is Question Mandatory : No Correct Marks : 1 Wrong Marks : 0**

#### **Question Key Details :**

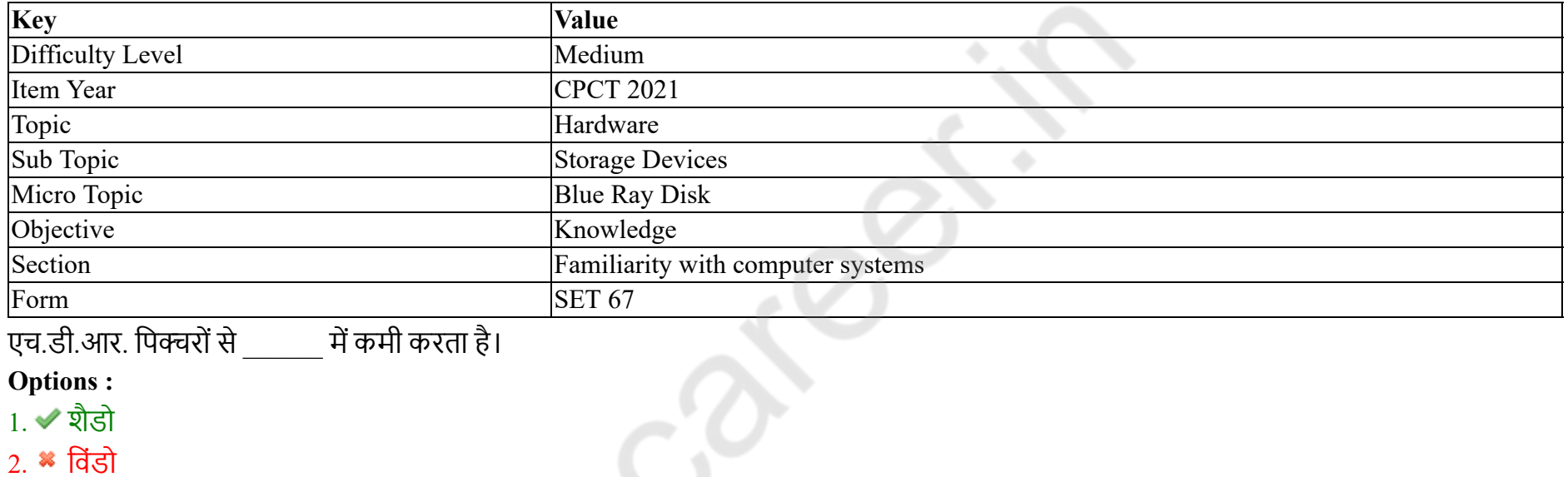

- 3. इमेज
- 4. िवंडो एवं इमेज दोनों

# **Question Number : 12 Question Id : 25498941042 Question Type : MCQ Option Shuffling : Yes Is Question Mandatory : No Correct Marks : 1 Wrong Marks : 0**

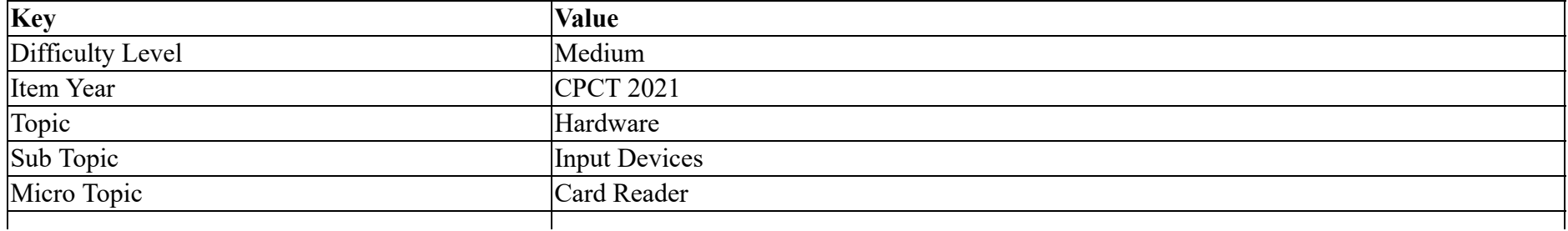

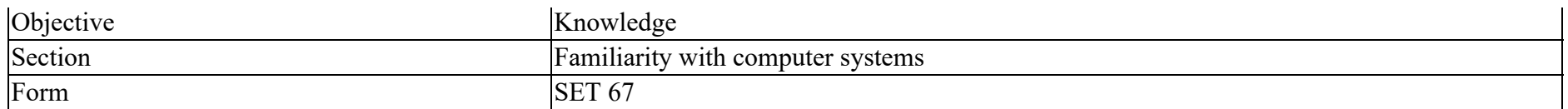

Which of the following types of cards is used for a specific market solution? (For example - cards with the fingerprint sensor)

#### **Options :**

- 1. <sup>\*</sup> CPU/MPU Microprocessor Multifunction Cards
- 2. **\*** Multi-mode Communication Cards
- 3. Dual Interface Card
- 4. Multi-component Cards

**Question Number : 12 Question Id : 25498941042 Question Type : MCQ Option Shuffling : Yes Is Question Mandatory : No**

#### **Correct Marks : 1 Wrong Marks : 0**

#### **Question Key Details :**

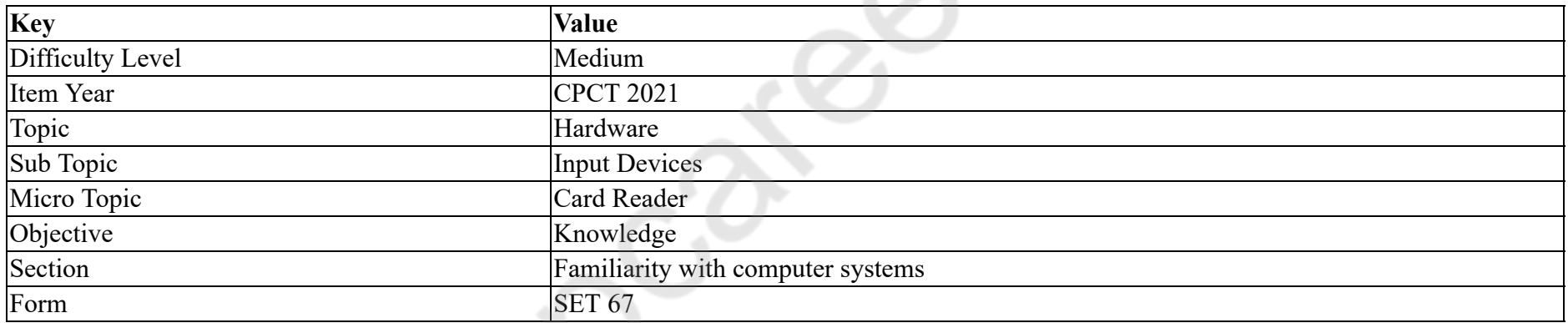

निम्नलिखित में से किस प्रकार के कार्ड का उपयोग विशिष्ट बाजार समाधान (स्पेसिफिक मार्केट सॉल्यूशन) के क्षेत्र मे किया जाता है? (उदाहरण के लिए -फिंगरप्रिंट सेंसर वाले कार्ड)

#### **Options :**

- 1. <sup>\*</sup> CPU/MPU माइक्रोप्रोसेसर मल्टीफ़ंक्शन कार्ड
- 2. <sup>\*</sup> मल्टी-मोड कम्युनिकेशन कार्ड
- 3. <sup>\*</sup> ड्यूअल इंटरफ़ेस कार्ड
- 4. मल्टी-कंपोनेंट (बहुघटक) कार्ड

**Question Number : 13 Question Id : 25498940990 Question Type : MCQ Option Shuffling : Yes Is Question Mandatory : No Correct Marks : 1 Wrong Marks : 0**

#### **Question Key Details :**

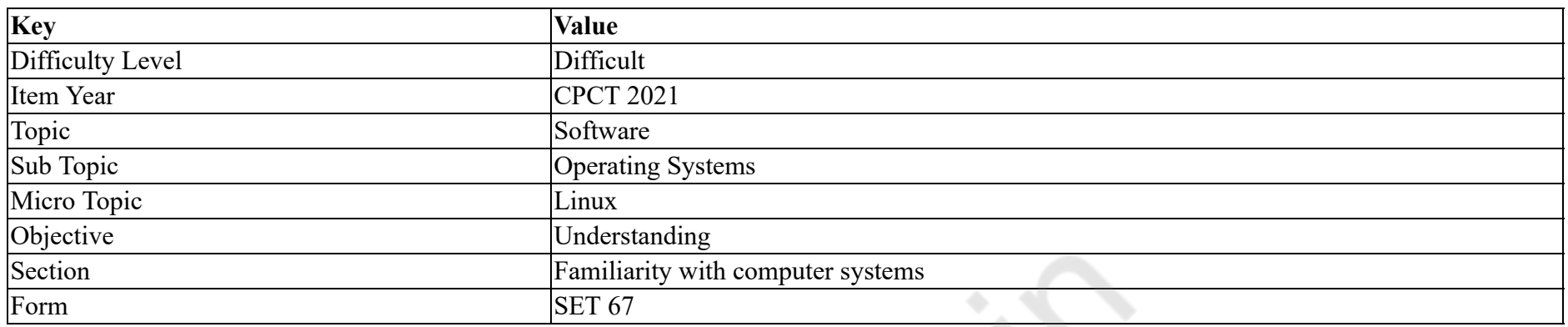

अपने Linux सिस्टम की कन्फिगरेशन करने के लिए ताकि घड़ी स्थानीय समय को बनाए रखे, रूट के रूप में setlocalrtc विकल्प के साथ \_\_\_\_\_\_ कमांड चलाएं।

#### **Options :**

- 1.  $\times$  timedatectl
- 2.  $\ast$  timedatectl list
- 3.  $*$  timedatectl settime
- 4.  $\ast$  timedatectl time

#### **Question Number : 13 Question Id : 25498940990 Question Type : MCQ Option Shuffling : Yes Is Question Mandatory : No Correct Marks : 1 Wrong Marks : 0**

#### **Question Key Details :**

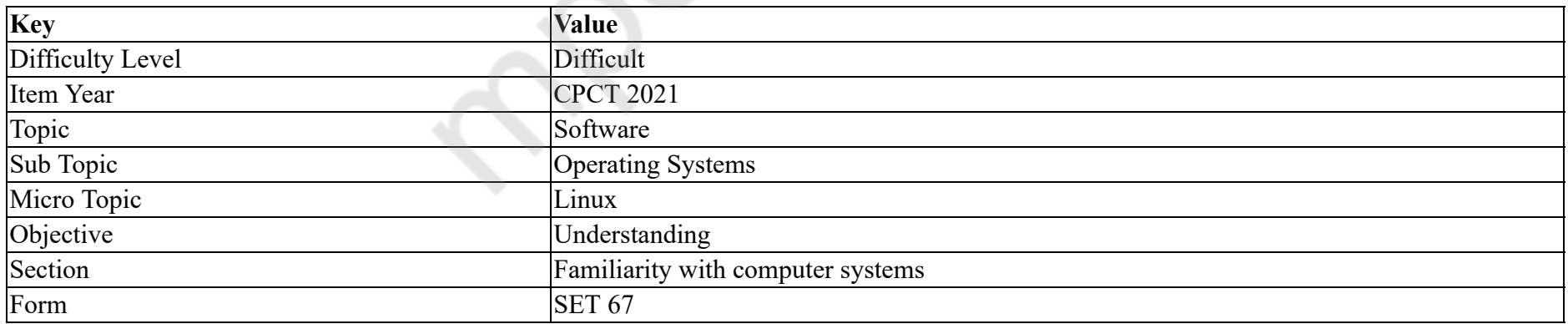

To configure your Linux system to maintain the clock in the local time, run command with the setlocalrtc option as root.

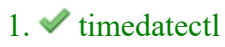

2.  $\ast$  timedatectl list

3. <sup>\*</sup> timedatectl settime

4. <sup>\*</sup> timedatectl time

**Question Number : 14 Question Id : 25498941043 Question Type : MCQ Option Shuffling : Yes Is Question Mandatory : No Correct Marks : 1 Wrong Marks : 0**

**Question Key Details :**

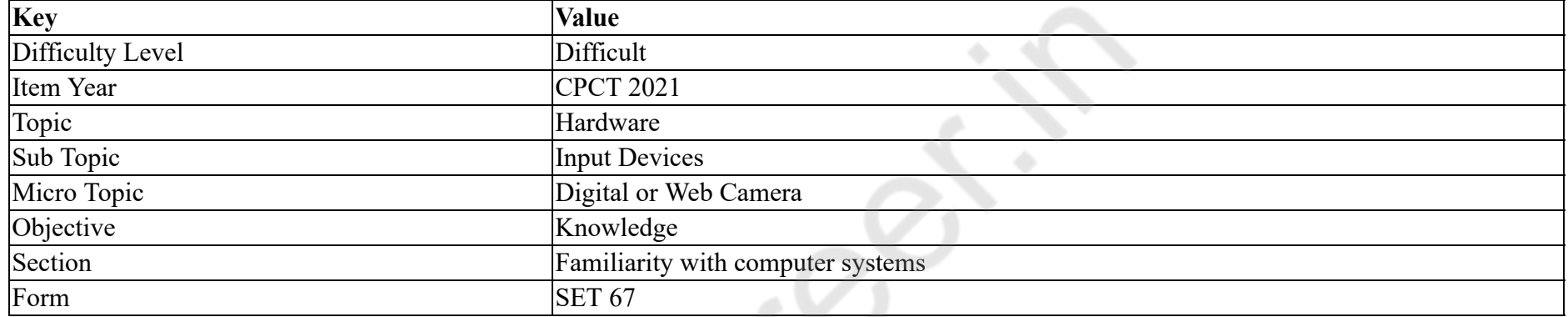

Most touch-sensitive devices use which of the following types of screens?

#### **Options :**

- 1.  $*$  inductive touch screen
- 2.  $*$  candid touch screen
- $3.$  capacitive touch screen
- 4.  $\ast$  electric touch screen

**Question Number : 14 Question Id : 25498941043 Question Type : MCQ Option Shuffling : Yes Is Question Mandatory : No Correct Marks : 1 Wrong Marks : 0 Question Key Details :**

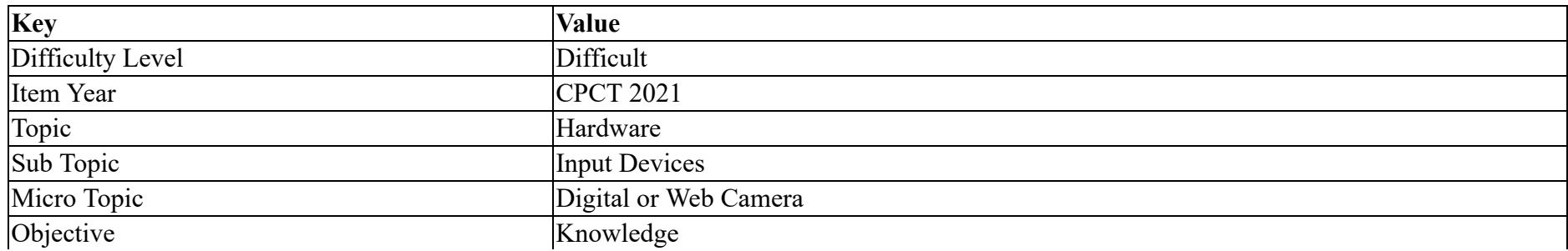

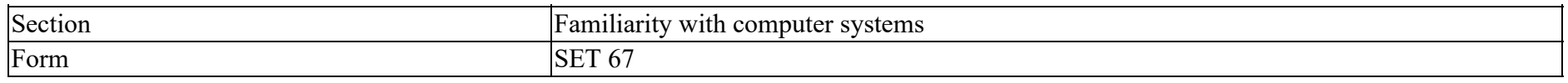

٠

ज्यादातर टच-सेंसेंटिव डिवाइस में निम्न में से किस प्रकार के स्क्रीन का उपयोग किया जाता है?

#### **Options :**

- 1. <sup>\*</sup> इंडक्टिव टच स्क्रीन
- 2. <sup>\*</sup> कैंडिड टच स्क्रीन
- $3.$   $\blacktriangleright$  कैपेसिटिव टच स्क्रीन
- 4. <sup>•</sup> इलेक्ट्रिक टच स्क्रीन

**Question Number : 15 Question Id : 25498941046 Question Type : MCQ Option Shuffling : Yes Is Question Mandatory : No**

#### **Correct Marks : 1 Wrong Marks : 0**

**Question Key Details :**

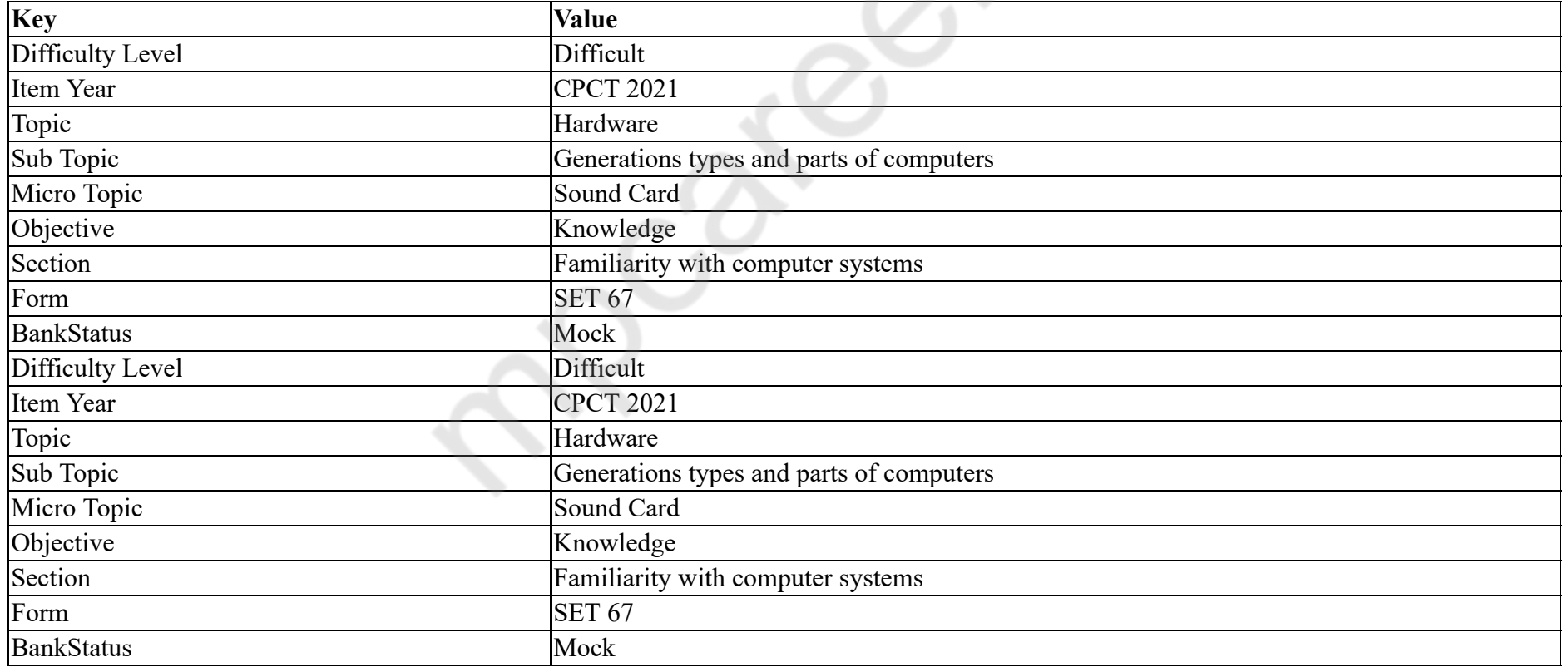

The AC-97 audio codec standard was developed by:

- 1.  $\approx$  Sony
- 2. Microsoft
- 3. Apple
- $4.$  Intel

**Question Number : 15 Question Id : 25498941046 Question Type : MCQ Option Shuffling : Yes Is Question Mandatory : No Correct Marks : 1 Wrong Marks : 0**

**Question Key Details :**

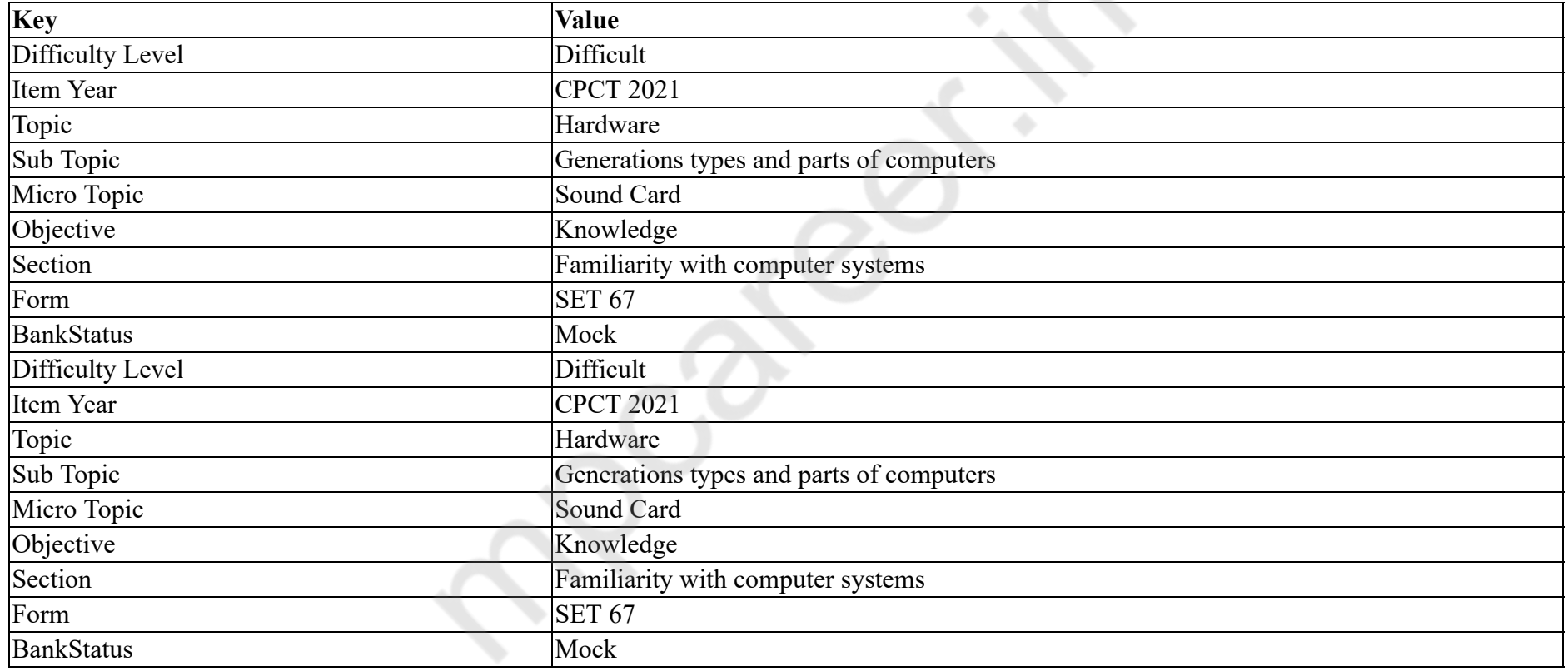

AC-97 ऑडियो कोडेक मानक निम्न में से किसके द्वारा विकसित किया गया था?

#### **Options :**

1. सोनी (Sony)

2. <sup>\*</sup> माइक्रोसॉफ्ट (Microsoft)

3. <sup>\*</sup> एप्पल (Apple)

4. इंटेल (Intel)

#### **Question Number : 16 Question Id : 25498940979 Question Type : MCQ Option Shuffling : Yes Is Question Mandatory : No Correct Marks : 1 Wrong Marks : 0 Question Key Details :**

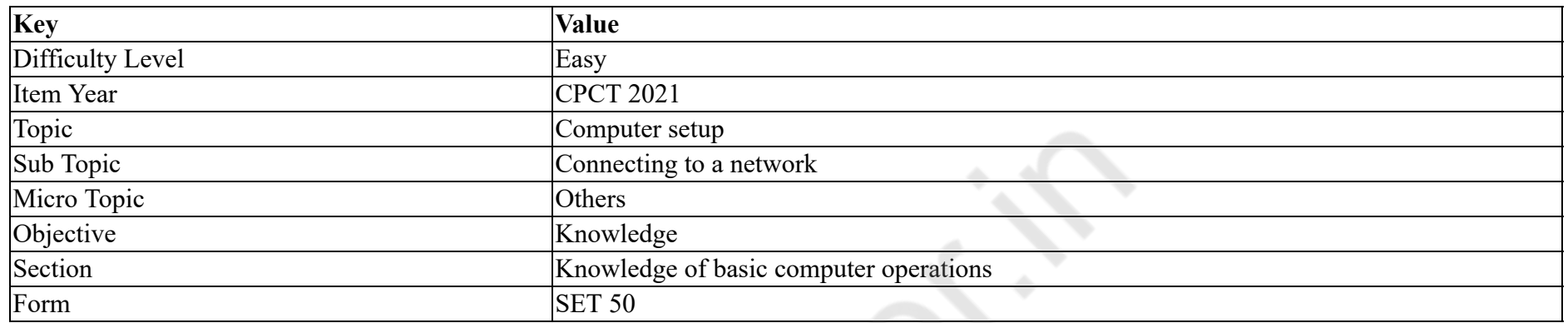

A device that connects to the computer network without the use of cables is called a **Lackulture** device.

#### **Options :**

- 1. <sup>\*</sup> distributed
- 2.  $*$  free
- 3. centralized
- 4. wireless

**Question Number : 16 Question Id : 25498940979 Question Type : MCQ Option Shuffling : Yes Is Question Mandatory : No**

#### **Correct Marks : 1 Wrong Marks : 0**

**Question Key Details :**

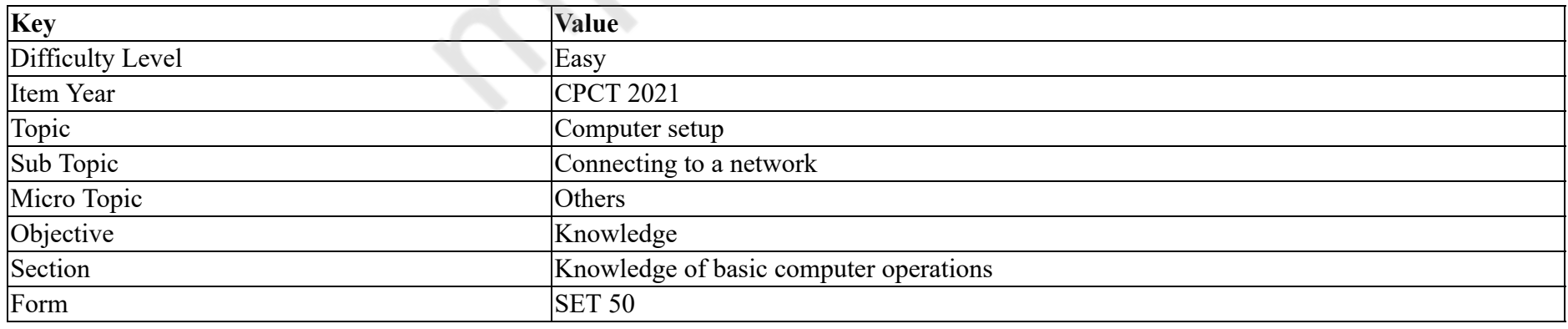

एक डिवाइस जो कि केबल के इस्तेमाल के बिना कंप्यूटर नेटवर्क से जोड़ता है, उसे क्या कहा जाता है?

#### **Options :**

 $1.$   $*$  वितरित 2.  $*$  स्वतंत्र

3. <sup>\*</sup> केन्द्रीकृत

4. वायरलेस

### **Question Number : 17 Question Id : 25498940992 Question Type : MCQ Option Shuffling : Yes Is Question Mandatory : No Correct Marks : 1 Wrong Marks : 0**

**Question Key Details :**

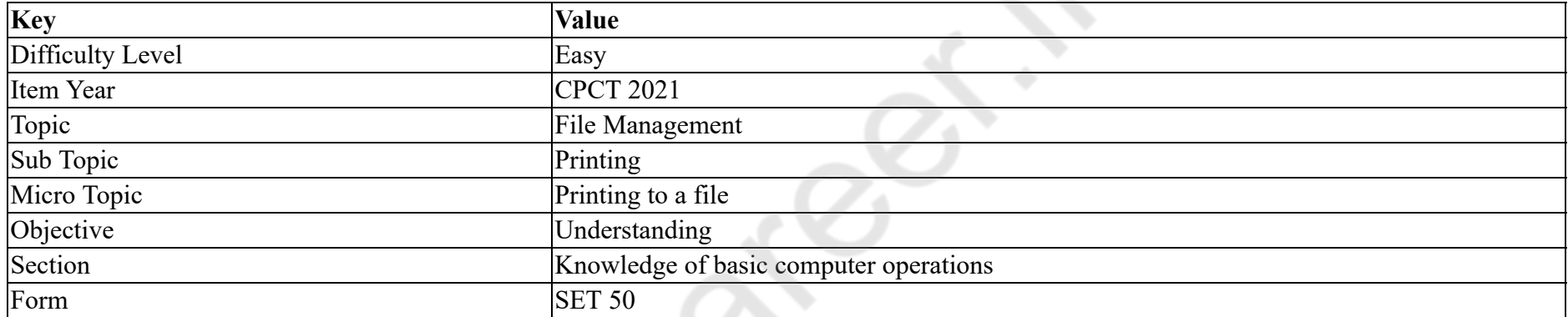

If you print two copies of a three-page document and you choose NOT to collate them then:

#### **Options :**

- 1.  $\bullet$  pages print in this order: 1,2,1,2,3,3
- 2.  $\blacktriangleright$  pages print in this order: 1, 1, 2, 2, 3, 3
- 3.  $\bullet$  pages print in this order: 1,2,3,1,2,3
- 4.  $\bullet$  pages print in this order: 1,3,2,1,3,2

**Question Number : 17 Question Id : 25498940992 Question Type : MCQ Option Shuffling : Yes Is Question Mandatory : No Correct Marks : 1 Wrong Marks : 0**

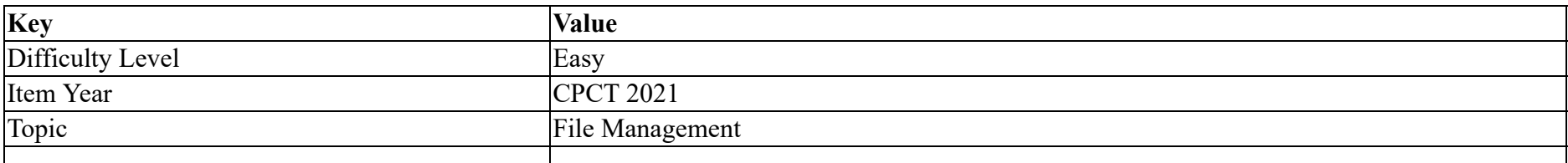

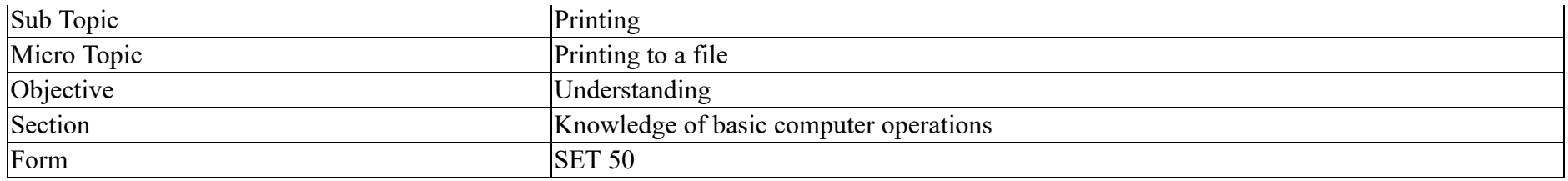

यदि आप एक तीन-पृष्ठ के डॉक्यूमेंट की दो प्रतिया प्रिंट करते हैं और आप उन्हें तब कोलेंट करने का विकल्प **नहीं** चुनते है, तो क्या होता है?

- **Options :**
- 1. <sup>\*</sup> पृष्ठ 1,2,1,2,3,3 के क्रम में प्रिंट होते हैं
- 2.  $\blacktriangledown$  पृष्ठ 1,1,2,2,3,3 के क्रम में प्रिंट होते हैं
- 3. <sup>\*</sup> पृष्ठ 1,2,3,1,2,3 के क्रम में प्रिंट होते हैं
- 4.  $*$  पृष्ठ 1,3,2,1,3,2 के क्रम में प्रिंट होते हैं

# **Question Number : 18 Question Id : 25498941001 Question Type : MCQ Option Shuffling : Yes Is Question Mandatory : No**

#### **Correct Marks : 1 Wrong Marks : 0**

#### **Question Key Details :**

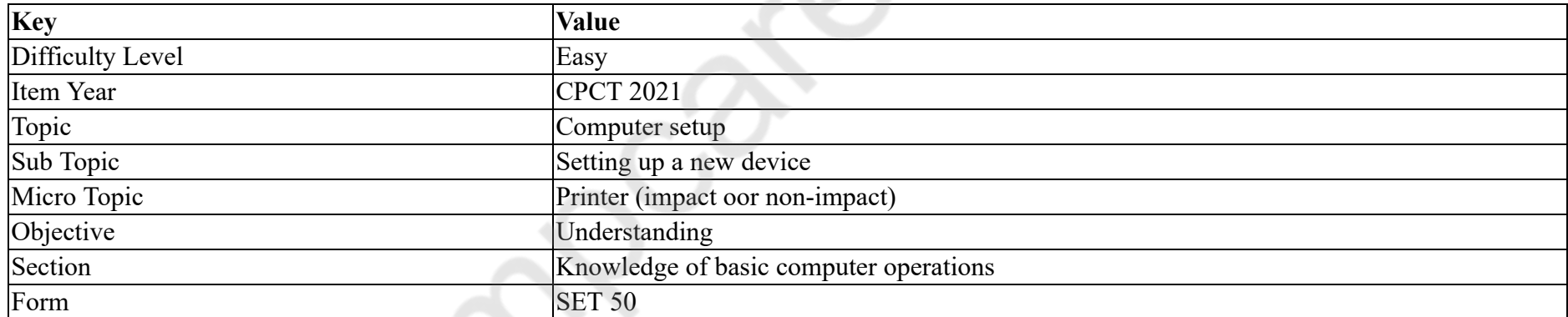

Dot matrix and solid font printers are examples of:

- 1.  $*$  ink printer
- 2.  $\blacktriangleright$  character printer
- 3. band printer
- 4.  $*$  line printer

# **Correct Marks : 1 Wrong Marks : 0**

#### **Question Key Details :**

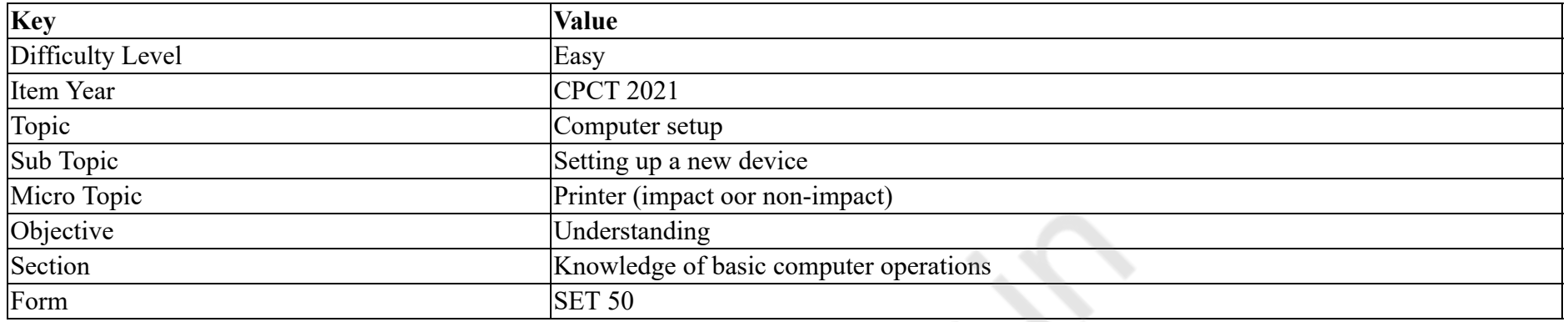

# डॉट मेंट्रिक्स और सॉलिड फ़ॉन्ट प्रिंटर निम्न में से किस के उदाहरण है?

#### **Options :**

- 1. <sup>\*</sup> इंक प्रिंटर
- 2. ◆ कैरेक्टर प्रिंटर
- 3. <sup>\*</sup> बैंड प्रिंटर
- 4. <sup>\*</sup> लाइन प्रिंटर

**Question Number : 19 Question Id : 25498941002 Question Type : MCQ Option Shuffling : Yes Is Question Mandatory : No**

#### **Correct Marks : 1 Wrong Marks : 0**

#### **Question Key Details :**

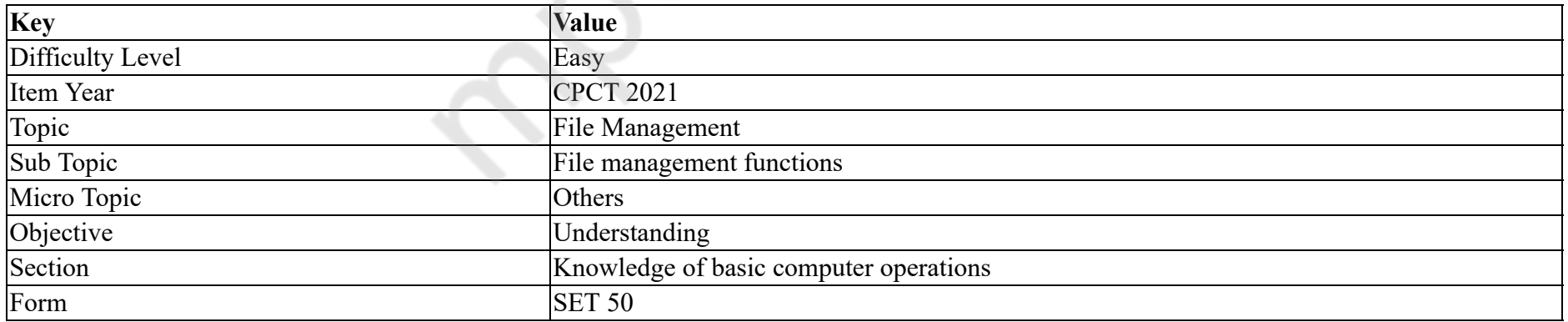

In a network, which server allows users to share files?

#### **Options :**

1. <sup>\*</sup> Print server

 $2.$  File server

3. Fax server

4. Message server

**Question Number : 19 Question Id : 25498941002 Question Type : MCQ Option Shuffling : Yes Is Question Mandatory : No Correct Marks : 1 Wrong Marks : 0**

**Question Key Details :**

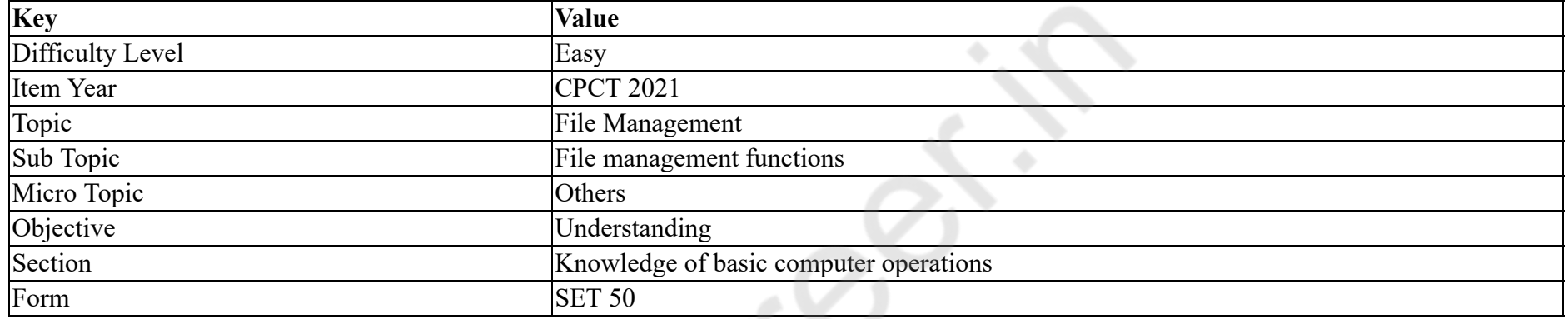

किसी नेटवर्क में, कौन सा सर्वर उपयोगकर्ताओं को फ़ाइल साझा करने की अनुमति देता है?

#### **Options :**

- 1.  $*$  प्रिंट सर्वर
- 2. फ़ाइल सवर
- $3.$   $*$  फैक्स सर्वर
- 4. संदेश सवर

**Question Number : 20 Question Id : 25498941003 Question Type : MCQ Option Shuffling : Yes Is Question Mandatory : No**

#### **Correct Marks : 1 Wrong Marks : 0**

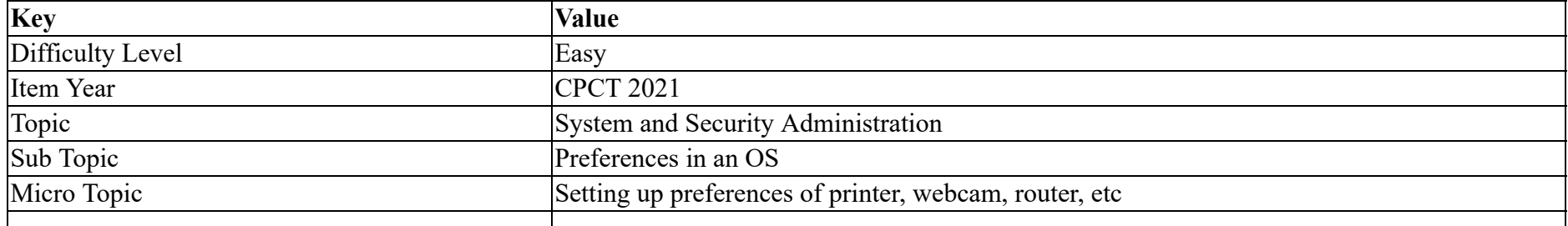

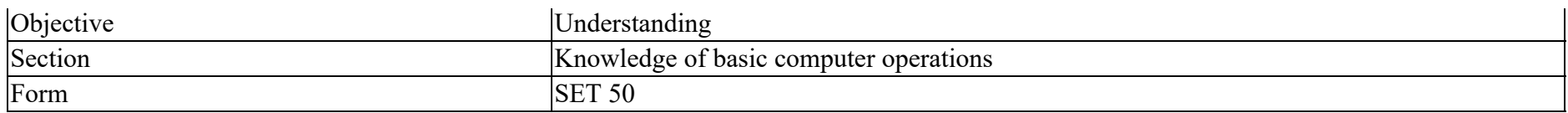

SSID is nothing but:

#### **Options :**

- 1.  $\blacktriangleright$  the name assigned to WiFi network
- 2.  $\star$  the password to the WiFi network
- 3.  $\ast$  a company name
- 4.  $*$  a security key

**Question Number : 20 Question Id : 25498941003 Question Type : MCQ Option Shuffling : Yes Is Question Mandatory : No**

#### **Correct Marks : 1 Wrong Marks : 0**

#### **Question Key Details :**

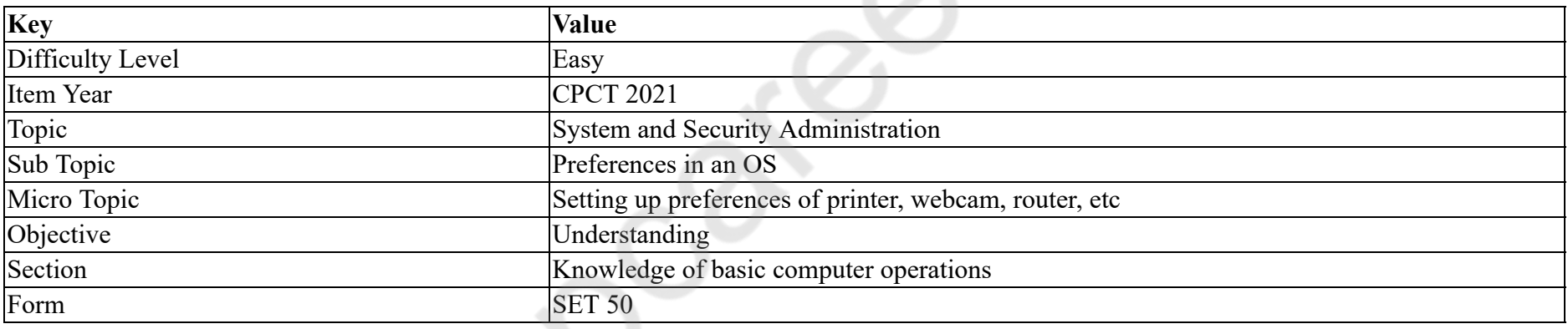

 $SSID$  है।

#### **Options :**

1. वाई-फ़ाई को िदया गया नाम

2. वाई-फ़ाई नेटवक का पासवड

3. कं पनी का नाम

4. <sup>\*</sup> सुरक्षा कुंजी

**Question Number : 21 Question Id : 25498941014 Question Type : MCQ Option Shuffling : Yes Is Question Mandatory : No Correct Marks : 1 Wrong Marks : 0 Question Key Details :**

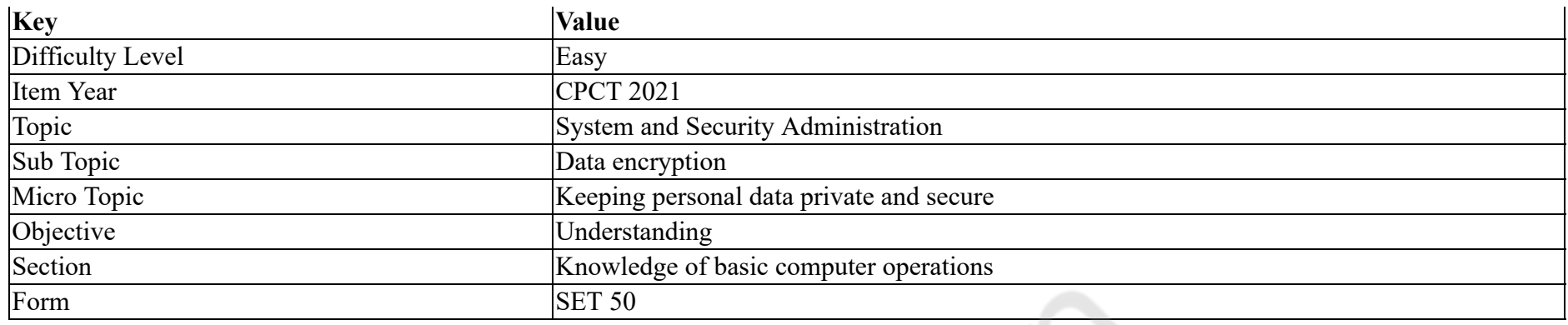

In cryptographic algorithm, \_\_\_\_\_\_ does NOT have a key.

#### **Options :**

- 1.  $*$  secret key algorithm
- 2.  $*$  public key algorithm
- $3.$  hash function
- 4. <sup>\*</sup> popular key algorithm

**Question Number : 21 Question Id : 25498941014 Question Type : MCQ Option Shuffling : Yes Is Question Mandatory : No**

#### **Correct Marks : 1 Wrong Marks : 0**

**Question Key Details :**

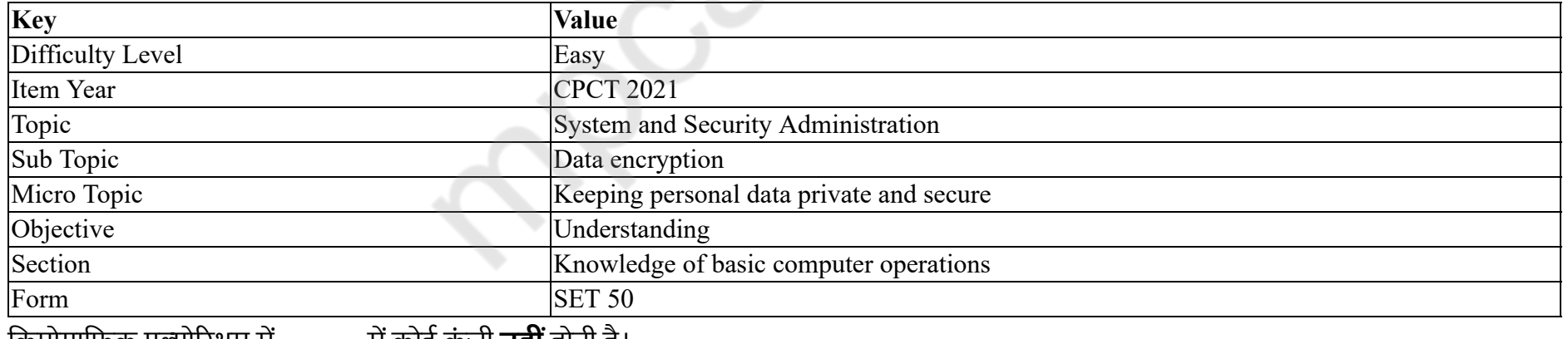

क्रिप्टोग्राफिक एलारिथम में \_\_\_\_\_\_ में कोई कुंजी **नहीं** होती है।

### **Options :**

1. <sup>\*</sup> सीक्रेट की एल्गोरिथम

2. <sup>\*</sup> पब्लिक की एल्गोरिथम

 $3.$   $\blacktriangleright$  हैश फंक्शन

# 4. <sup>•</sup> पॉपुलर की एल्गोरिथम

#### **Question Number : 22 Question Id : 25498940981 Question Type : MCQ Option Shuffling : Yes Is Question Mandatory : No Correct Marks : 1 Wrong Marks : 0**

#### **Question Key Details :**

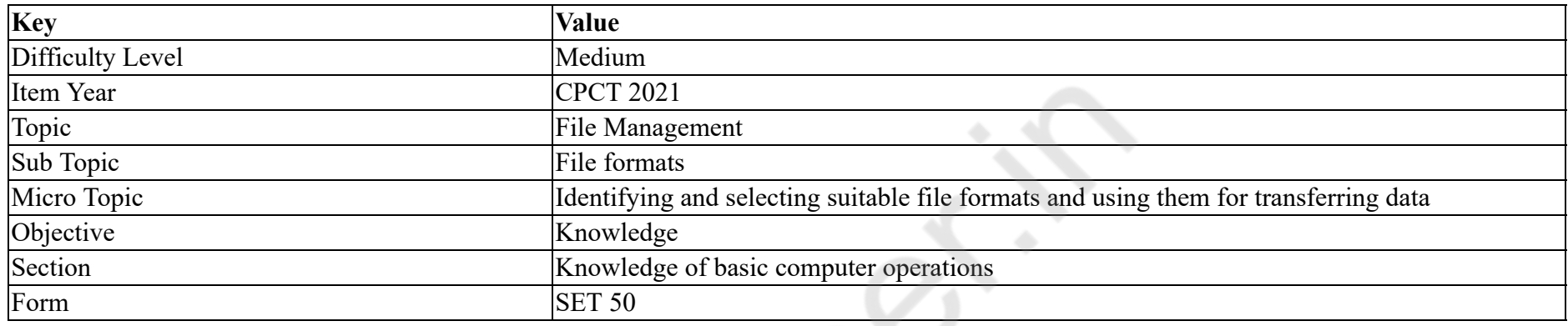

Microsoft Windows Vista was available in different editions.

#### **Options :**

1.  $*$  5

- 2.  $6$
- 3.  $*$  4
- 4.  $*$  7

**Question Number : 22 Question Id : 25498940981 Question Type : MCQ Option Shuffling : Yes Is Question Mandatory : No**

#### **Correct Marks : 1 Wrong Marks : 0**

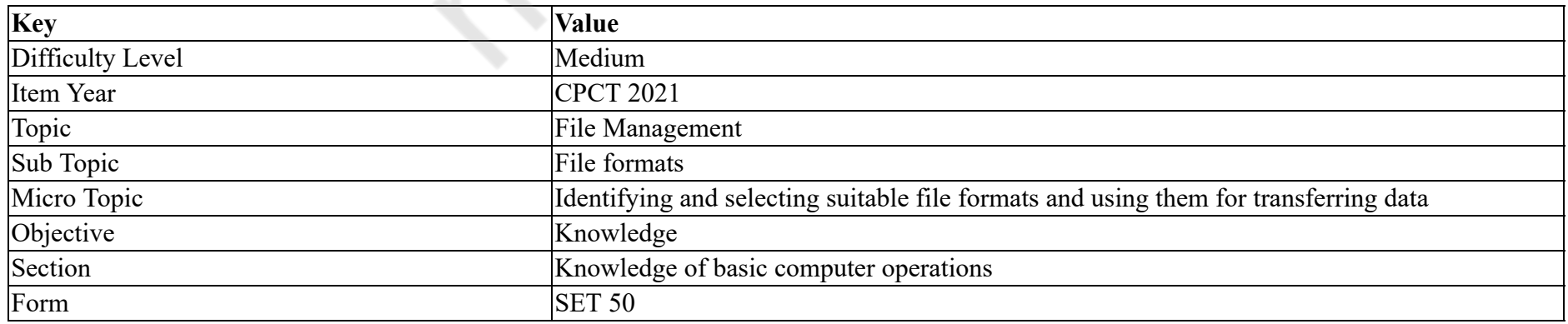

#### Microsoft Windows Vista \_\_\_\_\_\_ िविभ संरणोंमउपल था।

**Options :**

1.  $*$  5

 $2. \vee 6$ 

3.  $*$  4

4.  $*$  7

#### **Question Number : 23 Question Id : 25498940989 Question Type : MCQ Option Shuffling : Yes Is Question Mandatory : No**

**Correct Marks : 1 Wrong Marks : 0**

**Question Key Details :**

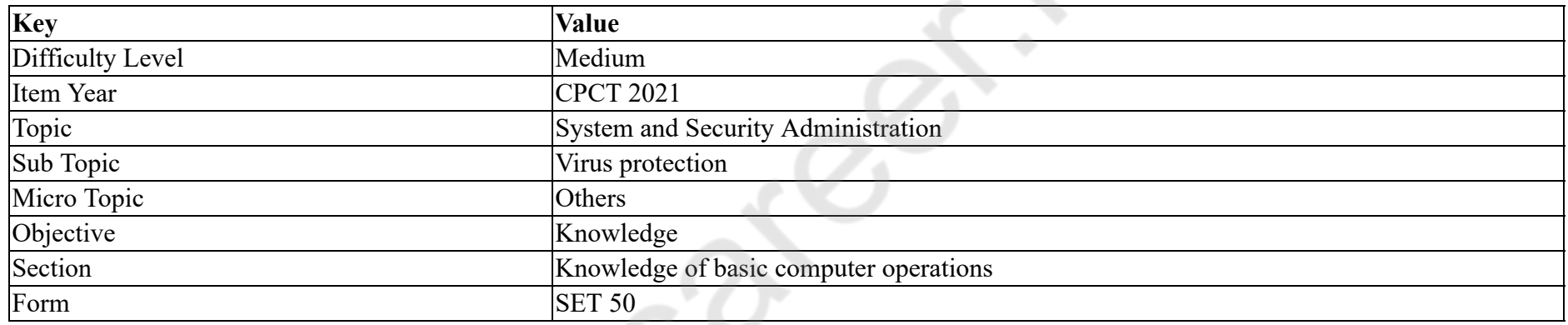

Application Gateway is also known as:

#### **Options :**

- 1. <sup>\*</sup> Application Hub
- 2. Application Firewall
- 3. Application Switch
- 4. <sup>\*</sup> Application Security

#### **Question Number : 23 Question Id : 25498940989 Question Type : MCQ Option Shuffling : Yes Is Question Mandatory : No Correct Marks : 1 Wrong Marks : 0**

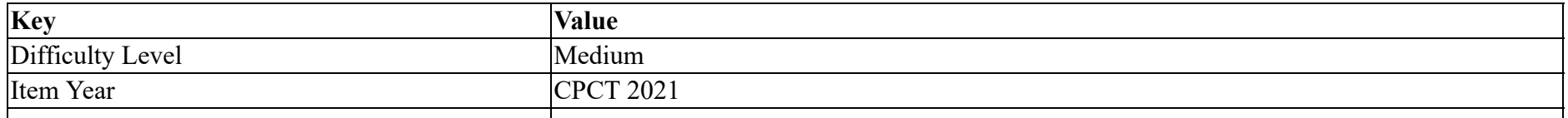

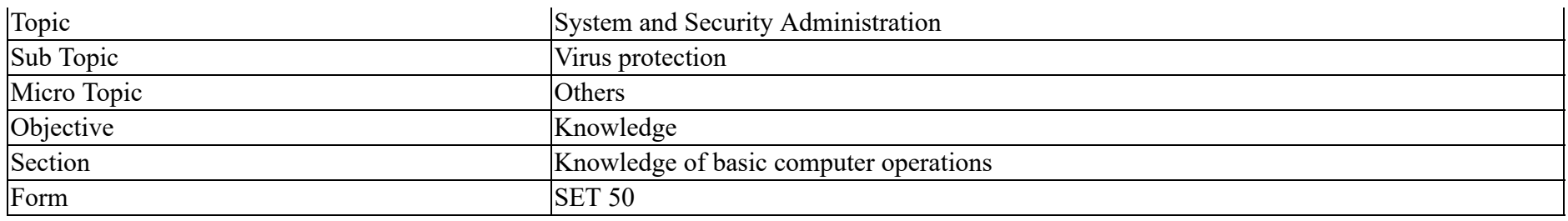

एकेशन गेटवेको \_\_\_\_\_\_ भी कहा जाता है।

#### **Options :**

- 1. एकेशन हब
- 2. एकेशन फ़ायरवॉल
- 3. <sup>\*</sup> एप्लिकेशन स्विच
- 4. <sup>•</sup> एप्लिकेशन सुरक्षा

#### **Question Number : 24 Question Id : 25498941004 Question Type : MCQ Option Shuffling : Yes Is Question Mandatory : No**

#### **Correct Marks : 1 Wrong Marks : 0**

#### **Question Key Details :**

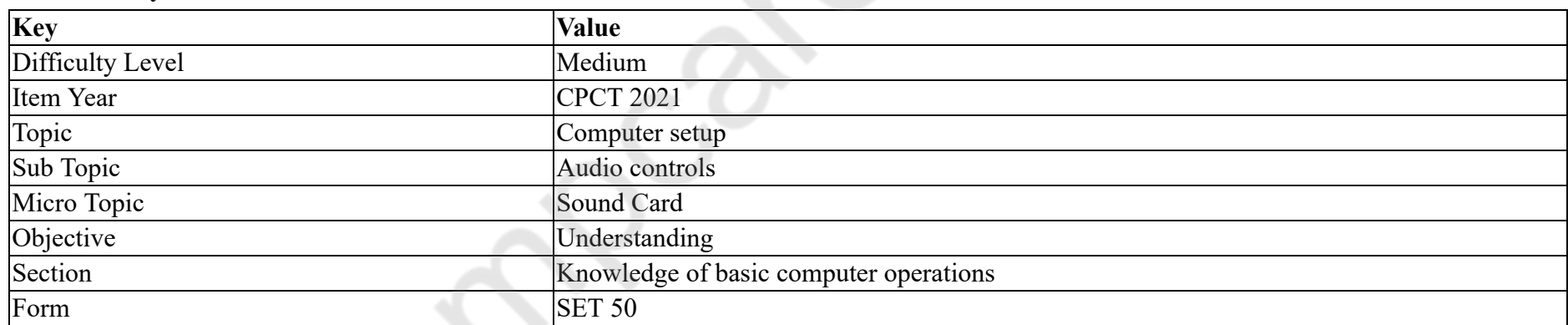

The sequence of operations in which PCM is done is:

- 1. <sup>\*</sup> quantizing, sampling, encoding
- 2. <sup>\*</sup> quantizing, encoding, sampling
- 3.  $\blacktriangleright$  sampling, quantizing, encoding
- 4. sampling, encoding, quantizing

#### **Question Number : 24 Question Id : 25498941004 Question Type : MCQ Option Shuffling : Yes Is Question Mandatory : No Correct Marks : 1 Wrong Marks : 0**

#### **Question Key Details :**

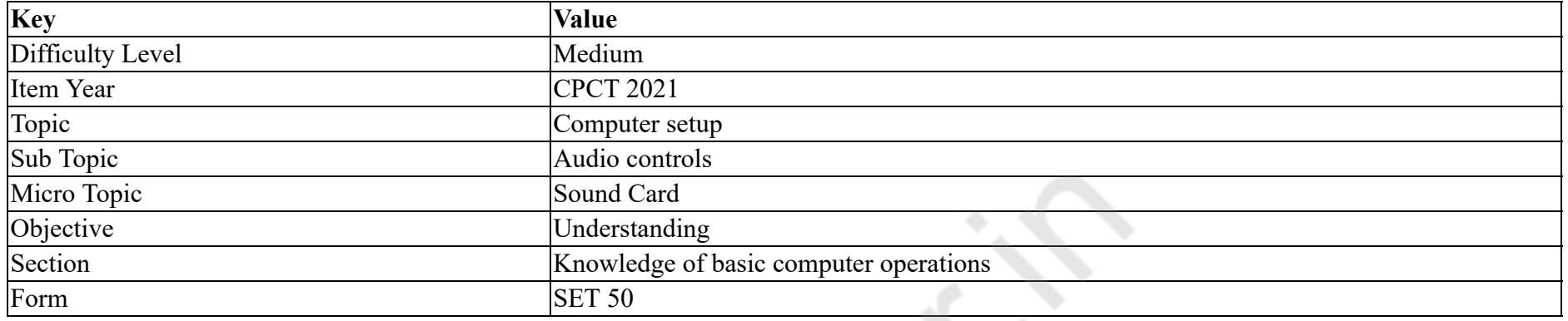

# निम्नलिखित में से कौन से ऑपरेशन में PCM किया जाता है?

#### **Options :**

- 1. <sup>\*</sup> क्वान्टाइजिंग, सैंपलिंग, एन्कोडिंग
- 2. <sup>\*</sup> क्वान्टाइजिंग, एन्कोडिंग, सैंपलिंग
- 3. सेंपलिंग, क्वान्टाइजिंग, एन्कोडिंग
- 4. <sup>\*</sup> सैंपलिंग, एनकोडिंग, क्वान्टाइजिंग

# **Question Number : 25 Question Id : 25498941021 Question Type : MCQ Option Shuffling : Yes Is Question Mandatory : No Correct Marks : 1 Wrong Marks : 0**

**Question Key Details :**

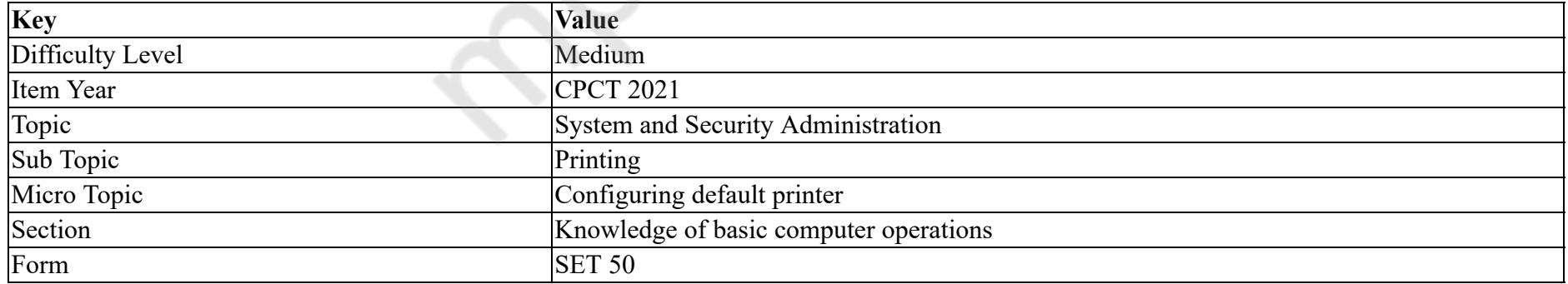

What is the start menu option to view installed printers?

#### **Options :**

1. Press Windows key and type "printer"

- 2. **\*** Press Windows key + P
- 3. **\*** Press Windows key + S
- 4. **\*** Press Windows key + I

**Question Number : 25 Question Id : 25498941021 Question Type : MCQ Option Shuffling : Yes Is Question Mandatory : No Correct Marks : 1 Wrong Marks : 0**

#### **Question Key Details :**

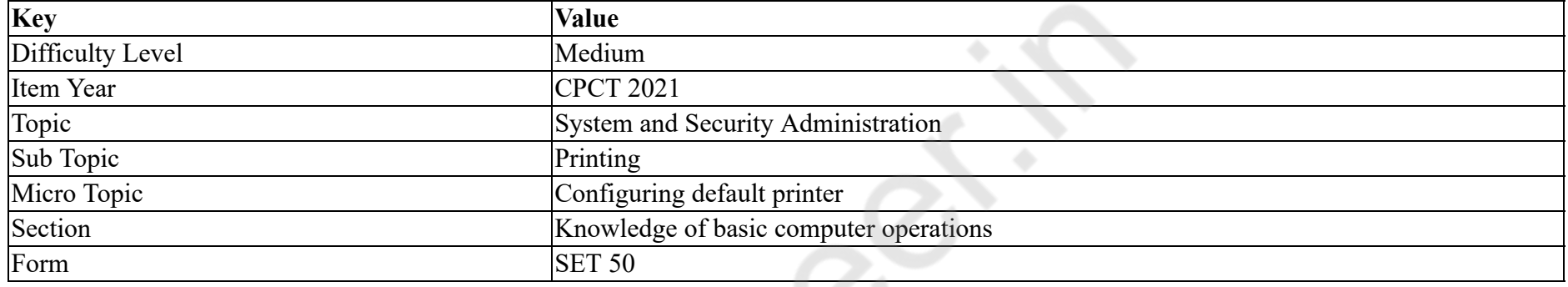

स्थापित प्रिंटरों को देखने के लिए स्टार्ट (start) मेनू विकल्प क्या है?

#### **Options :**

- 1. विंडोज़ कुंजी को दबाएं और "printer" टाइप करें
- 2.  $\ast$  विंडोज़ कुंजी + P दबाएं
- $3.$  \* विंडोज़ कुंजी + S दबाएं
- 4. <sup>•</sup> विंडोज़ कुंजी + I दबाएं

#### **Question Number : 26 Question Id : 25498941032 Question Type : MCQ Option Shuffling : Yes Is Question Mandatory : No**

#### **Correct Marks : 1 Wrong Marks : 0**

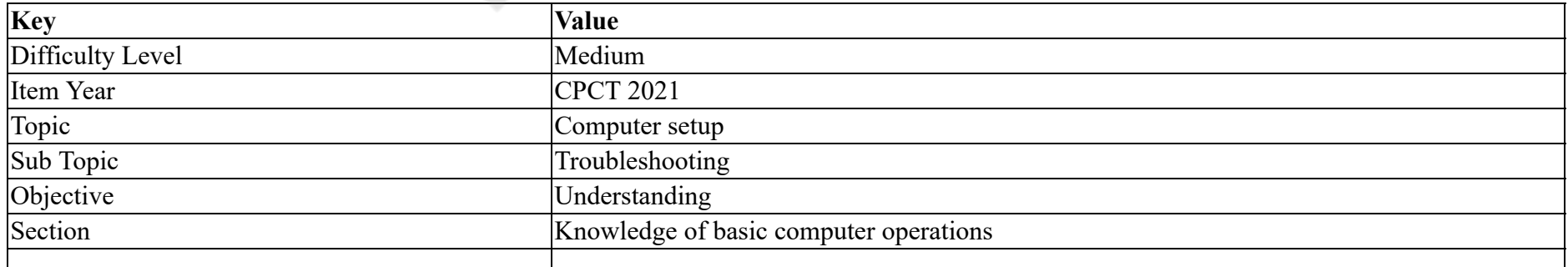

If monitor is NOT displaying anything on it, there might be fault in the \_\_\_\_\_\_ cable.

#### **Options :**

1. Video Graphics Array

2. <sup>\*</sup> Visual Graphics Adaptor

- 3. <sup>\*</sup> Visual Graphics Array
- 4. <sup>\*</sup> Video Generating Adaptor

#### **Question Number : 26 Question Id : 25498941032 Question Type : MCQ Option Shuffling : Yes Is Question Mandatory : No**

#### **Correct Marks : 1 Wrong Marks : 0**

#### **Question Key Details :**

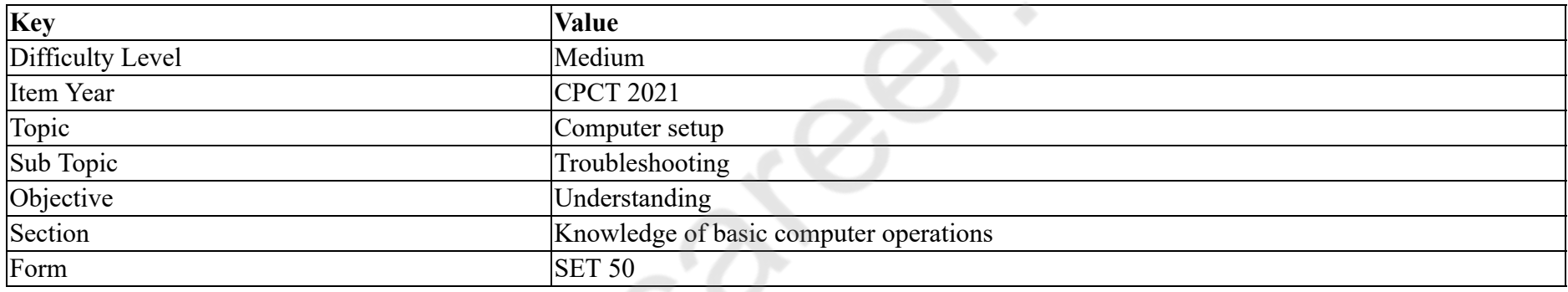

यिद मॉिनटर पर कुछ भी दिशत **नहीं**हो रहा है, तो \_\_\_\_\_\_ केबल मगड़बड़ी हो सकती है।

#### **Options :**

- 1. ৺ वीडियो ग्राफिक्स ऐरे
- 2. <sup>\*</sup> विजुअल ग्राफिक्स एडाप्टर
- 3. <sup>\*</sup> विजुअल ग्राफिक्स ऐरे
- 4. <sup>\*</sup> वीडियो जेनरेटिंग एडाप्टर

**Question Number : 27 Question Id : 25498941037 Question Type : MCQ Option Shuffling : Yes Is Question Mandatory : No Correct Marks : 1 Wrong Marks : 0**

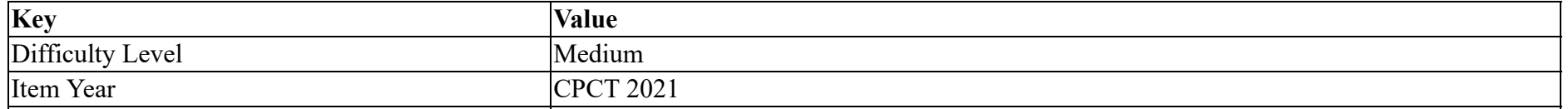

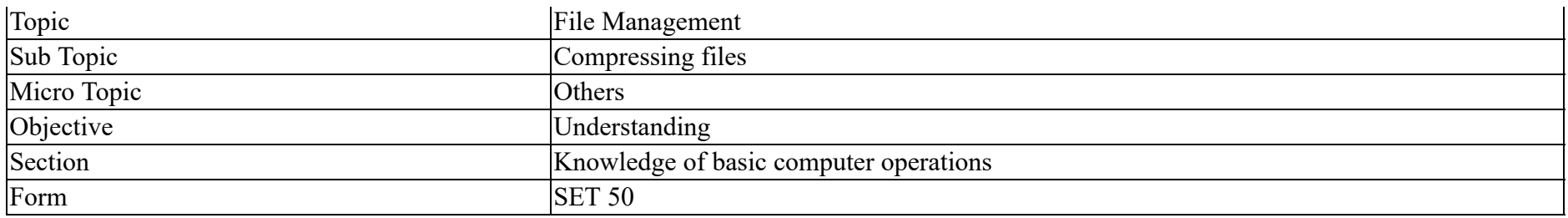

Gzip is distributed under the:

#### **Options :**

- 1. <sup>\*</sup> Non-free documentation licenses
- 2. <sup>\*</sup> Free documentation licenses
- 3. GPL software license
- 4. GNU software license

# **Question Number : 27 Question Id : 25498941037 Question Type : MCQ Option Shuffling : Yes Is Question Mandatory : No**

#### **Correct Marks : 1 Wrong Marks : 0**

**Question Key Details :**

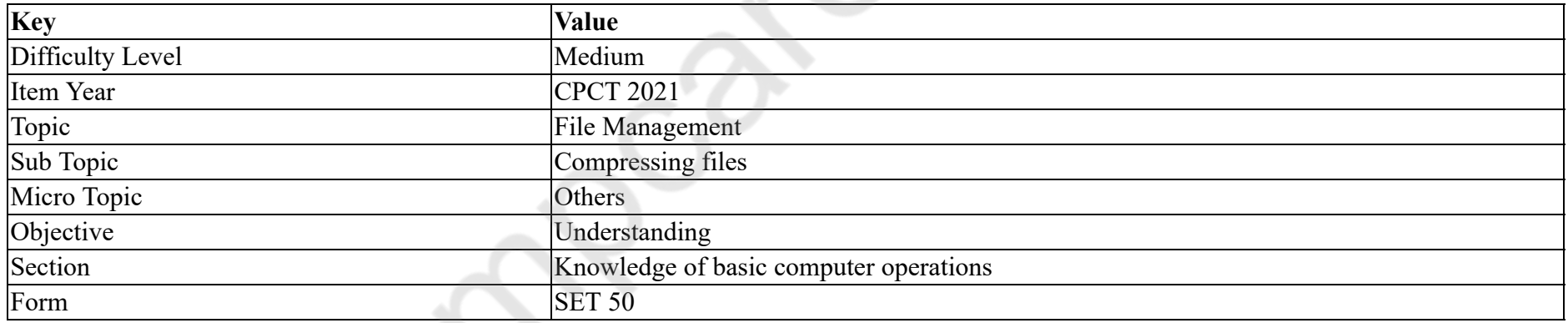

Gzip किस के तहत वितरित किया जाता है?

- 1. <sup>\*</sup> नॉन-फ्री डॉक्यूमेंटेशन लाइसेंस
- 2. <sup>\*</sup> फ्री डॉक्यूमेंटेशन लाइसेंस
- 3. <sup>•</sup> GPL सॉफ्टवेयर लाइसेंस
- 4. ✔ GNU सॉफ्टवेयर लाइसेंस

#### **Question Number : 28 Question Id : 25498941012 Question Type : MCQ Option Shuffling : Yes Is Question Mandatory : No Correct Marks : 1 Wrong Marks : 0**

#### **Question Key Details :**

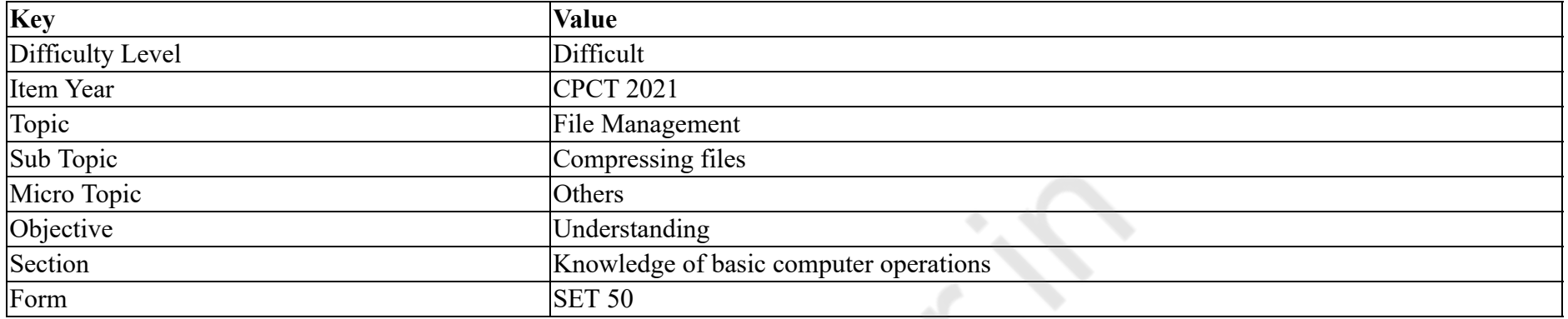

Morphology is a broad set of image processing operations that process images based on

#### **Options :**

- 1.  $\blacktriangleright$  shapes
- 2.  $\frac{3}{2}$  sizes
- 3. heights
- 4. widths

**Question Number : 28 Question Id : 25498941012 Question Type : MCQ Option Shuffling : Yes Is Question Mandatory : No**

#### **Correct Marks : 1 Wrong Marks : 0**

**Question Key Details :**

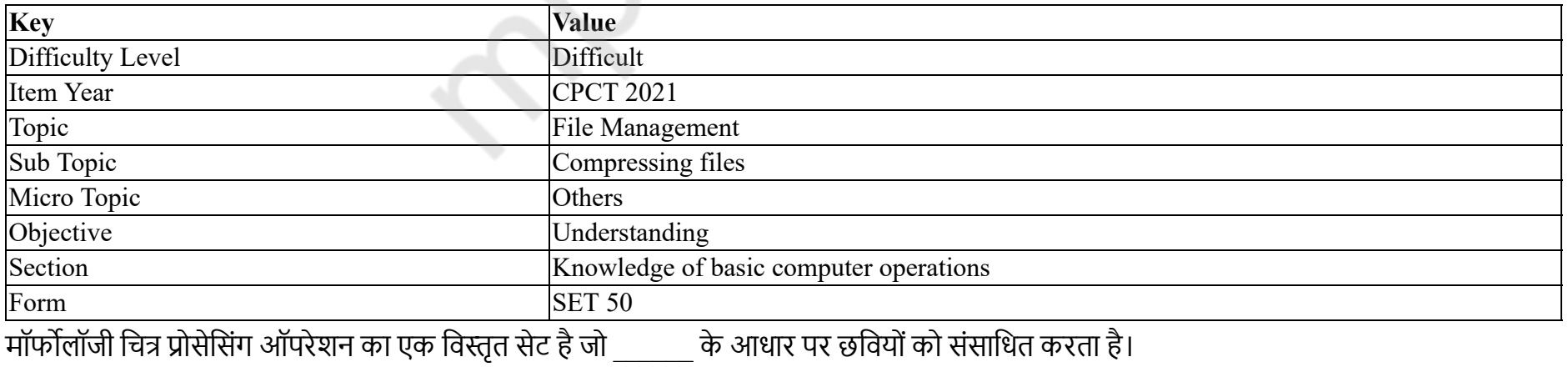

1. आकृित 2. आकार 3. ऊं चाई 4. चौड़ाई

**Question Number : 29 Question Id : 25498941034 Question Type : MCQ Option Shuffling : Yes Is Question Mandatory : No Correct Marks : 1 Wrong Marks : 0**

#### **Question Key Details :**

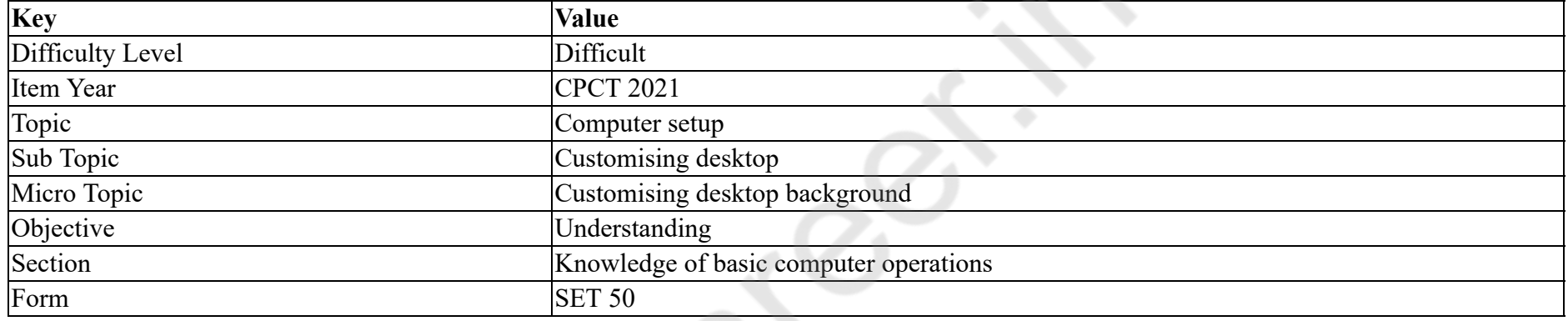

To run a program, the required/installed files are stored in folder.

#### **Options :**

- 1. System
- 2. <sup>\*</sup> Documents and Settings
- 3. Program Files
- 4. Temp and Windows

**Question Number : 29 Question Id : 25498941034 Question Type : MCQ Option Shuffling : Yes Is Question Mandatory : No Correct Marks : 1 Wrong Marks : 0**

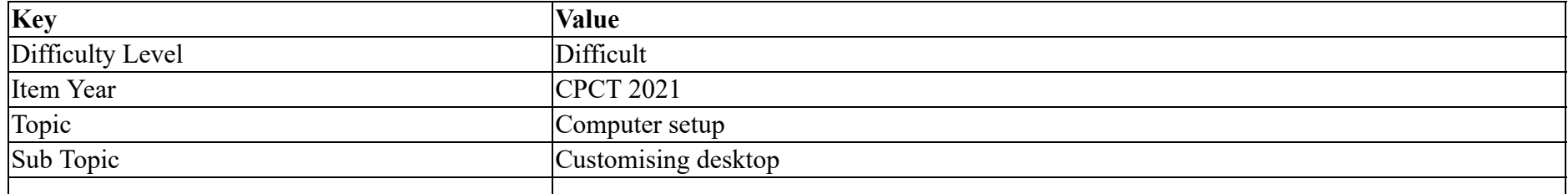
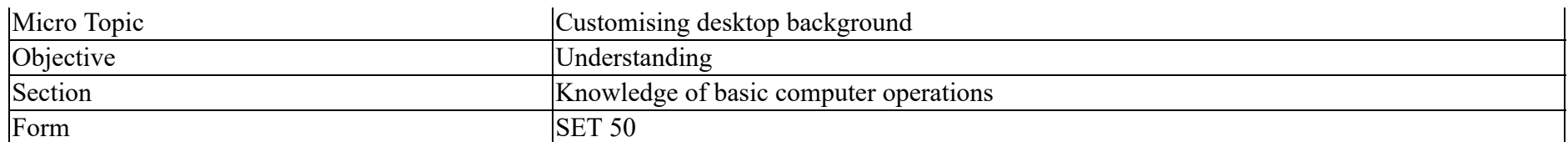

प्रोग्राम चलाने के लिए, आवश्यक/स्थापित फाइलों को किस फोल्डर में संग्रहित किया जाता है?

### **Options :**

- 1. <sup>\*</sup> सिस्टम
- 2. <sup>\*</sup> डॉक्युमेंट्स और सेटिंग्स
- 3. योग्राम फाइल्स
- 4. Temp और Windows

**Question Number : 30 Question Id : 25498941035 Question Type : MCQ Option Shuffling : Yes Is Question Mandatory : No**

### **Correct Marks : 1 Wrong Marks : 0**

#### **Question Key Details :**

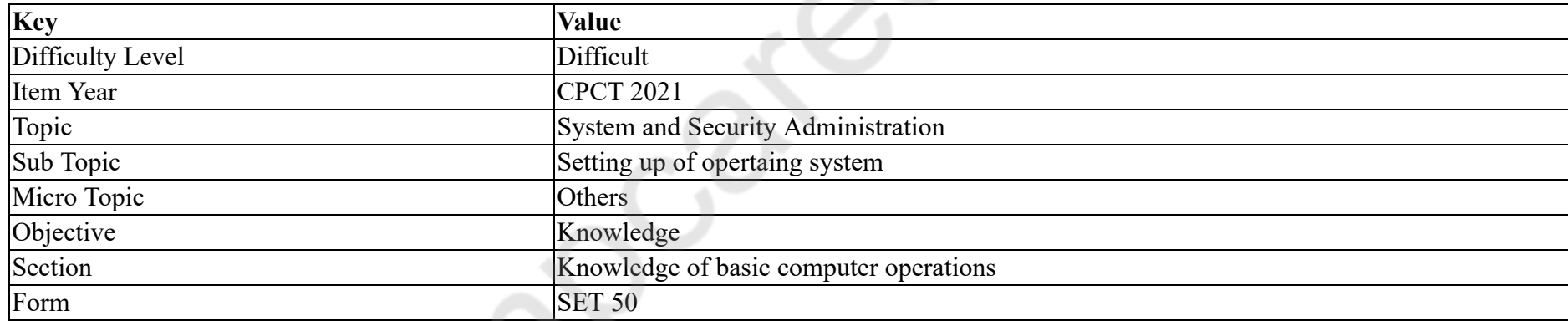

Android operating system is a stack of software components which is roughly divided into \_\_\_\_\_\_ sections.

#### **Options :**

- $1. \vee 5$
- 2.  $*$  4
- 3.  $*$  2
- 4.  $*3$

**Question Number : 30 Question Id : 25498941035 Question Type : MCQ Option Shuffling : Yes Is Question Mandatory : No Correct Marks : 1 Wrong Marks : 0**

#### **Question Key Details :**

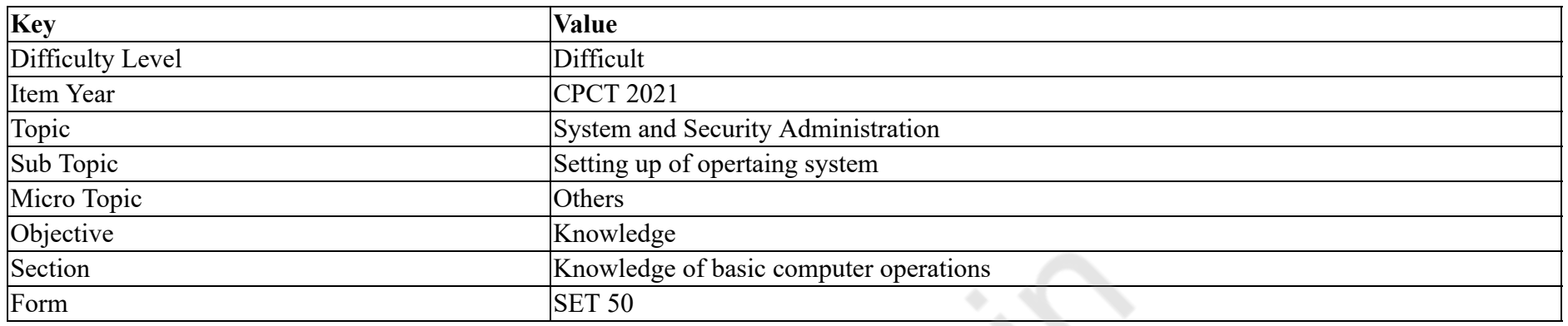

एंड्रॉइड ऑपरेटिंग सिस्टम सॉफ्टवेयर घटकों का एक ढेर है जो लगभग \_\_\_\_\_\_ वर्गों में विभाजित है।

#### **Options :**

- $1. \vee 5$
- 2.  $*$  4
- 3.  $*2$
- 4.  $*3$

**Question Number : 31 Question Id : 25498940975 Question Type : MCQ Option Shuffling : Yes Is Question Mandatory : No**

# **Correct Marks : 1 Wrong Marks : 0**

**Question Key Details :**

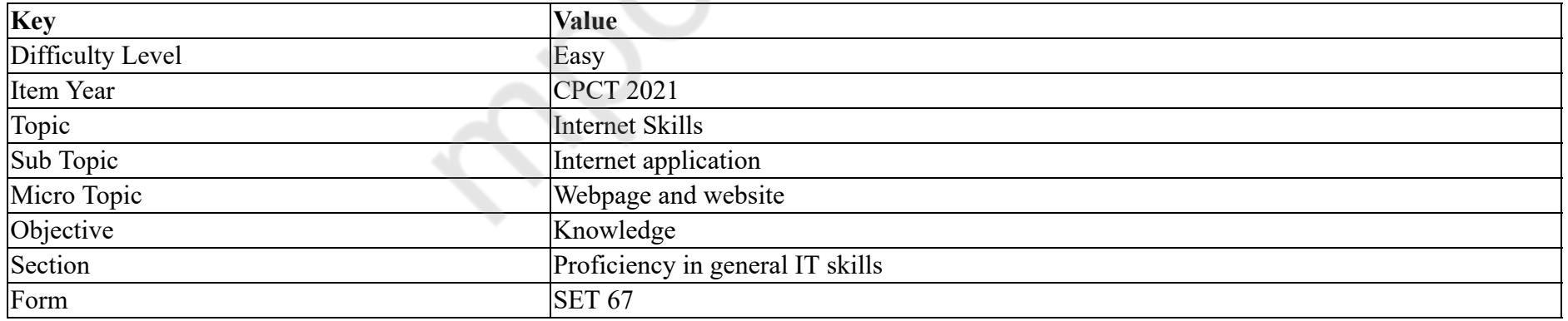

What is Facebook?

#### **Options :**

1.  $\ast$  A blog

2.  $*$  A content site

## $3.$  A social networking site 4. <sup>\*</sup> A matrimonial website

#### **Question Number : 31 Question Id : 25498940975 Question Type : MCQ Option Shuffling : Yes Is Question Mandatory : No**

#### **Correct Marks : 1 Wrong Marks : 0**

#### **Question Key Details :**

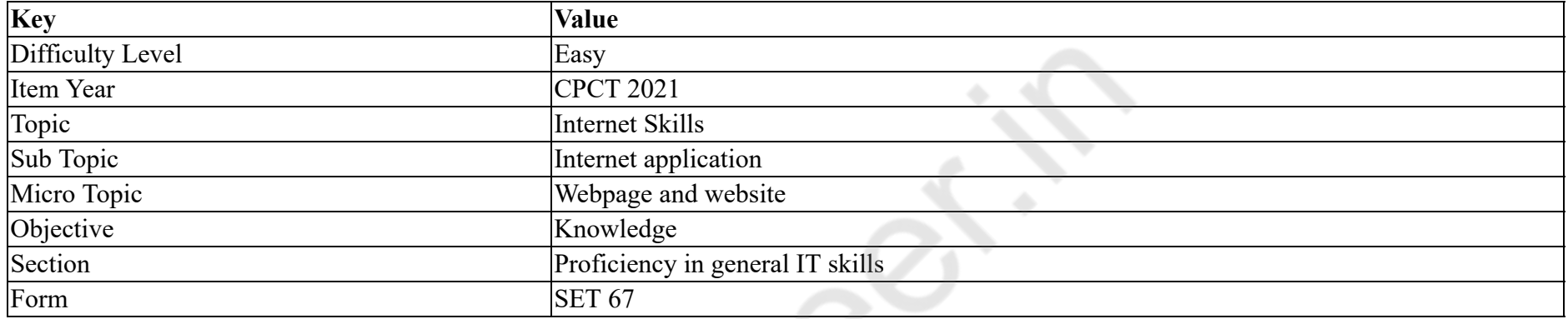

### फेसबुक क्या है?

### **Options :**

- $1.$   $*$  एक ब्लॉग
- 2. <sup>\*</sup> एक सामग्री साइट
- 3. एक सोशल नेटविकग साइट
- 4. <sup>\*</sup> एक वैवाहिक वेब साइट

**Question Number : 32 Question Id : 25498940977 Question Type : MCQ Option Shuffling : Yes Is Question Mandatory : No**

**Correct Marks : 1 Wrong Marks : 0**

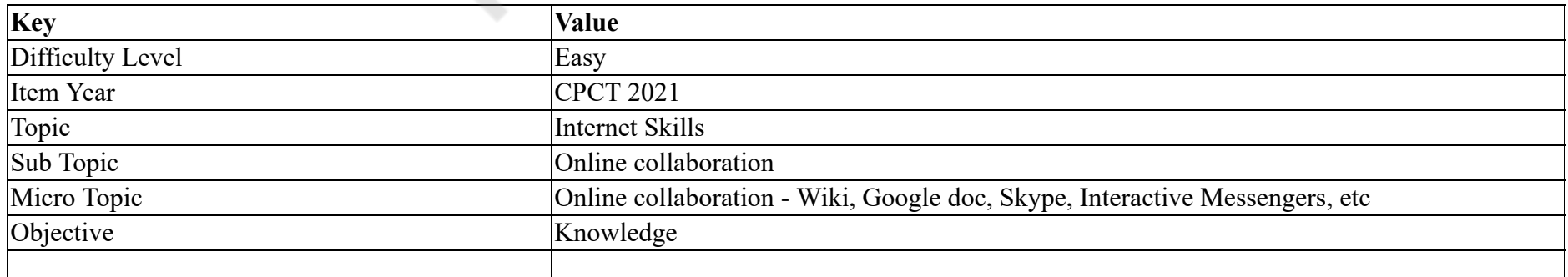

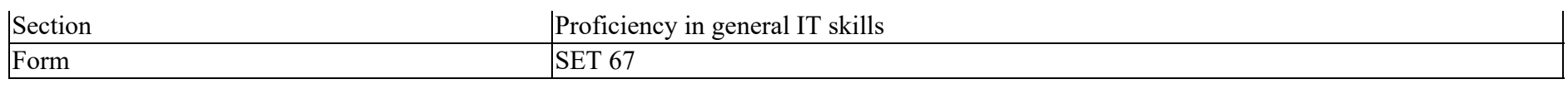

For which of the following purposes Gtalk is NOT used?

### **Options :**

- 1. <sup>\*</sup> To send instant message
- 2.  $*$  To send a file
- $3.$   $\blacktriangleright$  To buy online items
- 4. <sup>\*</sup> To do voice talk

# **Question Number : 32 Question Id : 25498940977 Question Type : MCQ Option Shuffling : Yes Is Question Mandatory : No**

# **Correct Marks : 1 Wrong Marks : 0**

## **Question Key Details :**

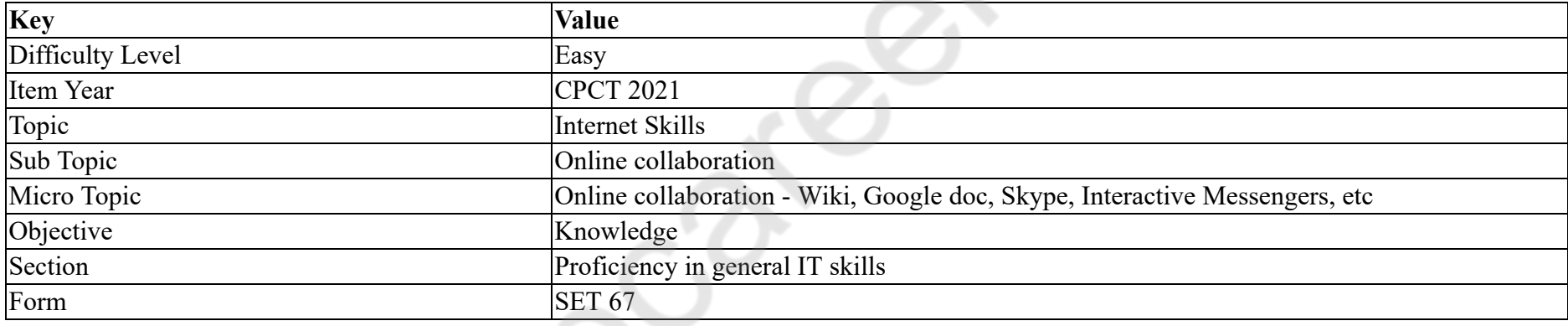

Gtalk का प्रयोग निम्न में से किसके लिए **नहीं** किया जाता है?

# **Options :**

- $1.$   $*$  इंस्टैंट मैसेज भेजना
- 2. िकसी फाइल को भेजना
- 3. वुओंको ऑनलाइन खरीदना
- 4. वॉइस टॉक करना

**Question Number : 33 Question Id : 25498940982 Question Type : MCQ Option Shuffling : Yes Is Question Mandatory : No**

**Correct Marks : 1 Wrong Marks : 0**

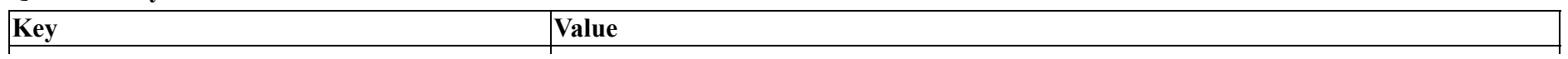

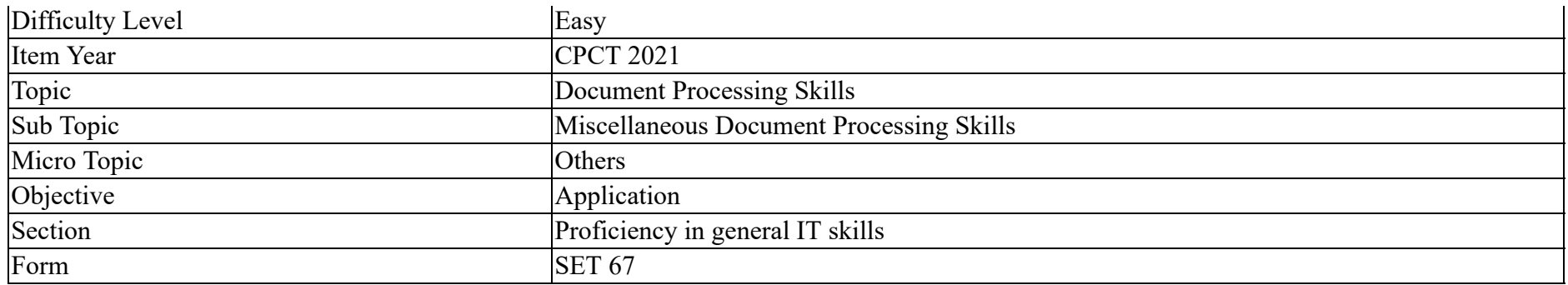

The 'Manage Sources' option is available in which menu tab of MS Word 2016?

#### **Options :**

- 1.  $*$  INSERT
- 2. DESIGN
- $3.$  WHOME
- 4. REFERENCES

**Question Number : 33 Question Id : 25498940982 Question Type : MCQ Option Shuffling : Yes Is Question Mandatory : No**

#### **Correct Marks : 1 Wrong Marks : 0**

#### **Question Key Details :**

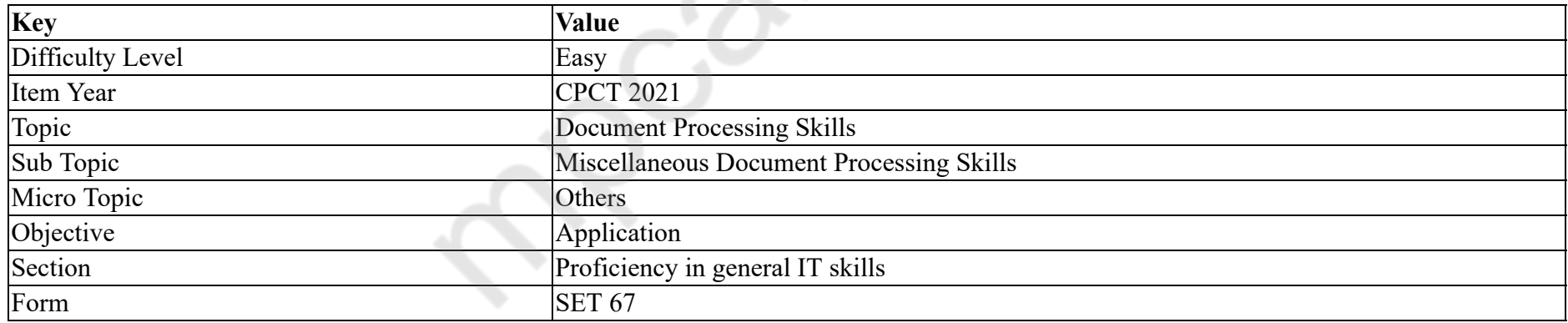

MS Word 2016 के किस मेन्यू टेब में 'मैनेज सोर्स' (Manage Sources) विकल्प उपलब्ध हें?

- 1. **\*** INSERT
- 2. DESIGN
- 3. HOME
- 4. REFERENCES

**Question Number : 34 Question Id : 25498940983 Question Type : MCQ Option Shuffling : Yes Is Question Mandatory : No Correct Marks : 1 Wrong Marks : 0 Question Key Details :**

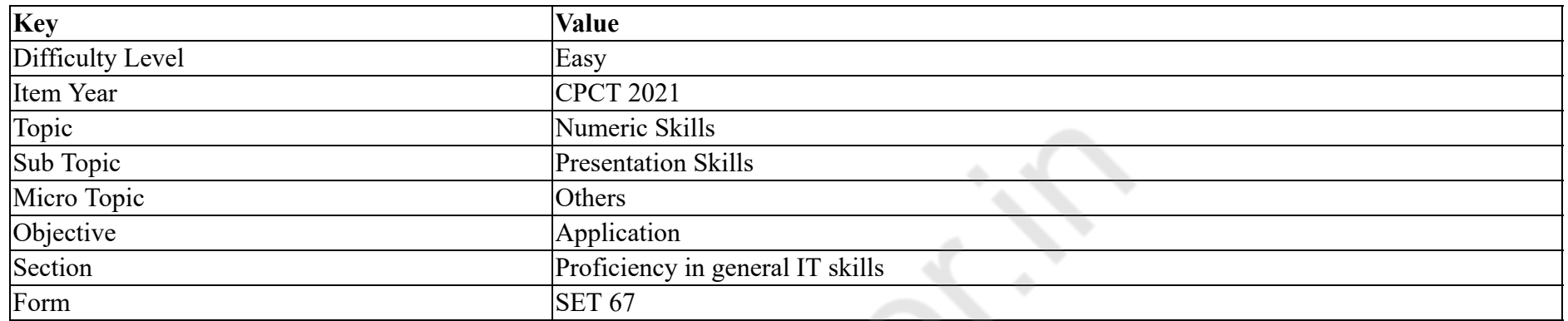

What is the key combination to mute the sound in MS PowerPoint?

### **Options :**

- $1.$  ALT+U
- 2.  $*$  ALT+M
- 3.  $*$  ALT+S+0
- 4.  $*$  ALT+U+S

**Question Number : 34 Question Id : 25498940983 Question Type : MCQ Option Shuffling : Yes Is Question Mandatory : No**

#### **Correct Marks : 1 Wrong Marks : 0**

**Question Key Details :**

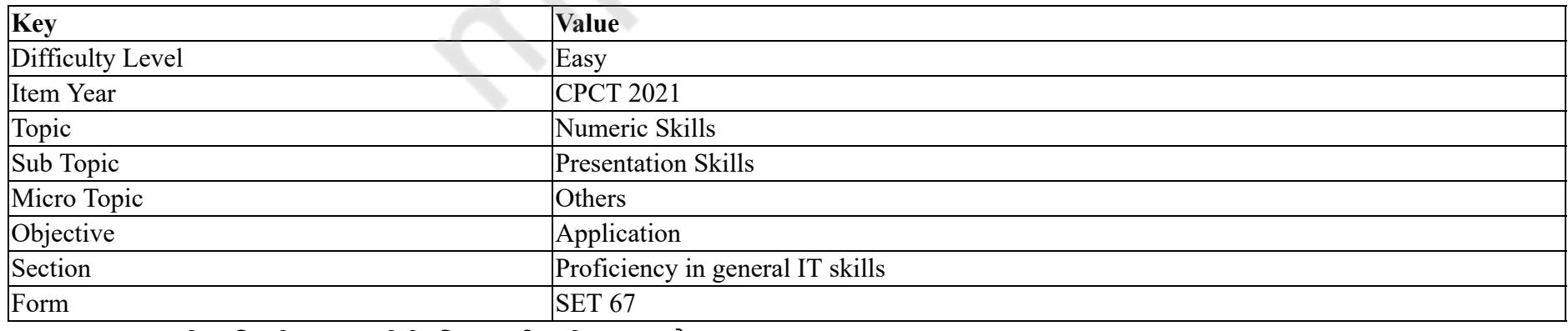

MS PowerPoint में ध्वनि को म्यूट करने के लिए कुंजी संयोजन क्या है?

### **Options :**

- $1.$  ALT+U
- 2.  $*$  ALT+M
- 3.  $*$  ALT+S+0
- 4.  $*$  ALT+U+S

# **Question Number : 35 Question Id : 25498940988 Question Type : MCQ Option Shuffling : Yes Is Question Mandatory : No Correct Marks : 1 Wrong Marks : 0**

**Question Key Details :**

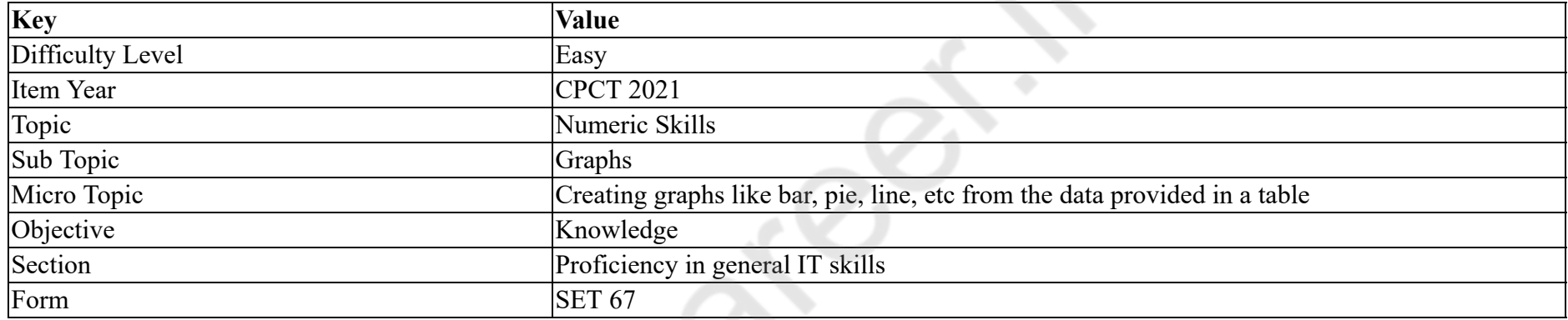

The Radar chart is also known as:

#### **Options :**

- 1. Web chart
- 2. <sup>\*</sup> Bar chart
- 3. Line chart
- 4. Surface chart

**Question Number : 35 Question Id : 25498940988 Question Type : MCQ Option Shuffling : Yes Is Question Mandatory : No**

#### **Correct Marks : 1 Wrong Marks : 0**

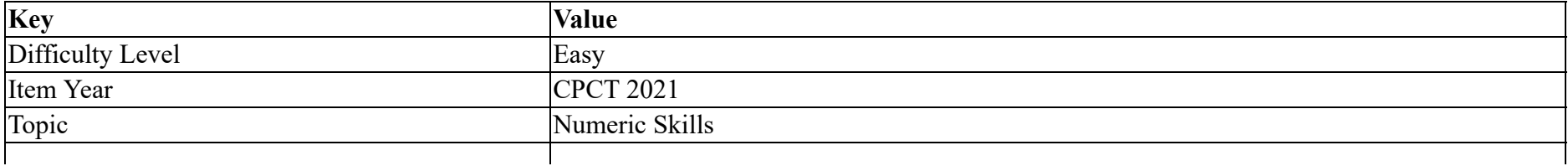

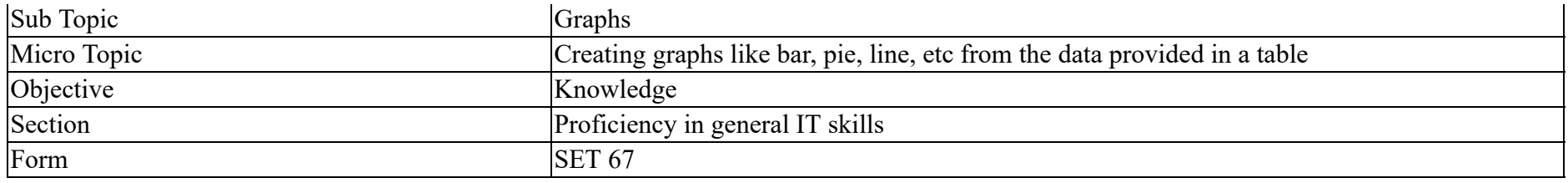

रडार चार्ट को \_\_\_\_\_\_ भी कहा जाता है।

### **Options :**

- $1.$   $\blacktriangleright$  वेब चार्ट
- 2. बार चाट
- 3. लाइन चाट
- $4.$  \* सर्फेस चार्ट

### **Question Number : 36 Question Id : 25498940999 Question Type : MCQ Option Shuffling : Yes Is Question Mandatory : No Correct Marks : 1 Wrong Marks : 0**

#### **Question Key Details :**

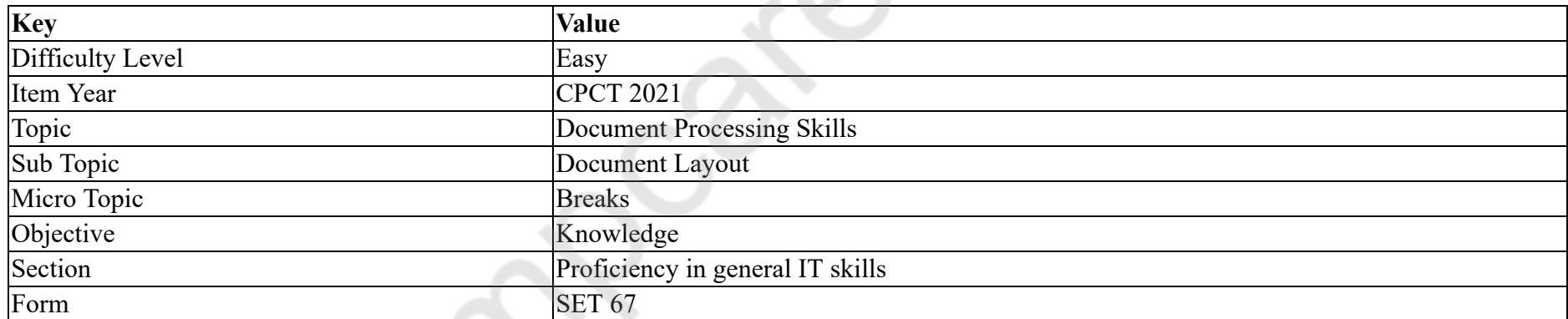

Which of the following MS Word commands works in toggle mode?

- 1. Show/Hide
- 2. Format Painter
- 3. Paste
- 4.  $\infty$  Cut

# **Correct Marks : 1 Wrong Marks : 0**

### **Question Key Details :**

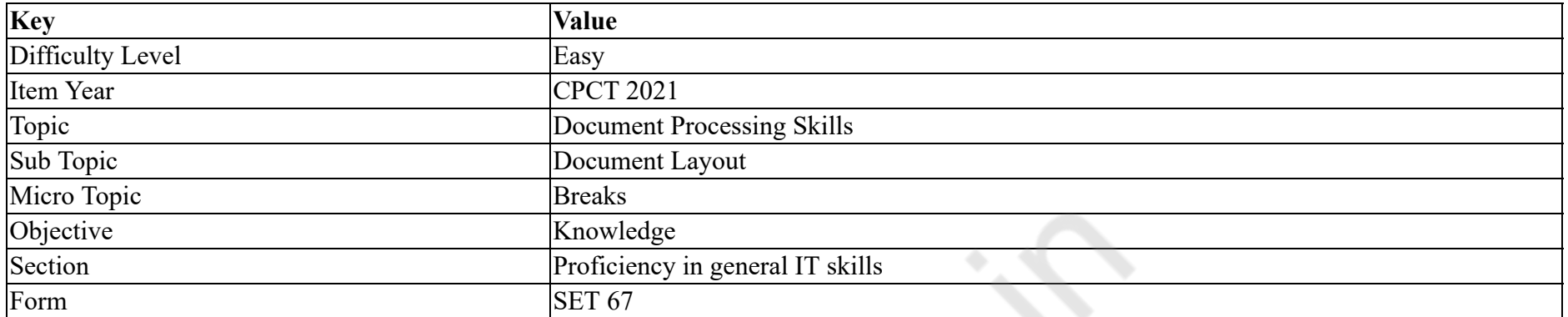

Ms Word में, टॉगल मोड में निम्नलिखित में से कौनसा कमांड काम करता है?

# **Options :**

- 1. शो/हाईड
- 2. <sup>\*</sup> फार्मेट पेंटर
- 3. पै
- 4. कट

**Question Number : 37 Question Id : 25498941000 Question Type : MCQ Option Shuffling : Yes Is Question Mandatory : No**

### **Correct Marks : 1 Wrong Marks : 0**

**Question Key Details :**

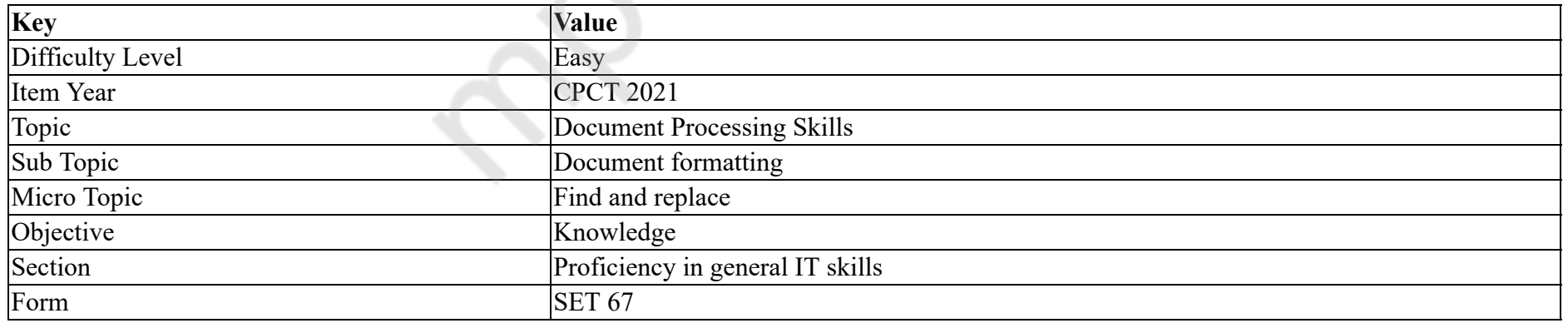

Which button expands the find and replace dialog box in MS Word 2016?

2.  $\ast$  Less

3. Special

4. Format

**Question Number : 37 Question Id : 25498941000 Question Type : MCQ Option Shuffling : Yes Is Question Mandatory : No Correct Marks : 1 Wrong Marks : 0**

**Question Key Details :**

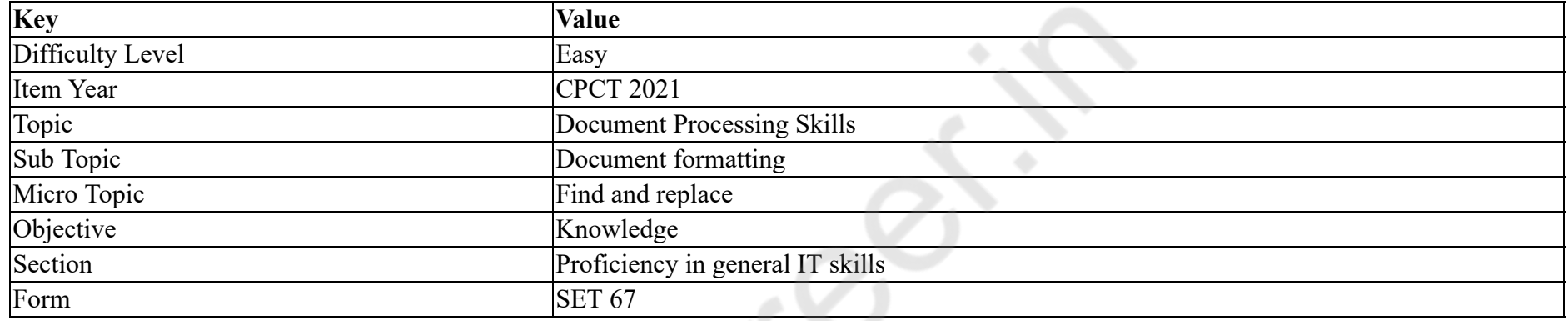

MS Word 2016 में फाइंड और रिप्लेस डायलॉग बॉक्स को कौन सा बटन फैलाता है?

### **Options :**

1. मोर

2. लेस

 $3.$   $*$  स्पेशल

4. फॉमट

**Question Number : 38 Question Id : 25498941005 Question Type : MCQ Option Shuffling : Yes Is Question Mandatory : No**

#### **Correct Marks : 1 Wrong Marks : 0**

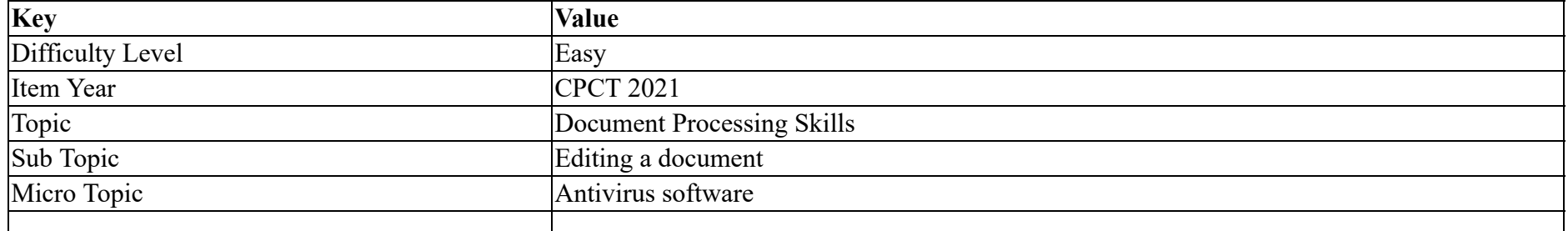

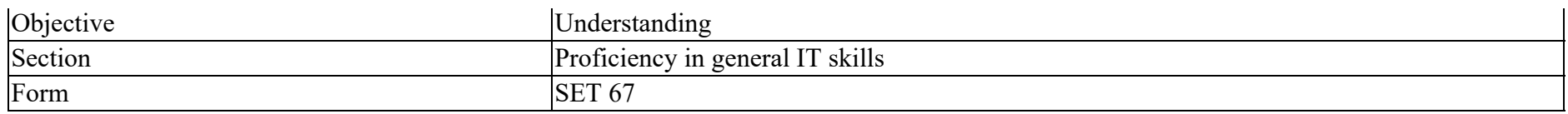

In general, the grammar error is underlined with colour in MS Word.

## **Options :**

- 1.  $*$  red
- 2.  $\bullet$  green
- 3. <sup>\*</sup> yellow
- $4.$  blue

**Question Number : 38 Question Id : 25498941005 Question Type : MCQ Option Shuffling : Yes Is Question Mandatory : No**

**Correct Marks : 1 Wrong Marks : 0**

**Question Key Details :**

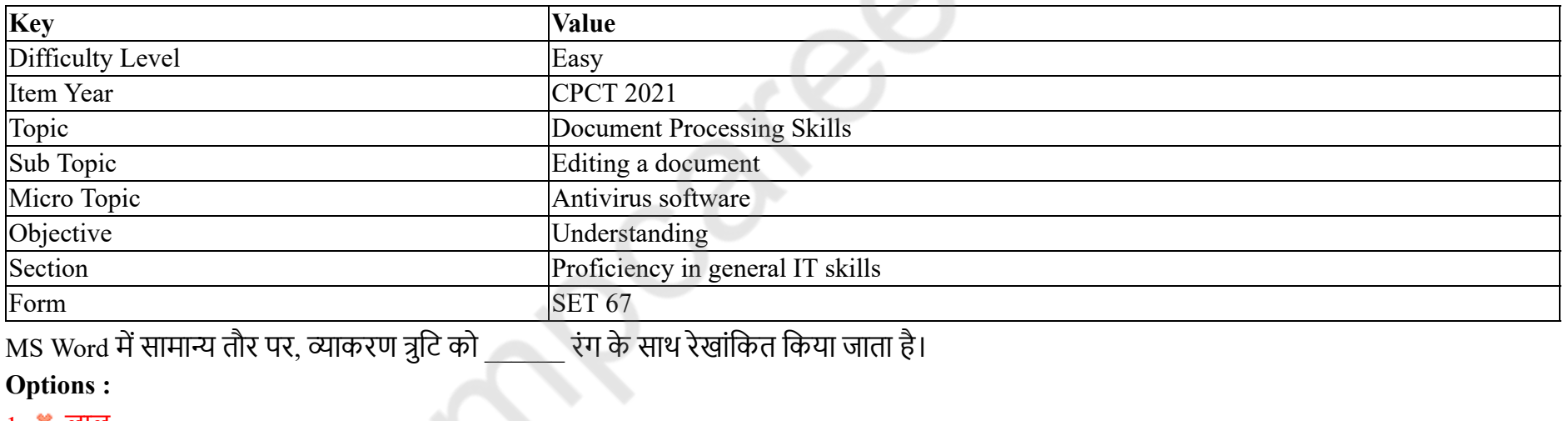

 $1.$   $\bullet$  लाल 2. हरे

- 3. पीले
- 4. नीले

**Question Number : 39 Question Id : 25498941006 Question Type : MCQ Option Shuffling : Yes Is Question Mandatory : No Correct Marks : 1 Wrong Marks : 0 Question Key Details :**

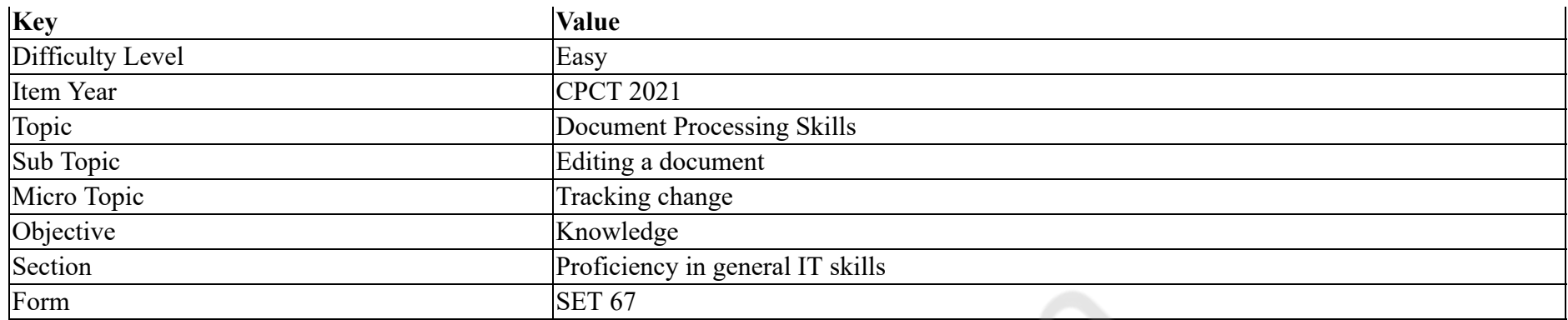

Which of the following command groups in MS Word 2016 contains the line spacing options?

#### **Options :**

- 1.  $*$  Font
- 2. Paragraph
- 3. Clipboard
- 4. Styles

**Question Number : 39 Question Id : 25498941006 Question Type : MCQ Option Shuffling : Yes Is Question Mandatory : No**

### **Correct Marks : 1 Wrong Marks : 0**

**Question Key Details :**

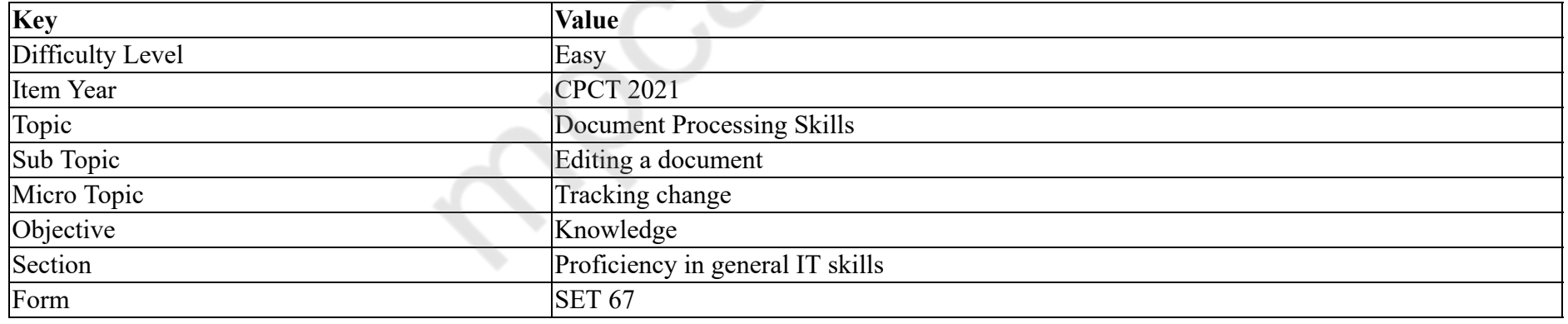

Ms Word 2016 में, निम्नलिखित में से किस कमांड समूह में लाइन स्पेंसिंग विकल्प है?

**Options :**

1. <sup>\*</sup> फ़ॉन्ट

 $2.$   $\blacktriangleright$  पैराग्राफ

3. <sup>\*</sup> क्लिपबोर्ड

### 4. <sup>\*</sup> स्टाइल्स

### **Question Number : 40 Question Id : 25498940973 Question Type : MCQ Option Shuffling : Yes Is Question Mandatory : No**

### **Correct Marks : 1 Wrong Marks : 0**

#### **Question Key Details :**

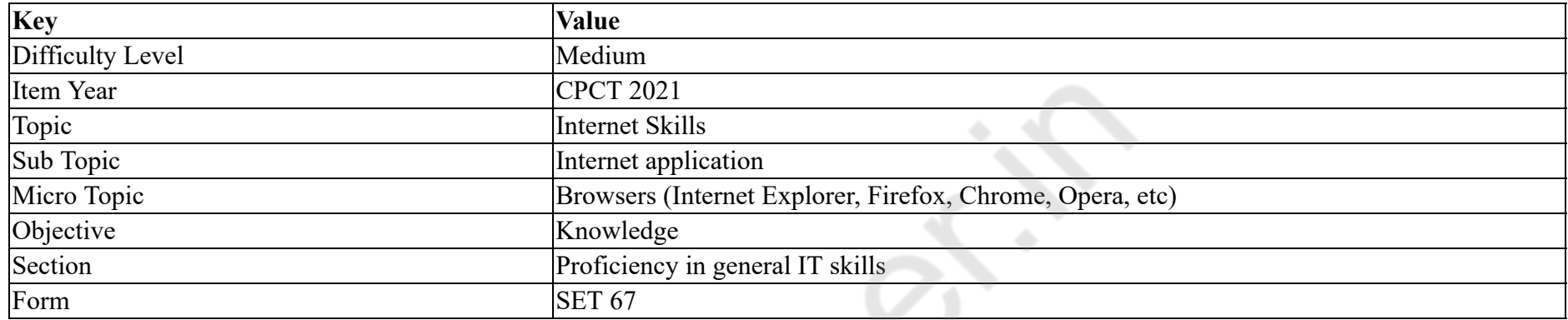

Google Chrome, Mozilla Firefox, Internet Explorer, Netscape Navigator are examples of:

#### **Options :**

- 1. Web Server
- 2. Web browser
- 3. Internet
- 4. World Wide Web

### **Question Number : 40 Question Id : 25498940973 Question Type : MCQ Option Shuffling : Yes Is Question Mandatory : No**

#### **Correct Marks : 1 Wrong Marks : 0**

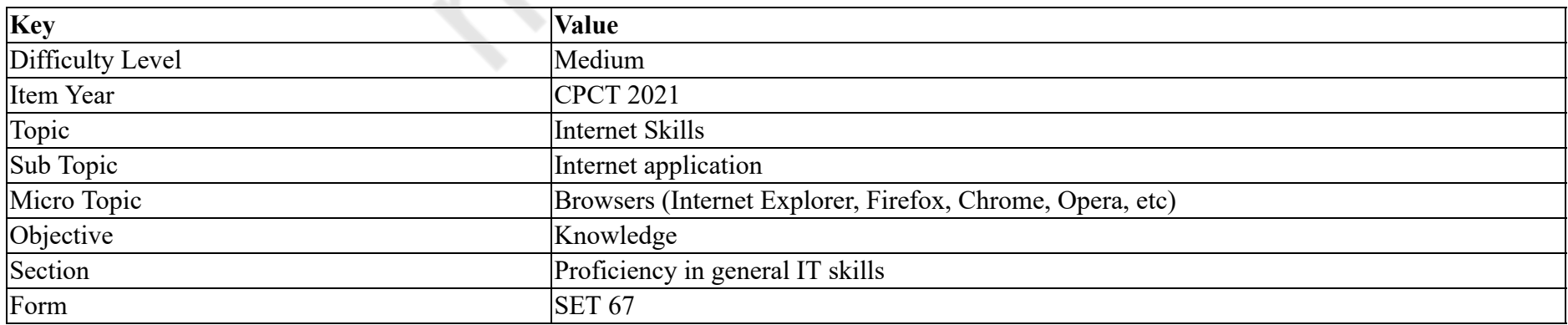

# Google Chrome, Mozilla Firefox, Internet Explorer, Netscape Navigator यह िकसके उदाहरण ह ?

**Options :**

 $1.$   $*$  वेब सर्वर के

 $2.$   $\blacktriangleright$  वेब ब्राउज़र के

- 3. इंटरनेट के
- 4. <sup>\*</sup> वर्ल्ड वाइड वेब के

# **Question Number : 41 Question Id : 25498940987 Question Type : MCQ Option Shuffling : Yes Is Question Mandatory : No Correct Marks : 1 Wrong Marks : 0**

**Question Key Details :**

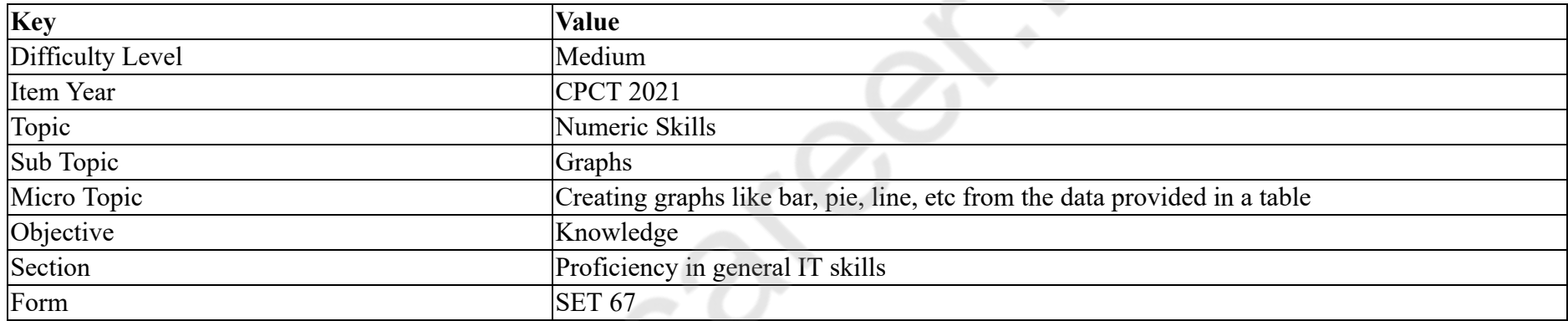

When the data points in an area chart are connected by smooth curves instead of straight lines, it is called:

#### **Options :**

- 1. <sup>\*</sup> Radar chart
- 2. <sup>\*</sup> Surface chart
- $3.$  Spline-area chart
- 4. Step chart

**Question Number : 41 Question Id : 25498940987 Question Type : MCQ Option Shuffling : Yes Is Question Mandatory : No Correct Marks : 1 Wrong Marks : 0**

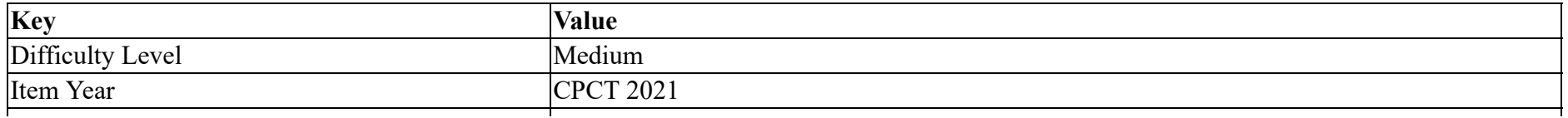

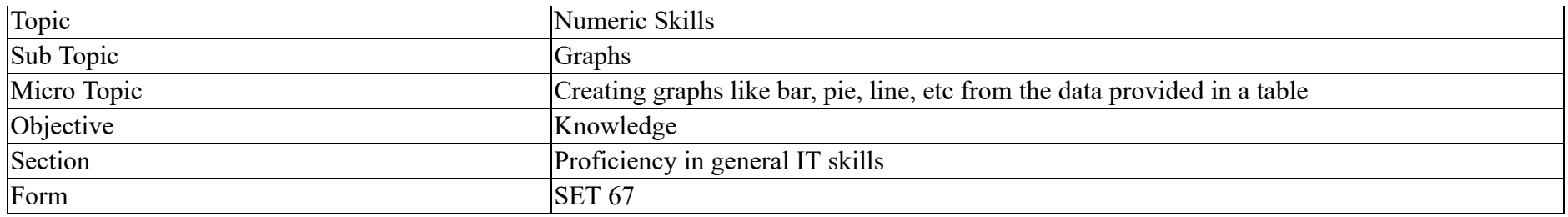

एरिया चार्ट में, डेटा बिंदु, जिन्हें सीधी पंक्तियों के बदले समतल घुमाव से जोड़ा जाता है, उसे \_\_\_\_\_\_ कहते हैं।

### **Options :**

- $1.$   $*$  रडार चार्ट
- $2.$   $*$  सर्फेस चार्ट
- 3. ◆ स्प्लीन-एरिया चार्ट
- 4. <sup>\*</sup> स्टेप चार्ट

**Question Number : 42 Question Id : 25498940991 Question Type : MCQ Option Shuffling : Yes Is Question Mandatory : No**

**Correct Marks : 1 Wrong Marks : 0**

**Question Key Details :**

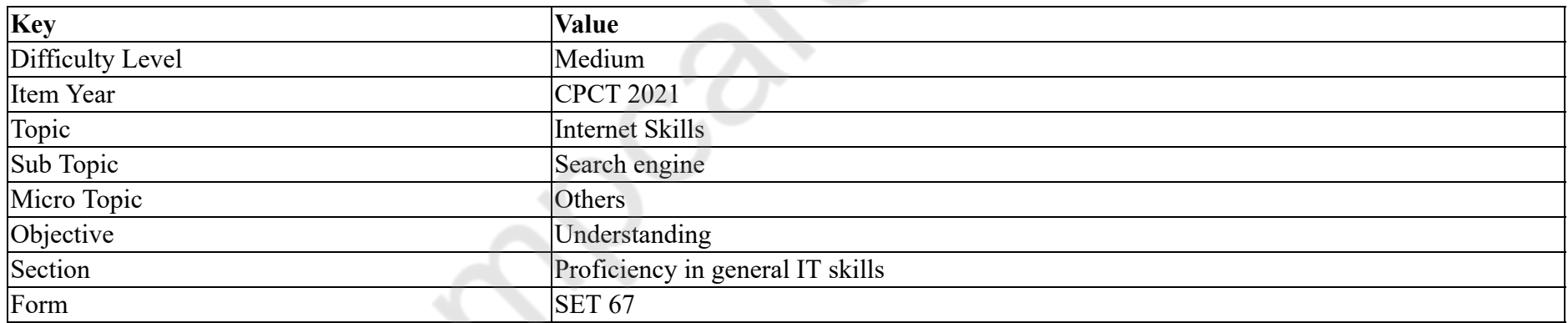

Which of the following websites is used to search other website by typing keyword?

#### **Options :**

- 1. Routers
- 2. <sup>\*</sup> Social network
- $3.$  Search engine

4. Gateway

### **Question Number : 42 Question Id : 25498940991 Question Type : MCQ Option Shuffling : Yes Is Question Mandatory : No Correct Marks : 1 Wrong Marks : 0**

#### **Question Key Details :**

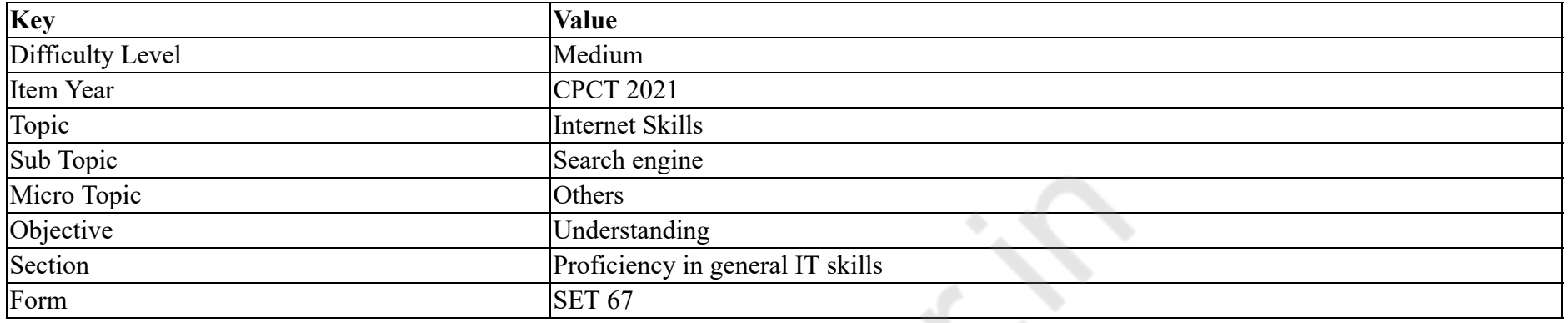

की-वर्ड टाइप करके अन्य वेबसाइट को खोजने के लिए निम्न में से कौन सी वेबसाइट का उपयोग किया जाता है?

#### **Options :**

- 1. राउटस
- 2. सोशल नेटवक
- 3. ◆ सर्च इंजन
- 4. गेटवे

**Question Number : 43 Question Id : 25498940996 Question Type : MCQ Option Shuffling : Yes Is Question Mandatory : No Correct Marks : 1 Wrong Marks : 0**

**Question Key Details :**

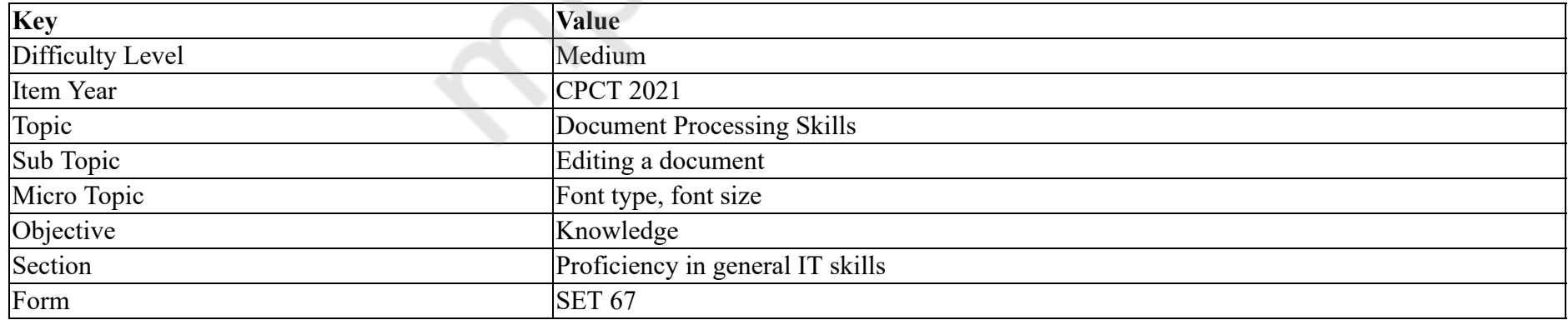

Identify the statement which is true with respect to the Toggle case option in the list of change case.

- 1. <sup>\*</sup> To capitalise the first letter of a sentence and leave all other letters as lowercase.
- 2.  $\ast$  To exclude capital letters from your text.
- 3. Swaps CAPS to lower case and lower case to CAPS.
- 4. To capitalise the first letter of each word and leave the other letters lowercase.

**Question Number : 43 Question Id : 25498940996 Question Type : MCQ Option Shuffling : Yes Is Question Mandatory : No Correct Marks : 1 Wrong Marks : 0**

**Question Key Details :**

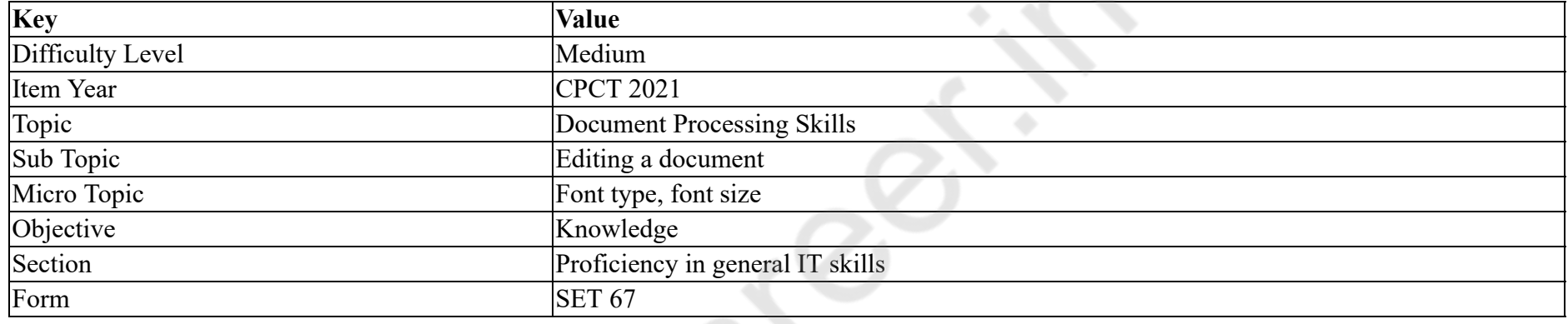

उस कथन की पहचान करें जो चेंज केस सूची में टॉगल केस विकल्प के संबंध में सही है।

### **Options :**

- 1. \* वाक्य के पहले अक्षर को बड़ा करने के लिए और अन्य सभी अक्षरों को छोटे रूप में छोड़ देने के लिए।
- 2. \* अपने टेक्स्ट से बडे अक्षरों को अलग करने के लिए।
- 3. ✔ CAPS को छोटे अक्षरों में और छोटे अक्षरों को CAPS में बदलने के लिए।
- 4. \* प्रत्येक शब्द के पहले अक्षर को बड़ा करने के लिए और अन्य अक्षरों को छोटे अक्षरों में छोड़ देने के लिए।

# **Question Number : 44 Question Id : 25498940997 Question Type : MCQ Option Shuffling : Yes Is Question Mandatory : No**

# **Correct Marks : 1 Wrong Marks : 0**

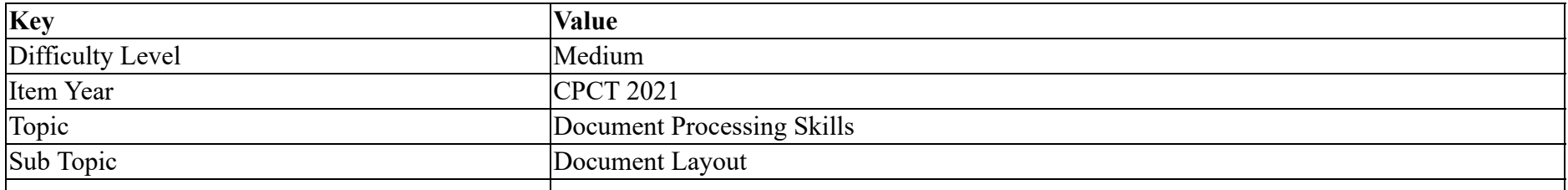

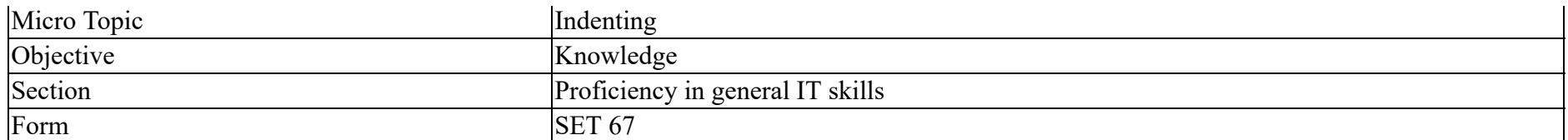

The default unit to measure the Left and right indents in MS Word 2016 is  $\qquad \qquad$ 

#### **Options :**

- 1. **\*** milimeters
- $2.$  centimeters
- 3. points
- 4.  $\ddot{\text{lines}}$

**Question Number : 44 Question Id : 25498940997 Question Type : MCQ Option Shuffling : Yes Is Question Mandatory : No**

### **Correct Marks : 1 Wrong Marks : 0**

#### **Question Key Details :**

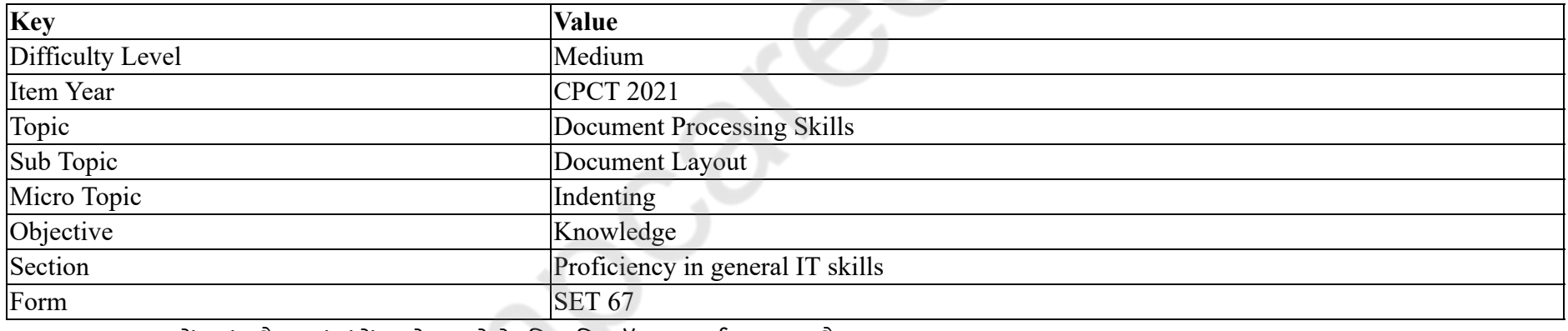

MS Word 2016 में बाएं और दाएं इंडेंट को मापने के लिए डिफ़ॉल्ट इकाई \_\_\_\_\_\_ है।

### **Options :**

- 1. <sup>\*</sup> मिलीमीटर
- 2. सटीमीटर
- 3. पॉइंट्स
- 4. लाइन

**Question Number : 45 Question Id : 25498941007 Question Type : MCQ Option Shuffling : Yes Is Question Mandatory : No Correct Marks : 1 Wrong Marks : 0**

#### **Question Key Details :**

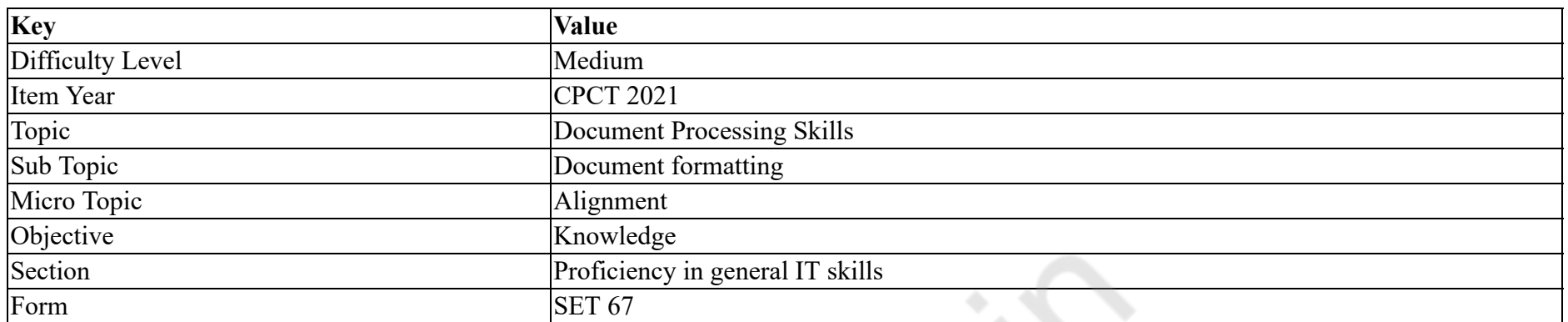

What do you understand by 'a collection of character and paragraph formatting'?

### **Options :**

### 1. <sup>\*</sup> A boilerplate

- 2.  $*$  A template
- $3.$  A style
- 4. The defaults

**Question Number : 45 Question Id : 25498941007 Question Type : MCQ Option Shuffling : Yes Is Question Mandatory : No Correct Marks : 1 Wrong Marks : 0**

### **Question Key Details :**

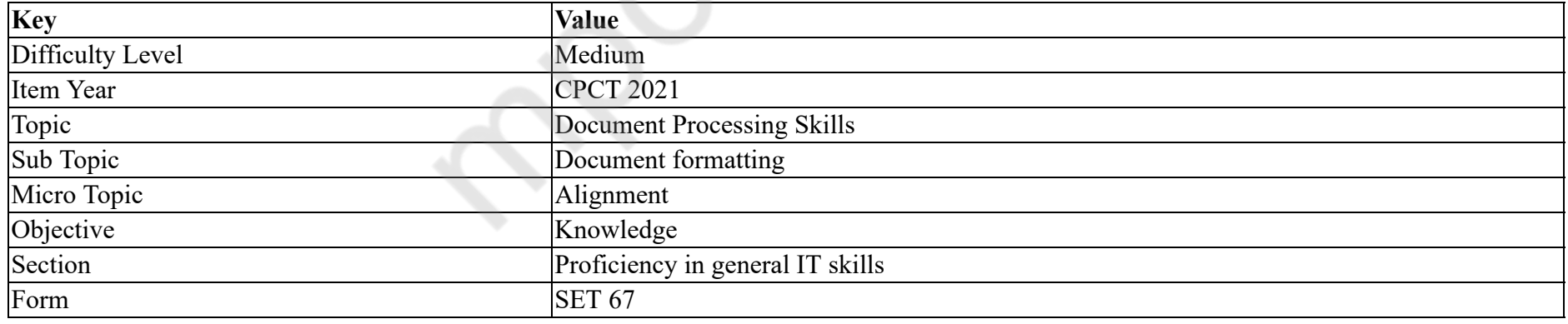

आप 'करेक्टर और पैराग्राफ फॉमेटिंग के एक संग्रह' से क्या समझते हैं?

- $1.$   $*$  एक बॉइलरप्लेट
- 2. <sup>\*</sup> एक टेम्पलेट

### 3. •∕ एक स्टाइल  $4.$   $*$  डिफ़ॉल्ट

### **Question Number : 46 Question Id : 25498941036 Question Type : MCQ Option Shuffling : Yes Is Question Mandatory : No Correct Marks : 1 Wrong Marks : 0**

#### **Question Key Details :**

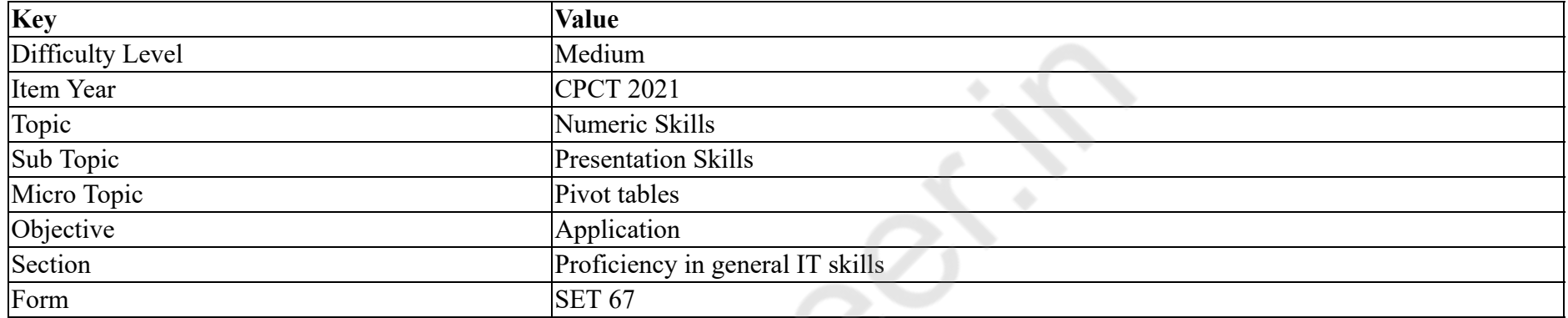

is a data summarization tool found in data visualization programs such as spreadsheets.

#### **Options :**

# 1. <sup>\*</sup> Chart

- 2. PivotTable
- 3. Function
- 4. Macros

**Question Number : 46 Question Id : 25498941036 Question Type : MCQ Option Shuffling : Yes Is Question Mandatory : No**

### **Correct Marks : 1 Wrong Marks : 0**

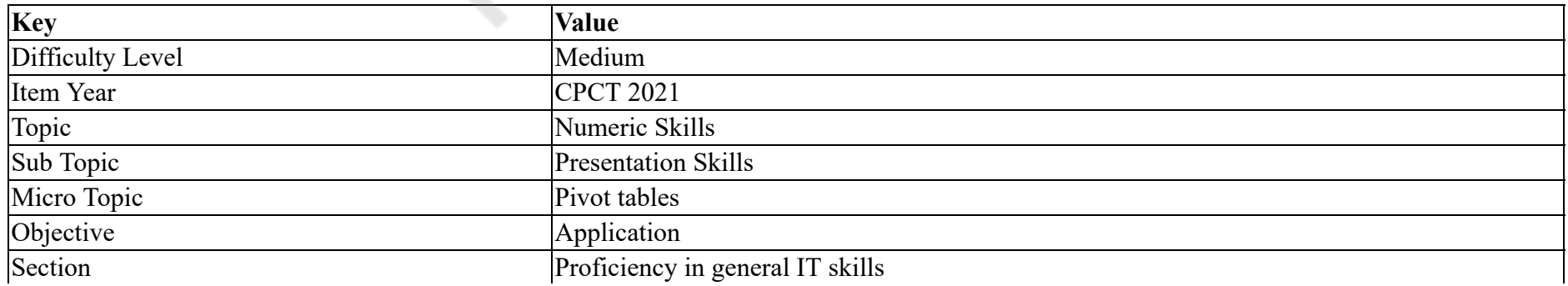

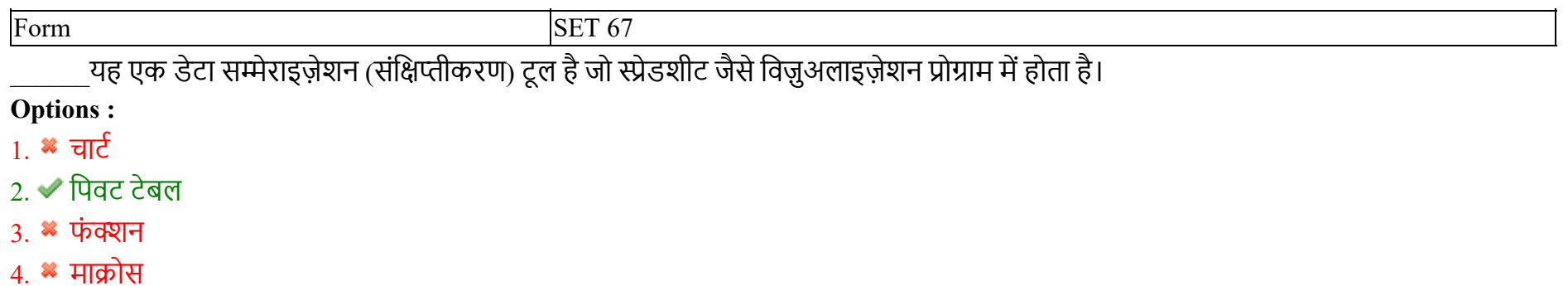

**Question Number : 47 Question Id : 25498941038 Question Type : MCQ Option Shuffling : Yes Is Question Mandatory : No**

**Correct Marks : 1 Wrong Marks : 0**

**Question Key Details :**

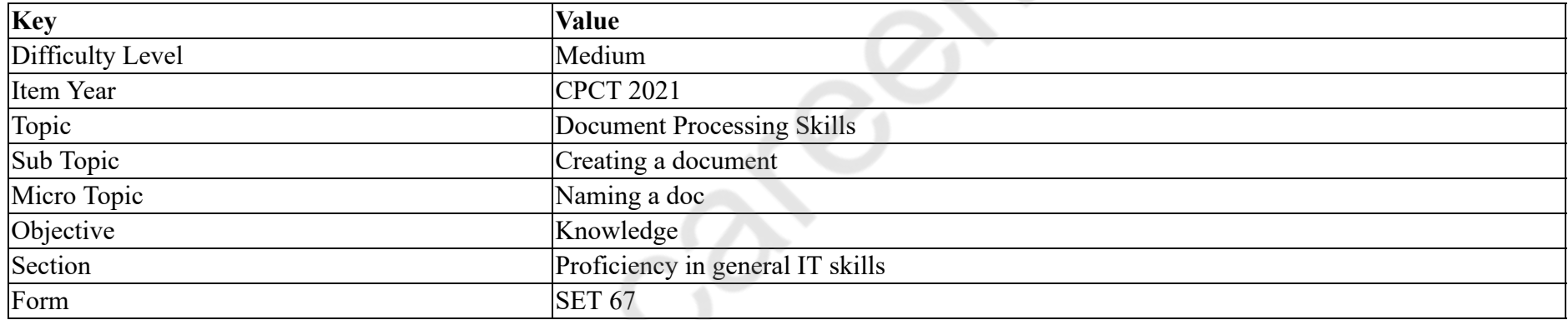

In MS Word 2016, every newly created document has a name like:

### **Options :**

- 1.  $\blacktriangleright$  DocumentX, where X is a positive integer value.
- 2.  $\bullet$  DocumentX, where X is a negative integer value.
- 3.  $\bullet$  DocX, where X is a positive integer value.
- 4.  $\bullet$  DocX, where X is a negative integer value.

### **Question Number : 47 Question Id : 25498941038 Question Type : MCQ Option Shuffling : Yes Is Question Mandatory : No Correct Marks : 1 Wrong Marks : 0**

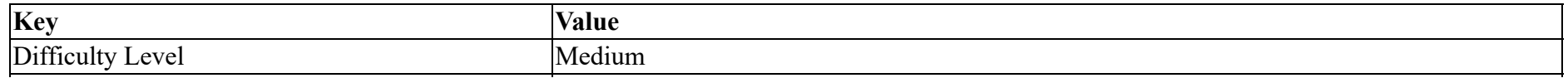

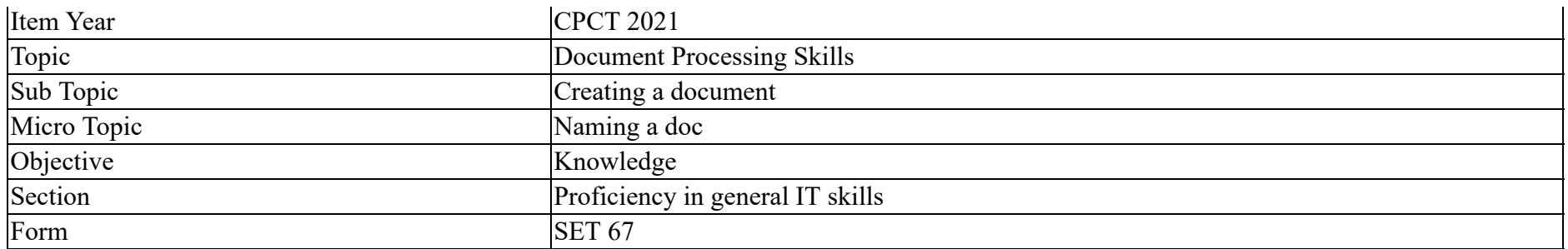

MS Word 2016 में, प्रत्येक नए निर्मित दस्तावेज़ का नाम निम्न में से किस प्रकार का होता हैः

### **Options :**

- $1.$   $\blacktriangleright$  DocumentX, जिसमें X एक धनात्मक पूर्णांक मान है।
- 2.  $*$  DocumentX, जिसमें X एक ऋणात्मक पूर्णांक मान है।
- 3.  $\bullet$  DocX, जिसमें X एक धनात्मक पूर्णांक मान है।
- 4.  $*$   $DocX$ , जिसमें  $X$  एक ऋणात्मक पूर्णांक मान है।

### **Question Number : 48 Question Id : 25498941045 Question Type : MCQ Option Shuffling : Yes Is Question Mandatory : No**

### **Correct Marks : 1 Wrong Marks : 0**

#### **Question Key Details :**

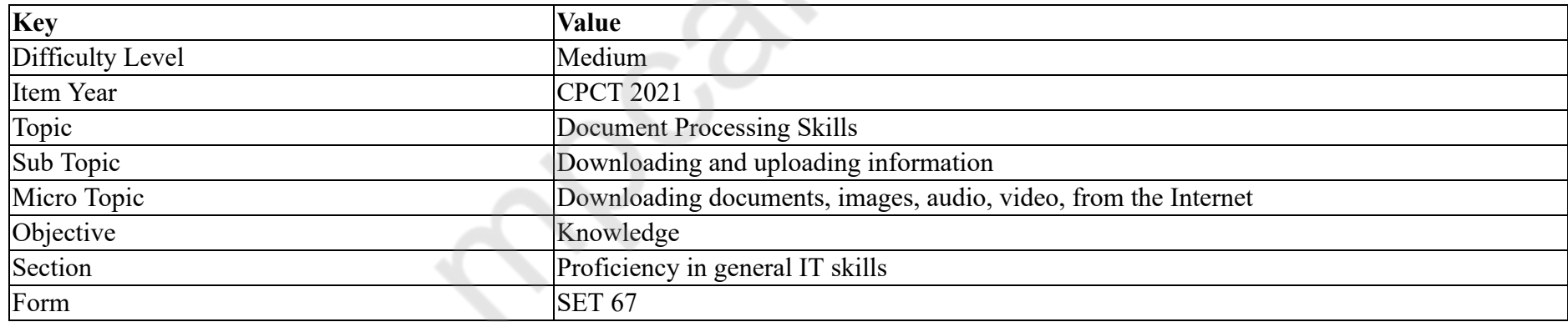

The term is used to indicate transferring a file from another computer to your computer using internet.

- 1.  $*$  upgrading a document
- 2.  $*$  accessing a document
- 3. <sup>\*</sup> uploading a document
- $4.$  downloading a document

# **Question Number : 48 Question Id : 25498941045 Question Type : MCQ Option Shuffling : Yes Is Question Mandatory : No Correct Marks : 1 Wrong Marks : 0**

#### **Question Key Details :**

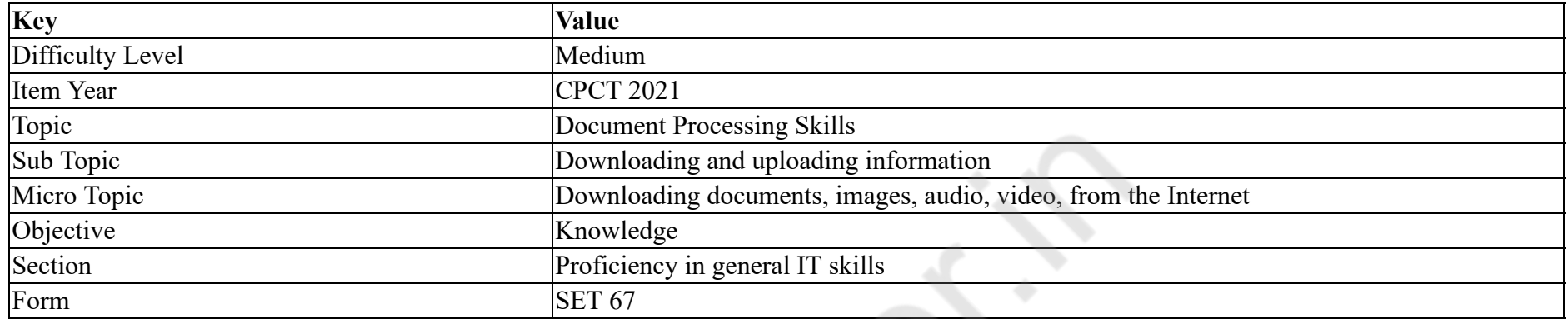

इंटरनेट का उपयोग करते हुए, अन्य कंप्यूटर से आपके कंप्यूटर में फाइल स्थानांतरित करने की प्रक्रिया को निम्नलिखित में से किस परिभाषा का प्रयोग कर के वर्णित किया जाता है?

#### **Options :**

- 1. <sup>\*</sup> डॉक्युमेंट को अपग्रेड करना
- 2. <sup>\*</sup> डॉक्युमेंट को एक्सेस करना
- 3. <sup>\*</sup> डॉक्युमेंट को अपलोड करना
- 4. ✔ डॉक्युमेंट को डाउनलोड करना

**Question Number : 49 Question Id : 25498940998 Question Type : MCQ Option Shuffling : Yes Is Question Mandatory : No**

#### **Correct Marks : 1 Wrong Marks : 0**

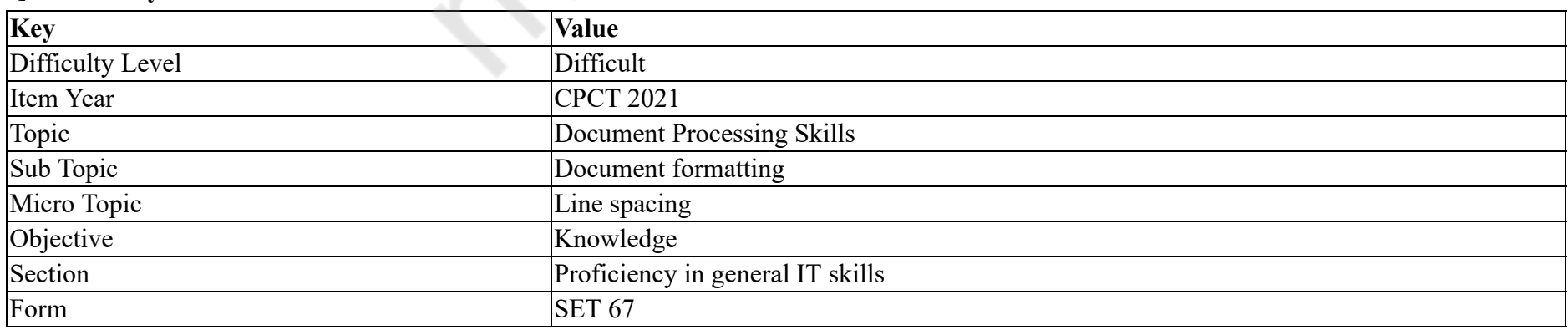

What is the smallest font size that can be assigned to a text in MS Word?

### **Options :**

- 1.  $*11$
- 2.  $*$  8
- 3.  $*$  0
- $4. \vee 1$

### **Question Number : 49 Question Id : 25498940998 Question Type : MCQ Option Shuffling : Yes Is Question Mandatory : No Correct Marks : 1 Wrong Marks : 0**

**Question Key Details :**

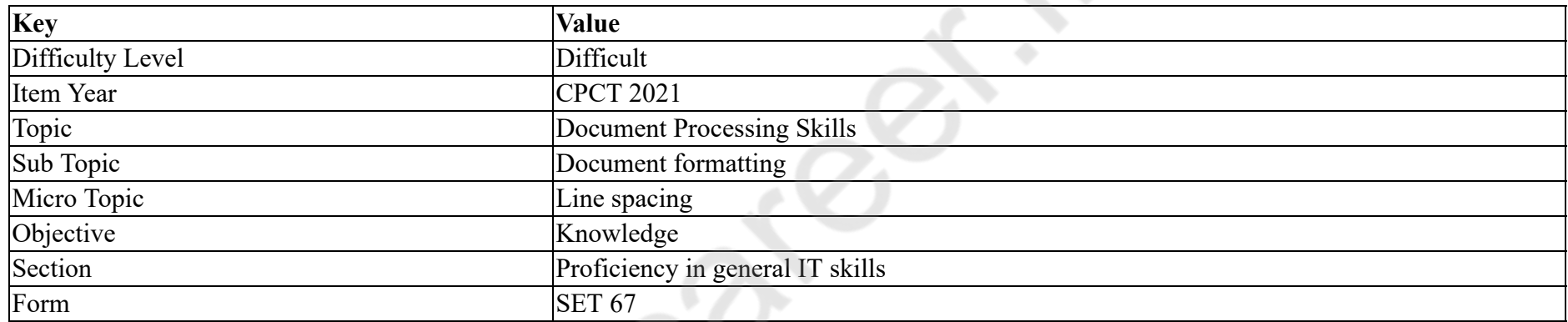

MS Word में फॉन्ट के लिए निम्न में से कौन सा सबसे छोटा फांट आकार निर्धारित किया जा सकता है?

### **Options :**

- 1.  $*11$
- 2.  $*$  8
- 3.  $*$  0
- 
- $4. \vee 1$

**Question Number : 50 Question Id : 25498941022 Question Type : MCQ Option Shuffling : Yes Is Question Mandatory : No**

**Correct Marks : 1 Wrong Marks : 0**

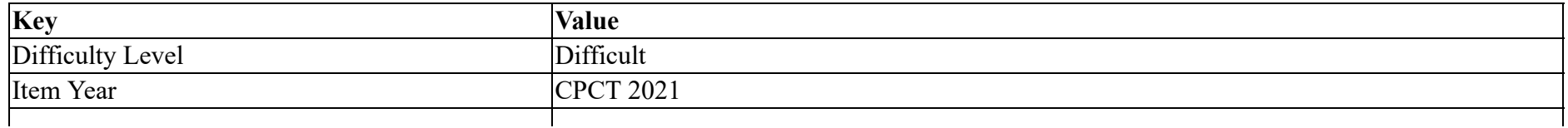

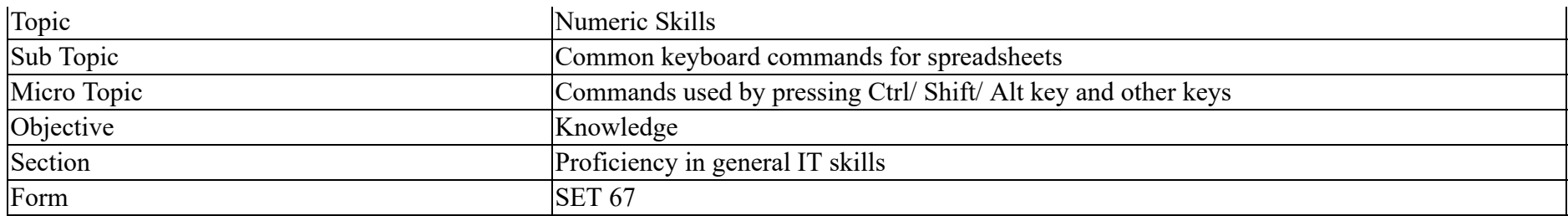

When you want to delete one word to the left, then it is achieved using which key combination?

### **Options :**

- 1. **\*** CTRL+SHIFT+Q
- 2. <sup>\*</sup> CTRL+DELETE
- 3. <sup>\*</sup> CTRL+SHIFT+T
- 4. CTRL+BACKSPACE

### **Question Number : 50 Question Id : 25498941022 Question Type : MCQ Option Shuffling : Yes Is Question Mandatory : No Correct Marks : 1 Wrong Marks : 0**

**Question Key Details :**

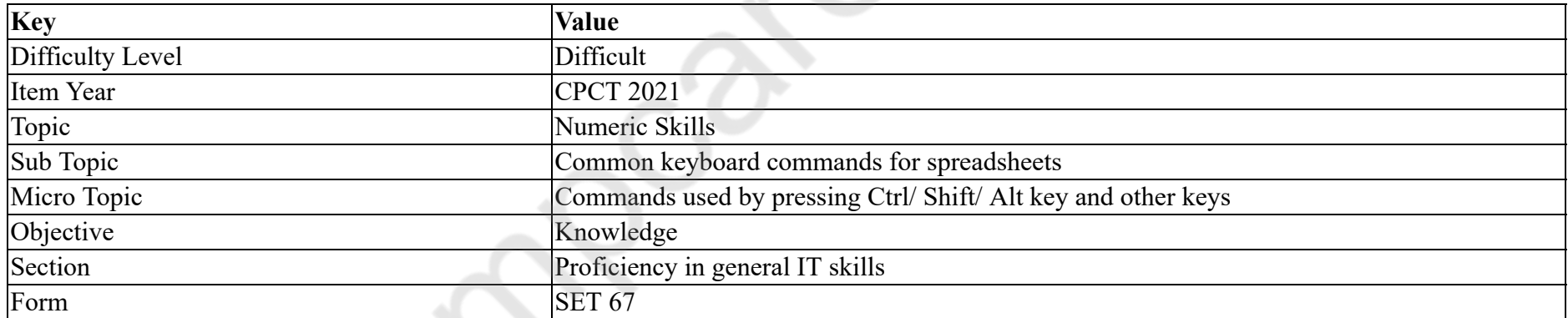

जब आप कीबोर्ड के माध्यम से बाईं ओर से एक शब्द को हटाना चाहते है, तो किस कुंजी संयोजन का प्रयोग किया जाता है?

- 1. **\*** CTRL+SHIFT+Q
- 2. <sup>\*</sup> CTRL+DELETE
- 3. <sup>\*</sup> CTRL+SHIFT+T
- 4. CTRL+BACKSPACE

### **Question Number : 51 Question Id : 25498941023 Question Type : MCQ Option Shuffling : Yes Is Question Mandatory : No Correct Marks : 1 Wrong Marks : 0**

#### **Question Key Details :**

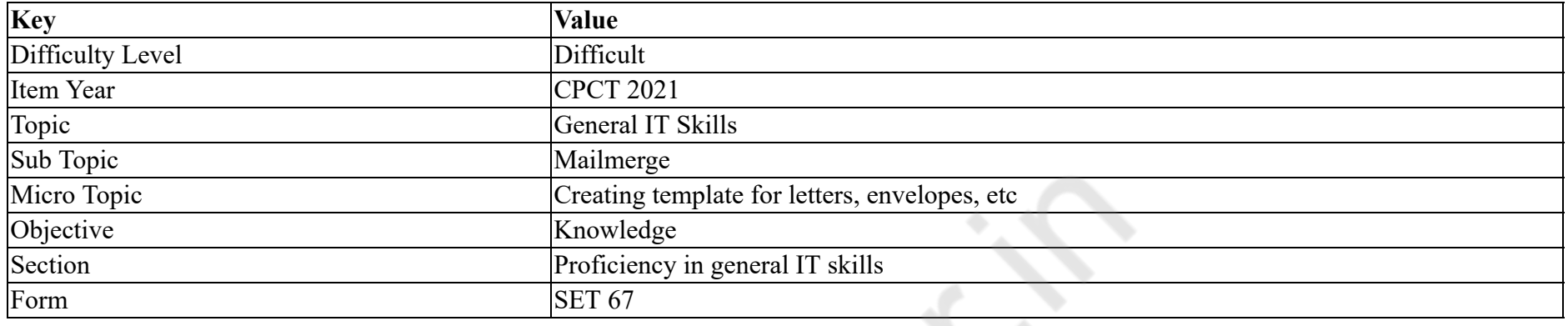

Under Greeting line format in the mail merge salutation is the default in the format for the recipient name in MS Word 2016.

#### **Options :**

- 1. Dear
- 2.  $*$  To
- 3. Mrs.
- 4. **\*** Mr.

**Question Number : 51 Question Id : 25498941023 Question Type : MCQ Option Shuffling : Yes Is Question Mandatory : No**

### **Correct Marks : 1 Wrong Marks : 0**

**Question Key Details :**

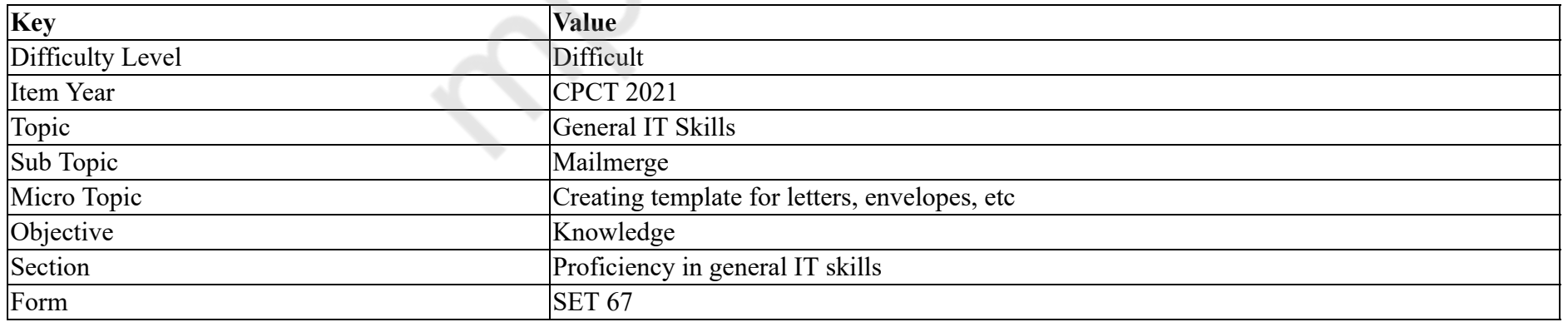

MS Word 2016 में, मेल मर्ज (merge) में ग्रीटिंग लाइन फॉमेंट के अंतगत कौन सा अभिवादन प्राप्तकर्ता नाम के फॉमेंट में डिफ़ॉल्ट रूप से होता है?

1.  $\blacktriangleright$  Dear 2.  $\ast$  To 3.  $*$  Mrs. 4. **\*** Mr.

**Question Number : 52 Question Id : 25498941047 Question Type : MCQ Option Shuffling : Yes Is Question Mandatory : No Correct Marks : 1 Wrong Marks : 0**

**Question Key Details :**

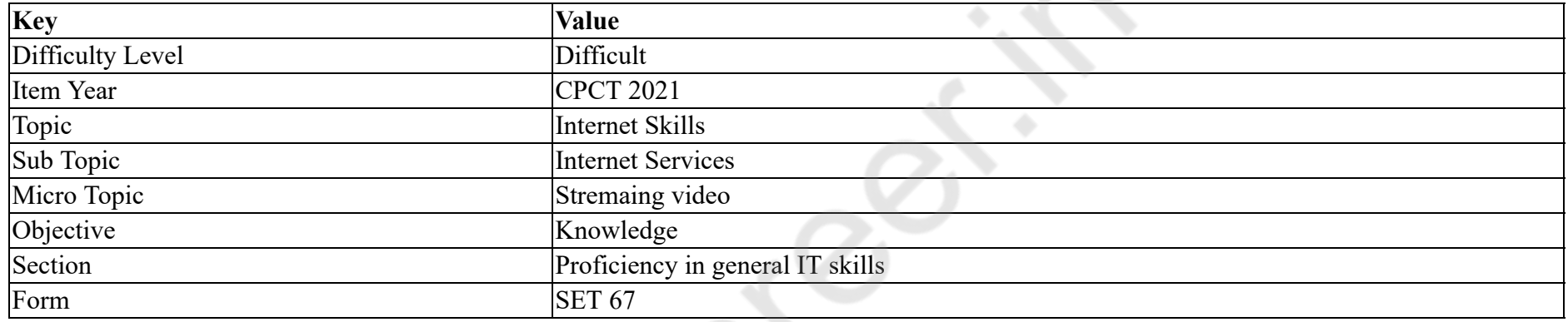

Which of the following is a stream sent from a service to an individual user?

#### **Options :**

- 1. Unicast
- 2. Multicast
- 3. Broadcast
- 4. <sup>\*</sup> Triplecast

**Question Number : 52 Question Id : 25498941047 Question Type : MCQ Option Shuffling : Yes Is Question Mandatory : No Correct Marks : 1 Wrong Marks : 0**

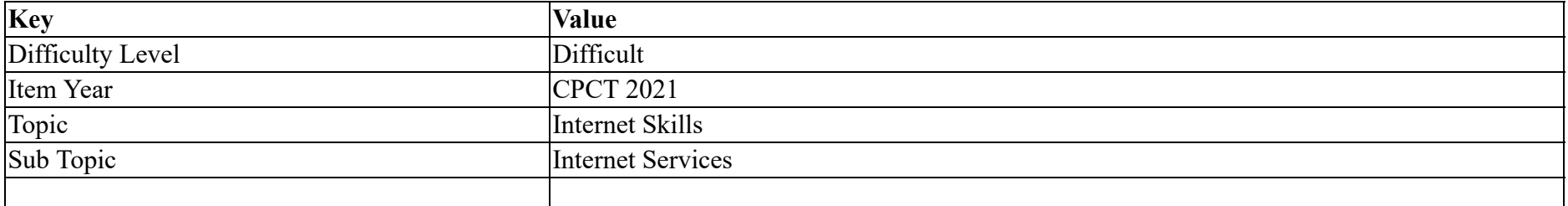

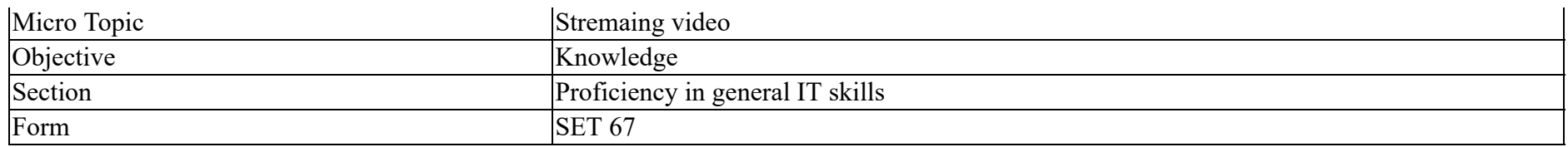

किसी सर्विस से किसी निजी उपयोक्ता को भेजी जाने वाली स्ट्रीम निम्नलिखित में से कौन सी है?

### **Options :**

- 1. ✔ यूनिकास्ट
- 2. <sup>\*</sup> मल्टीकास्ट
- 3. <sup>\*</sup> ब्रॉडकास्ट
- 4. <sup>\*</sup> ट्रिपलकास्ट

# **READING COMPREHENSION**

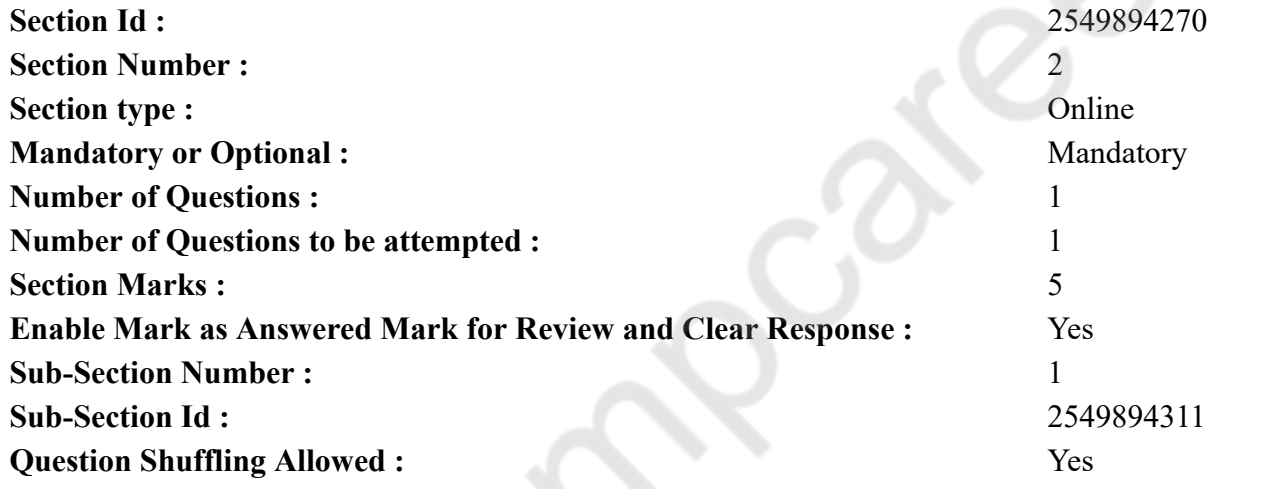

**Question Id : 25498941026 Question Type : COMPREHENSION Sub Question Shuffling Allowed : Yes Group Comprehension Questions : No**

**Question Numbers : (53 to 57)**

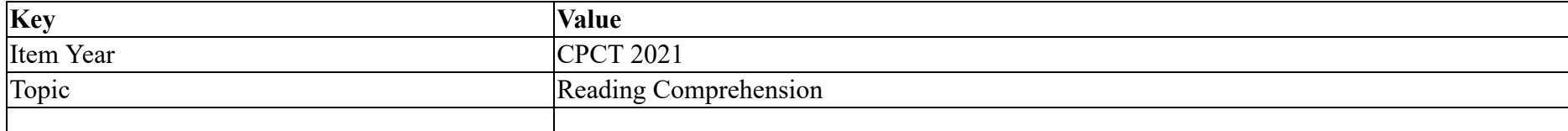

#### Form SET 50

#### Spikes and Stripes

Most animals need to protect themselves from the attack of predators -- other animals which would kill and eat them -- and hence have gradually developed systems of self and group defence. In the war against enemies, animal weaponry ranges from spikes, claws, shells, horns, bony plates to poisonous chemicals that kill, cause burns or irritations. Tricks and mimicry also are used to confuse the enemy and send it away.

Colours and patterns on an animal's coat are also an important means of self defence in the animal kingdom and are used to warn rivals and frighten an enemy or to hide. The use of colour and body pattern -- dots, stripes, spots, etc. help the animal blend with the background and thus, escape notice when the hunter is around. This is called camouflage.

Camouflage is also used by the hunter to hide its presence while quietly walking behind its prey. Lines and dots help tigers and leopards to hide themselves while hunting.

Some animals also change colour to blend with the background. The chameleon, for instance, turns red, yellow, black or multi-coloured. Some octopuses can make their skin bumpy to match a similar background.

Several animals have developed defence systems using poisonous stings, sprays and bites to injure or kill an enemy. Snakes, scorpions, wasps, jellyfish and stingrays are poisonous.

Most animals defend themselves by escaping from the enemy. The strategies used are to freeze, pretending to be dead, flee or finally fight. As the eyes of the predator can detect the slightest movement, the hare remains motionless in self-defence. This 'statue' game is also played by the tree squirrel.

A number of animals fool their enemies by pretending to be an unpalatable dish which few fancy eating because of their bad taste. And some creatures -- the stick and leaf insects and the flower mantis save themselves from predators because their bodies are shaped like a twig, leaf or flower. A number of animals also make themselves look bigger and fiercer. The Austrian frill-lizard, frightens its enemies by suddenly spreading out its neck frill and opening its mouth wide.

**Sub questions**

# **Question Number : 53 Question Id : 25498941027 Question Type : MCQ Option Shuffling : Yes Is Question Mandatory : No Correct Marks : 1 Wrong Marks : 0**

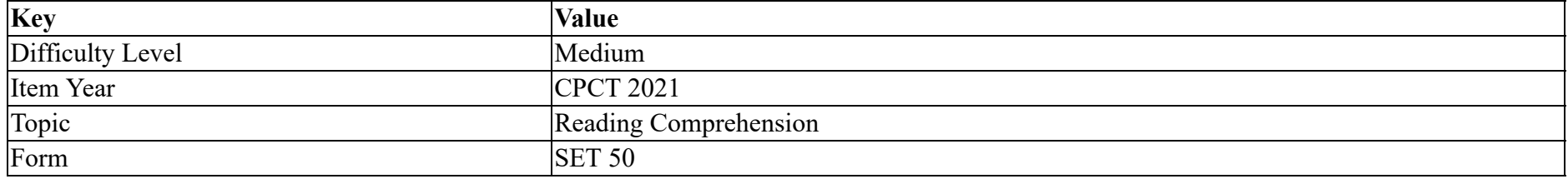

Which of the following weapon is NOT used by animals for self-protection?

### **Options :**

- 1.  $\bullet$  Claws
- 2. Horns
- 3. Shells
- $4.$  Head

# **Question Number : 54 Question Id : 25498941028 Question Type : MCQ Option Shuffling : Yes Is Question Mandatory : No Correct Marks : 1 Wrong Marks : 0**

### **Question Key Details :**

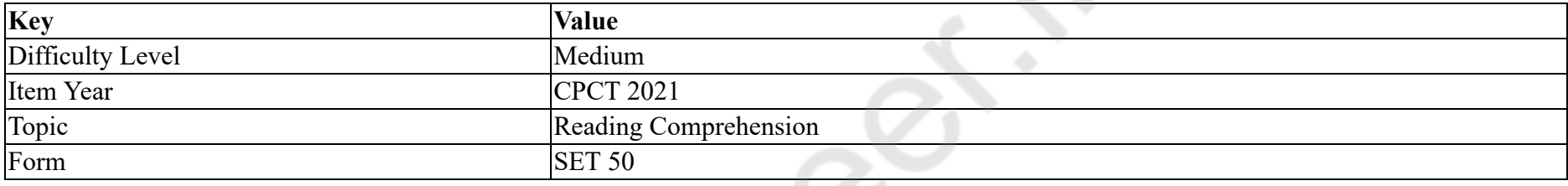

What is camouflage?

### **Options :**

- 1. A method to hide oneself by blending in with the background.
- 2. <sup>\*</sup> Use of poisonous chemicals to kill the enemy.
- 3. A way to suddenly frighten and then kill the enemy.
- 4. <sup>\*</sup> To follow an animal noiselessly in order to kill it.

# **Question Number : 55 Question Id : 25498941029 Question Type : MCQ Option Shuffling : Yes Is Question Mandatory : No**

### **Correct Marks : 1 Wrong Marks : 0**

#### **Question Key Details :**

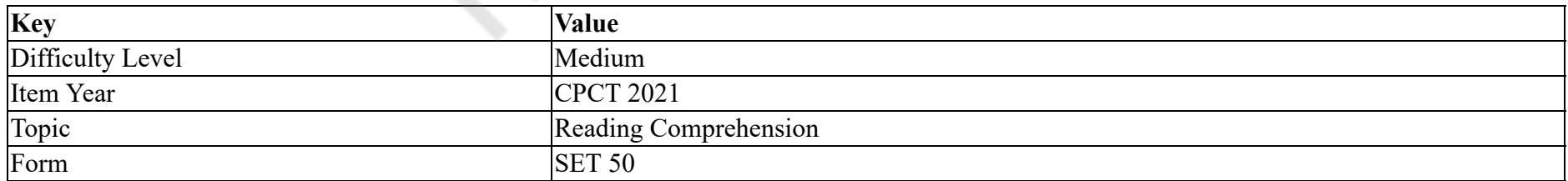

Wild animals use colour for protecting themselves. Which of the following is INCORRECT in this context?

#### **Options :**

1. <sup>\*</sup> The colour of their coat helps them to blend in with the environment they move in.

- 2. <sup>\*</sup> Some animals change their colour to confuse their enemies.
- 3. Some animals change their colour to escape being noticed.
- $4.$  Some animals shed a part of their body which grows later.

**Question Number : 56 Question Id : 25498941030 Question Type : MCQ Option Shuffling : Yes Is Question Mandatory : No Correct Marks : 1 Wrong Marks : 0**

#### **Question Key Details :**

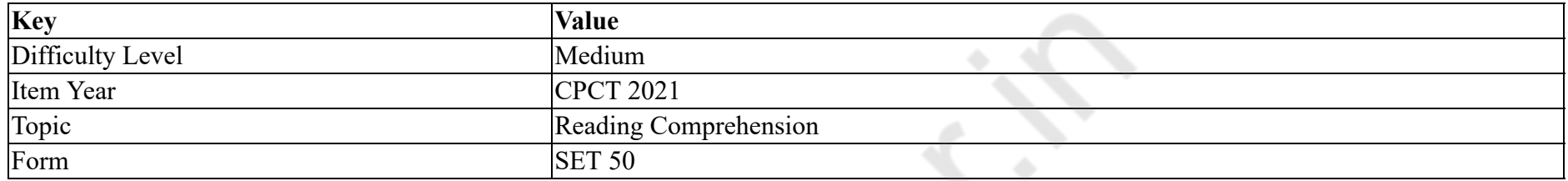

Which of these animals does NOT use camouflage?

#### **Options :**

- 1. <sup>\*</sup> Tiger
- 2. Chameleon
- 3. Leopard
- 4. Frilled lizard

#### **Question Number : 57 Question Id : 25498941031 Question Type : MCQ Option Shuffling : Yes Is Question Mandatory : No**

### **Correct Marks : 1 Wrong Marks : 0**

#### **Question Key Details :**

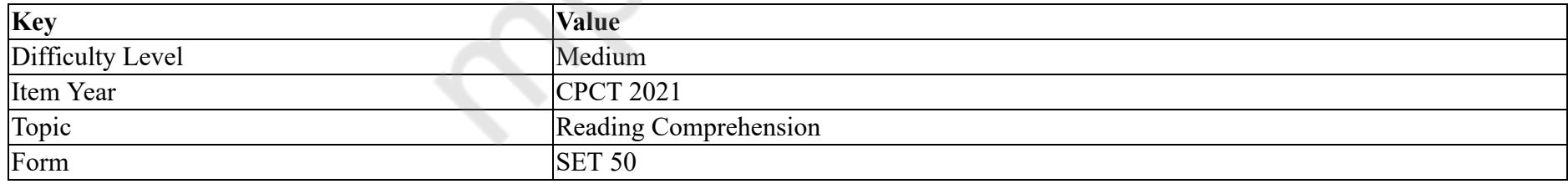

Complete the sentence using an appropriate option given below.

This passage tells us about the different:

- 1. <sup>\*</sup> sources of food for injured animals.
- 2.  $\blacktriangleright$  self defence mechanisms used by animals.

### 3. hunting techniques of animals.

4. <sup>\*</sup> stages in the life cycle of a frog.

**Question Id : 25498941026 Question Type : COMPREHENSION Sub Question Shuffling Allowed : Yes Group Comprehension Questions : No**

**Question Numbers : (53 to 57)**

**Question Key Details :**

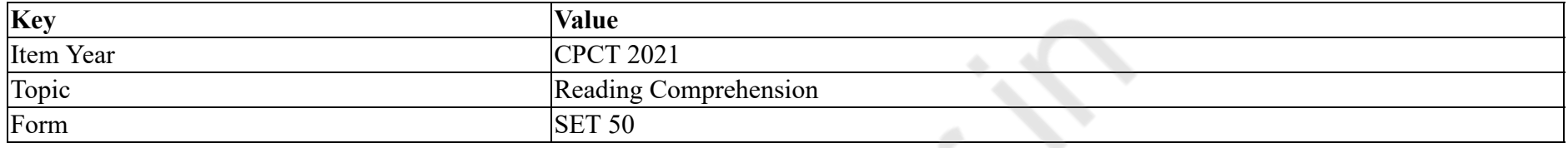

# स्पाइक और स्ट्राइप

अधिकांश जानवरों को शिकारियों -- अन्य जानवरों के हमले से स्वयं को बचाने की आवश्यकता पड़ती है, जो उन्हें मारकर खा जाते हैं -- और इसलिए इन जानवरों ने धीरे-धीरे स्वयं के और समूह की रक्षा के लिए तरीका विकसित किया है। दुश्मनों से युद्ध में, पशु कई तरह के हथियार जैसे कि कील (स्पाइक्स), पंजे, गोले, सींग, हड्डी की प्लेटों से लेकर जहरीले रसायनों तक, इस्तेमाल करता है जो उन्हें मार देते हैं, जला देते हैं या परेशान करते हैं। चालाकी और नकल का उपयोग भी दुश्मन को भ्रमित करने और इसे दूर भेजने के लिए किया जाता है।

जानवरों के शरीर पर रंग और पैटर्न भी पशु जगत में आत्मरक्षा का एक महत्वपूर्ण माध्यम हैं और इसका उपयोग प्रतिद्वंद्वियों को चेतावनी देने और दुश्मन को डराने या छिपने के लिए किया जाता है। रंग और शरीर के पैटर्न -- डॉट्स, स्ट्राइप, धब्बे आदि का उपयोग जानवरों को पृष्ठभूमि के साथ मिश्रण में मदद करते हैं और इस प्रकार शिकारी के आसपास होने पर उससे बचकर भागने की सूचना मिल जाती है। इसे छलावरण कहा जाता है।

चुपचाप शिकार के पीछे चलते हुए शिकारी द्वारा भी छलावरण का उपयोग उपस्थिति को छिपाने के लिए किया जाता है। बाघ और तेंदूए के शरीर पर मौजूद लाइन और डॉटस उन्हें शिकार के समय खुद को छिपाने में सहायक होते हैं।

कुछ जानवर पृष्ठभूमि के साथ मेल खाने के लिए भी रंग बदलते हैं। उदाहरण के लिए, गिरगिट लाल, पीला, काला या बहु रंग में बदल जाता है। कुछ ऑक्टोपस एक समान पृष्ठभूमि से मेल खाने के लिए अपनी त्वचा को ऊबड़ खाबड़ बना सकते हैं।

कई जानवर अपने दुश्मन को नुकसान पहुँचाने के लिए जहरीले स्टिंग, स्प्रे और दंश के उपयोग से रक्षा प्रणालियों को विकसित करते हैं। सांप, बिच्छू, हड्डे, जेलीफिश और स्टिंगरे जहरीले होते हैं।

अधिकांश जानवर भागकर स्वयं को दुश्मन से बचाते हैं। इस्तेमाल की जाने वाली रणनीतियों में स्थिर रहना, मृत होने का नाटक करना, भागना या आखिरकार लड़ना शामिल है। जैसे ही शिकारी को थोड़ी सी भी हलचल का पता चलता है, खरहा स्वयं की सुरक्षा के लिए गतिहीन हो जाता है। यह 'मूर्ति' खेल वृक्ष पर रहने वाली गिलहरी द्वारा भी खेला जाता है।

कई जानवर अरुचिकर पकवान बनाने का नाटक करके अपने दुश्मन को मूखे बनाते है, ये व्यजन दिखने में सुंदर होते हैं लेकिन उनका स्वाद खराब होता है। और कुछ प्राणी -- टहनी और पत्तों में रहनेवाले कीड़े तथा फ्लावर मेटिस खुद को शिकारियों से बचाते है क्योंकि उनके शरीर का आकार टहनी, पत्ती या फूल की तरह होता है। कई जानवर खुद को बड़ा और डरावना दिखाते है। ऑस्ट्रियाई फ्रिल-लिजाडे, अचानक अपने गर्दन के फ्रिल को फैलाकर और अपने मुह को चौड़ा खोलकर अपने दृश्मनों को डराते हैं।

**Sub questions**

**Question Number : 53 Question Id : 25498941027 Question Type : MCQ Option Shuffling : Yes Is Question Mandatory : No**

### **Correct Marks : 1 Wrong Marks : 0**

### **Question Key Details :**

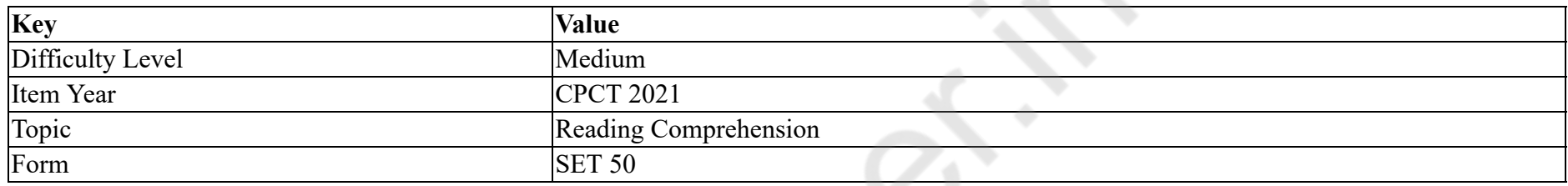

निम्नलिखित में से किस हथियार का उपयोग जानवरों द्वारा स्वयं की सुरक्षा करने के लिए **नहीं** किया जाता है?

### **Options :**

- $1.$  \* पंजे
- 2. सीगं
- 3. शेल (कवच)
- 4. ৺ सिर

**Question Number : 54 Question Id : 25498941028 Question Type : MCQ Option Shuffling : Yes Is Question Mandatory : No**

### **Correct Marks : 1 Wrong Marks : 0**

### **Question Key Details :**

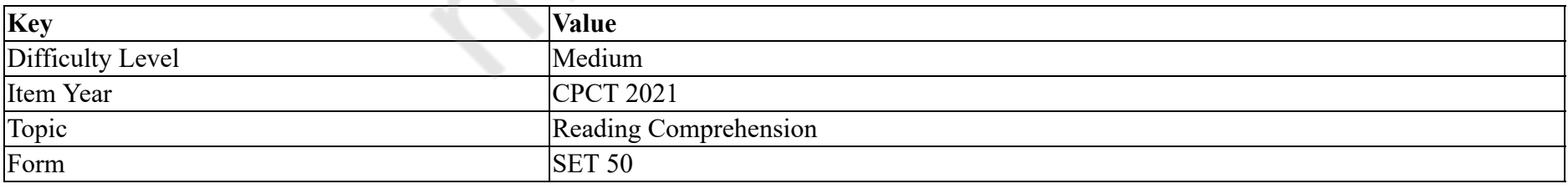

# छलावरण क्या है?

### **Options :**

1. पृभूिम के साथ िमलकर खुद को िछपानेका एक तरीका।

- 2. \* दुश्मन को मारने के लिए जहरीले रसायनों का उपयोग करना।
- 3. \* अचानक भयभीत करके दुश्मन को मारने का एक तरीका।
- 4. किसी जानवर को मारने के लिए उसका चुपचाप पीछा करना।

**Question Number : 55 Question Id : 25498941029 Question Type : MCQ Option Shuffling : Yes Is Question Mandatory : No Correct Marks : 1 Wrong Marks : 0**

**Question Key Details :**

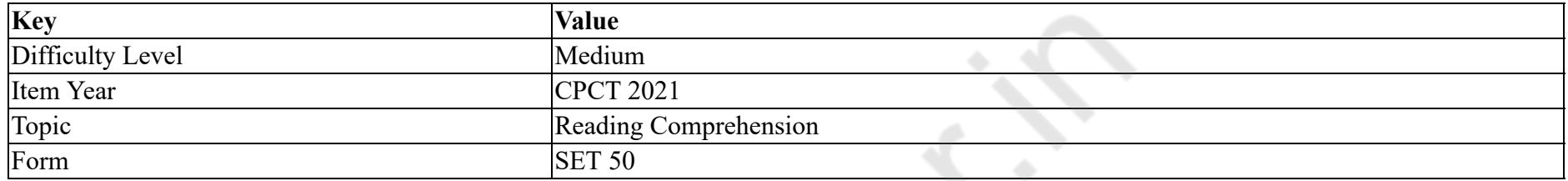

जगली जानवर खुद को बचाने के लिए रंग का उपयोग करते हैं। इस संदर्भ में निम्नलिखित में से कौन सा **गलत** है?

### **Options :**

- 1. \* उनके कोट का रंग उन्हें पर्यावरण के साथ मेल कराने में मदद करता है।
- 2. \* कुछ जानवर अपने दुश्मनों को भ्रमित करने के लिए अपना रंग बदलते हैं।
- 3. <sup>\*</sup> कुछ जानवर ध्यान से बचने के लिए रंग बदलते हैं।
- 4. कुछ जानवर अपने शरीर के एक हिस्से को गिरा देते हैं, जो बाद में बढ़ता है।

**Question Number : 56 Question Id : 25498941030 Question Type : MCQ Option Shuffling : Yes Is Question Mandatory : No**

# **Correct Marks : 1 Wrong Marks : 0**

**Question Key Details :**

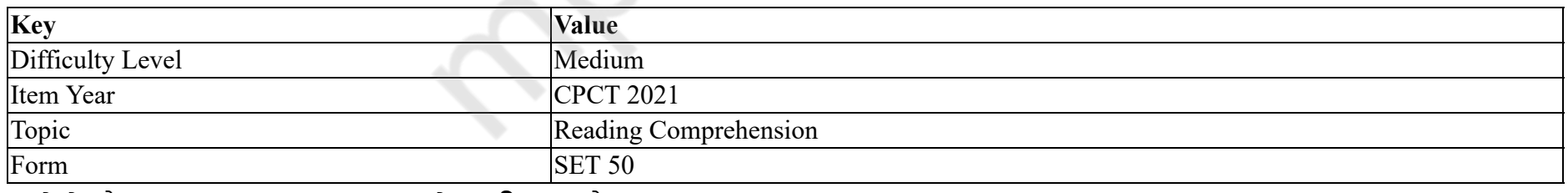

इनमें से कौन सा जानवर छलावरण का उपयोग **नहीं** करता है?

#### **Options :**

1. बाघ

 $2.$   $\ast$  गिरगिट

3. तदुआ

# $4.$  अलरदार छिपकली (फ्रिल्ड लिजर्ड)

#### **Question Number : 57 Question Id : 25498941031 Question Type : MCQ Option Shuffling : Yes Is Question Mandatory : No**

## **Correct Marks : 1 Wrong Marks : 0**

### **Question Key Details :**

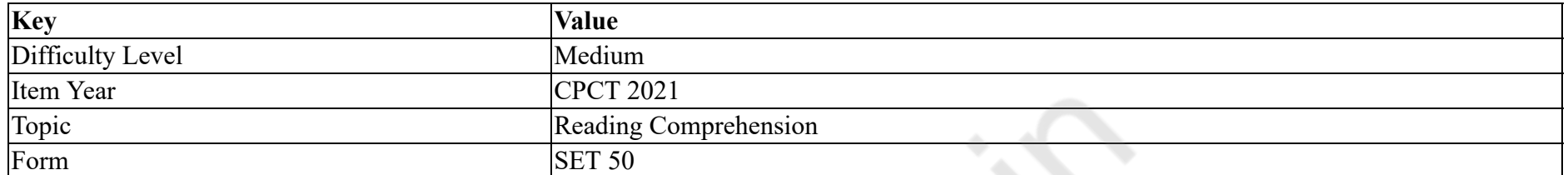

नीचे दिए गए उपयुक्त विकल्प का उपयोग करके वाक्य को पूरा करें।

यह गद्याश हमें अलग-अलग \_\_\_\_\_\_\_ के बारे में बताता है।

#### **Options :**

- 1. <sup>\*</sup> घायल जानवरों के भोजन के विभिन्न स्रोतों
- $2.$   $\blacktriangleright$  जानवरों द्वारा उपयोग की जाने वाली आत्म रक्षा तंत्र
- 3. जानवरोंके िशकार की तकनीकों
- 4. <sup>\*</sup> मेंढक के जीवन चक्र के चरण

# **QUANTITATIVE APTITUDE**

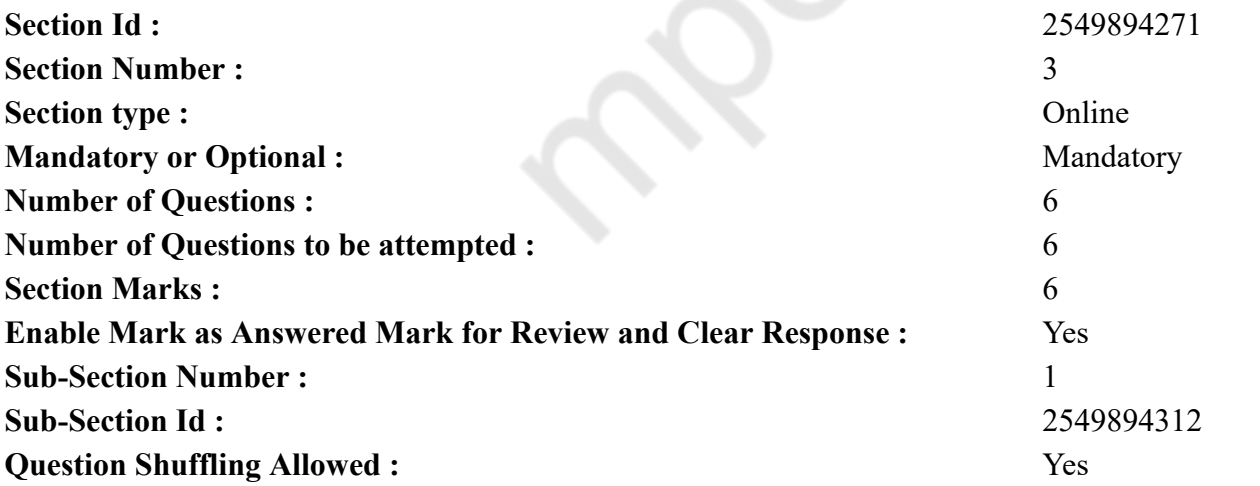

### **Question Number : 58 Question Id : 25498941019 Question Type : MCQ Option Shuffling : Yes Is Question Mandatory : No Correct Marks : 1 Wrong Marks : 0**

#### **Question Key Details :**

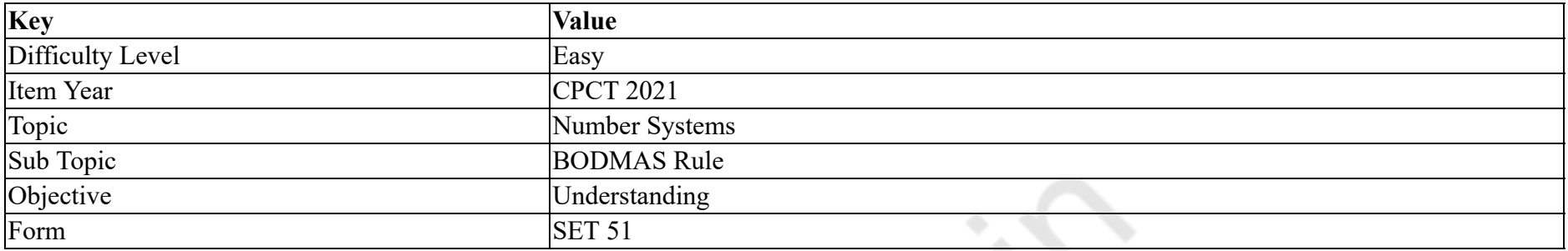

What approximate value should come in place of the question mark (?) in the following question?

(You are not expected to calculate the exact value.)

```
16.978 + 27.007 + 36.984 - 12.969 - 9.003 = ?
```
- **Options :**
- 1.  $*$  72 2.  $*$  42  $3. \times 60$
- 4.  $* 51$

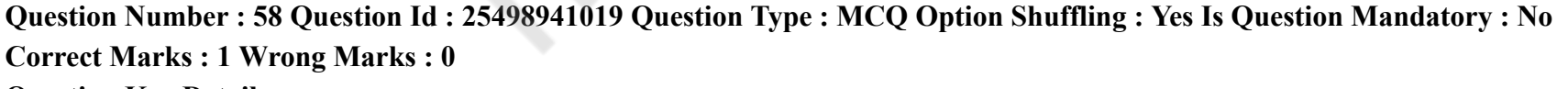

**Question Key Details : Key Value** Difficulty Level Easy Item Year CPCT 2021 Topic Number Systems Sub Topic BODMAS Rule
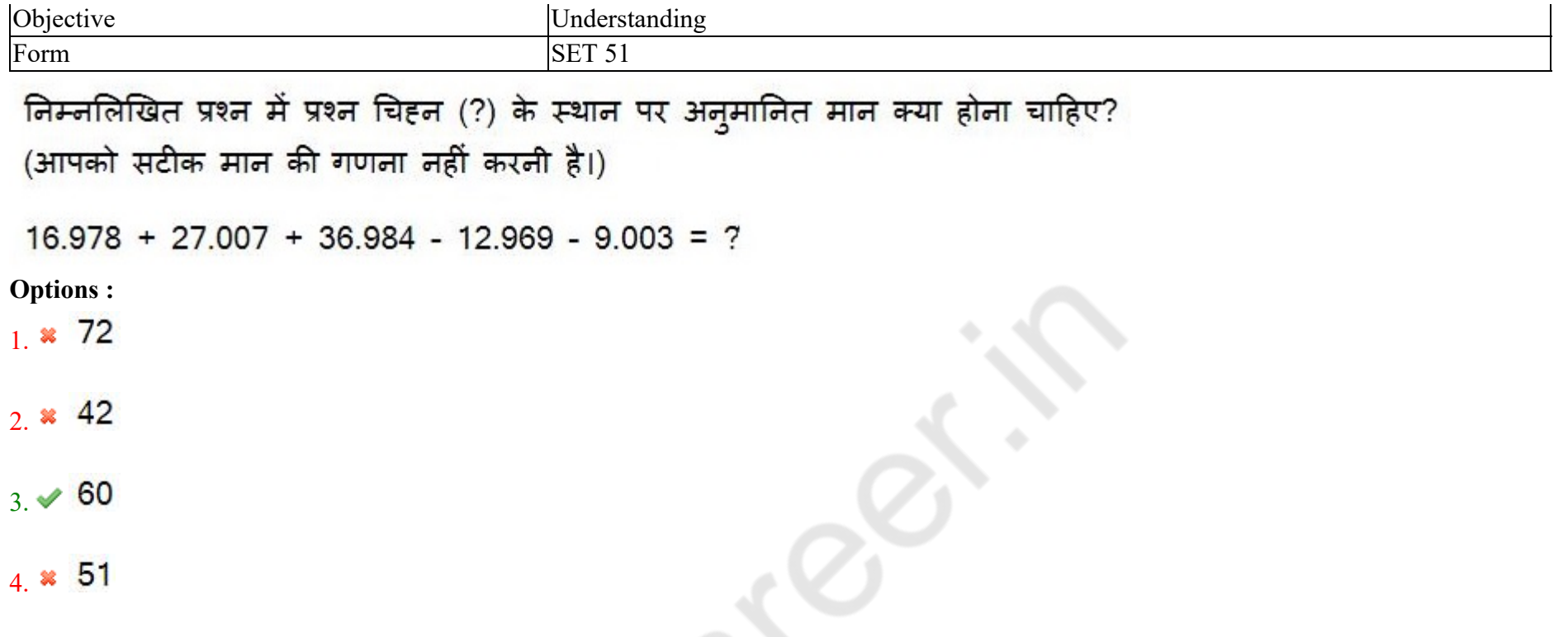

**Question Number : 59 Question Id : 25498941020 Question Type : MCQ Option Shuffling : Yes Is Question Mandatory : No Correct Marks : 1 Wrong Marks : 0**

**Question Key Details :**

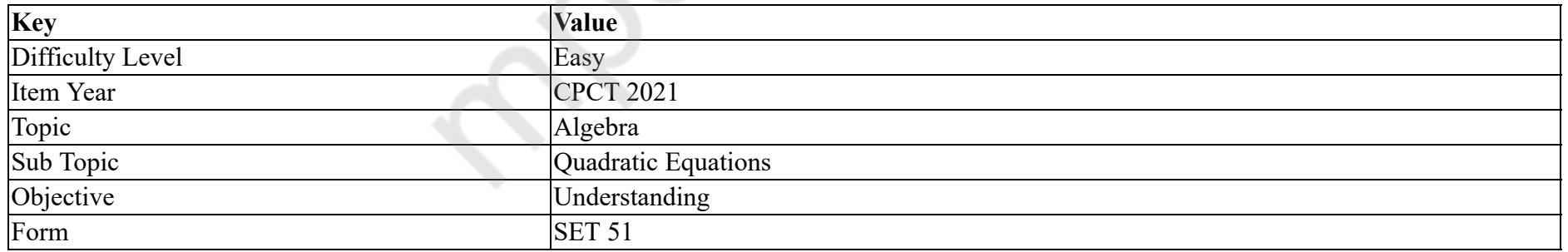

In the following question, two equations numbered I and II are given. You have to solve both the equations and choose the appropriate option.

I.  $5x^2 - 18x + 9 = 0$ II.  $20y^2 - 13y + 2 = 0$ **Options :**

1.  $\times x > y$ 2.  $\mathbf{x} \geq y$ 3.  $x < y$ 4.  $x \leq y$ 

**Question Number : 59 Question Id : 25498941020 Question Type : MCQ Option Shuffling : Yes Is Question Mandatory : No Correct Marks : 1 Wrong Marks : 0**

**Question Key Details :**

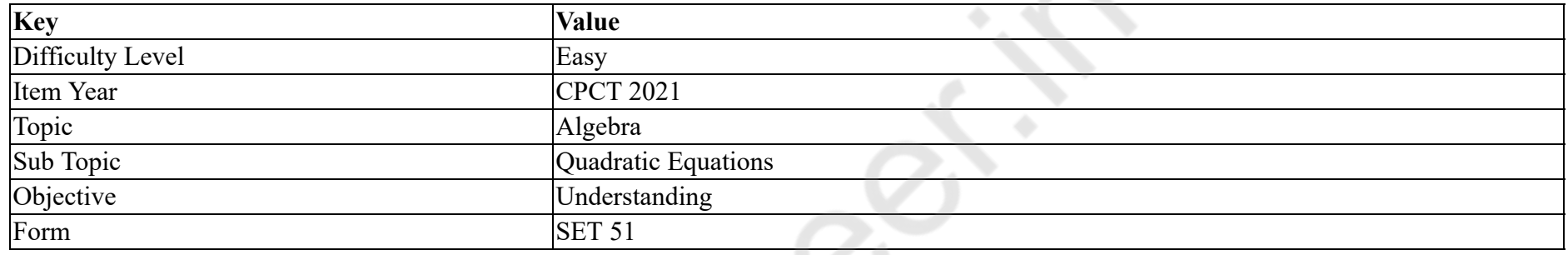

निम्नलिखित प्रश्न में, दो समीकरण I और II दिए गए हैं। दोनों समीकरणों को हल करना होगा और उचित विकल्प चुनना होगा।

I.  $5x^2 - 18x + 9 = 0$ II.  $20y^2 - 13y + 2 = 0$ **Options :** 1.  $\times x > y$ 2.  $\mathbf{x} \geq y$ 3.  $x < y$ 4.  $\mathbf{x} \leq \mathbf{y}$ 

**Question Number : 60 Question Id : 25498941016 Question Type : MCQ Option Shuffling : Yes Is Question Mandatory : No Correct Marks : 1 Wrong Marks : 0**

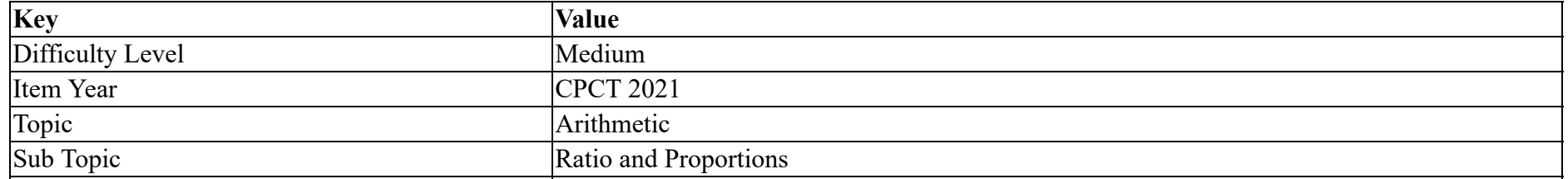

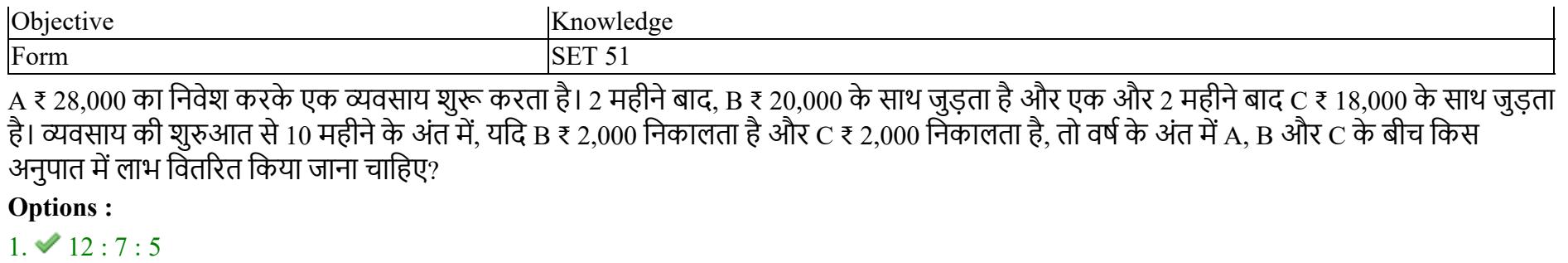

2.  $* 12 : 9 : 5$ 

3.  $* 12 : 6 : 3$ 

4.  $* 14 : 7 : 5$ 

**Question Number : 60 Question Id : 25498941016 Question Type : MCQ Option Shuffling : Yes Is Question Mandatory : No**

### **Correct Marks : 1 Wrong Marks : 0**

#### **Question Key Details :**

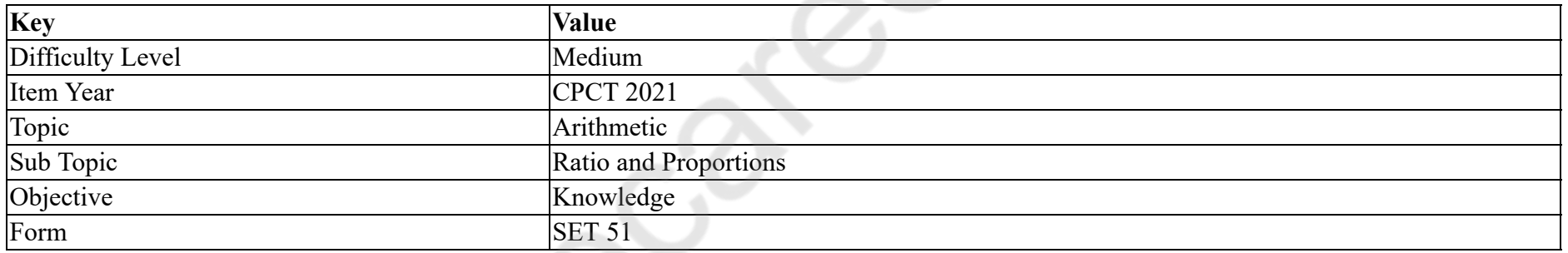

A starts a business by investing ₹ 28,000. After 2 months, B joins with ₹ 20,000 and after another 2 months C joins with ₹ 18,000. At the end of 10 months from the start of the business, if B withdraws ₹ 2,000 and C withdraws ₹ 2,000, in what ratio should the profit be distributed among A, B and C at the end of the year?

### **Options :**

 $1. \vee 12 : 7 : 5$ 

2.  $* 12 : 9 : 5$ 

- 3.  $* 12 : 6 : 3$
- 4.  $* 14 : 7 : 5$

**Question Number : 61 Question Id : 25498941017 Question Type : MCQ Option Shuffling : Yes Is Question Mandatory : No Correct Marks : 1 Wrong Marks : 0**

### **Question Key Details :**

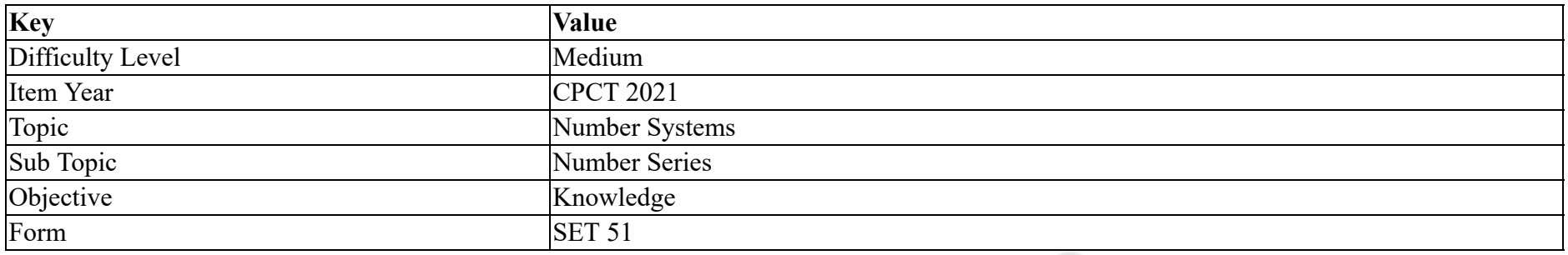

e Co

What will come in place of question mark (?) in the following number series?

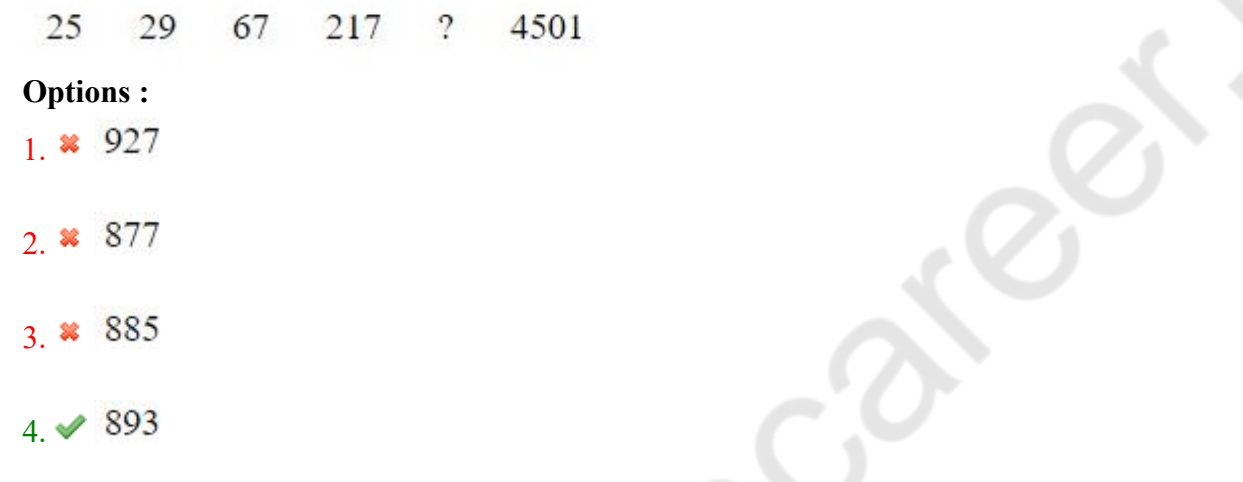

**Question Number : 61 Question Id : 25498941017 Question Type : MCQ Option Shuffling : Yes Is Question Mandatory : No**

## **Correct Marks : 1 Wrong Marks : 0**

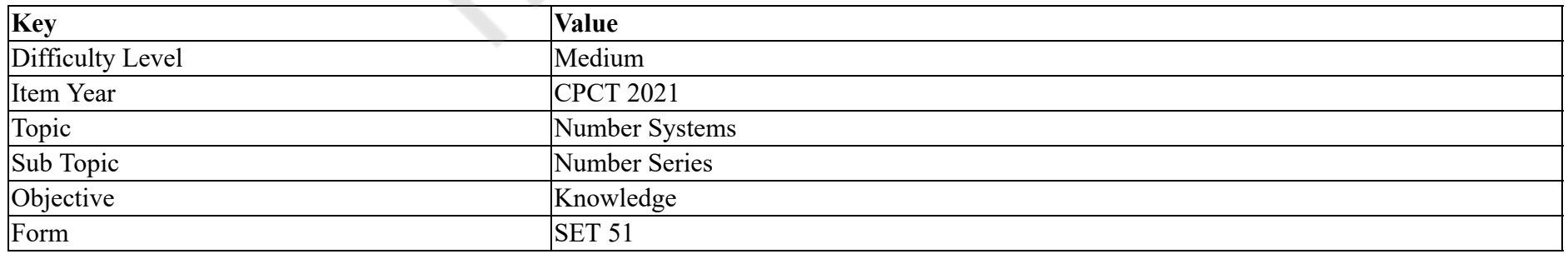

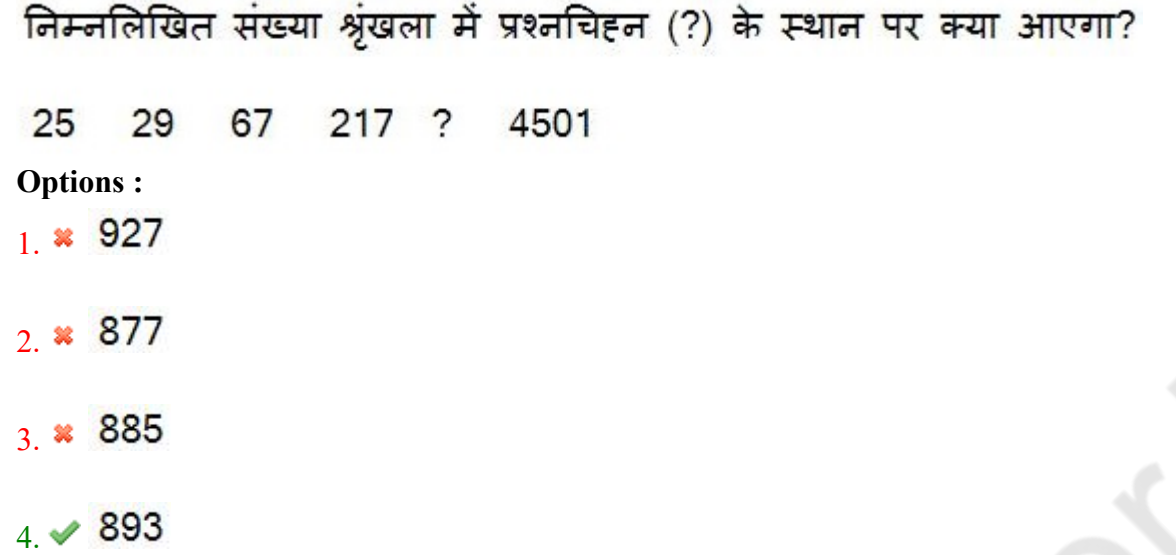

**Question Number : 62 Question Id : 25498941015 Question Type : MCQ Option Shuffling : Yes Is Question Mandatory : No Correct Marks : 1 Wrong Marks : 0**

**Question Key Details :**

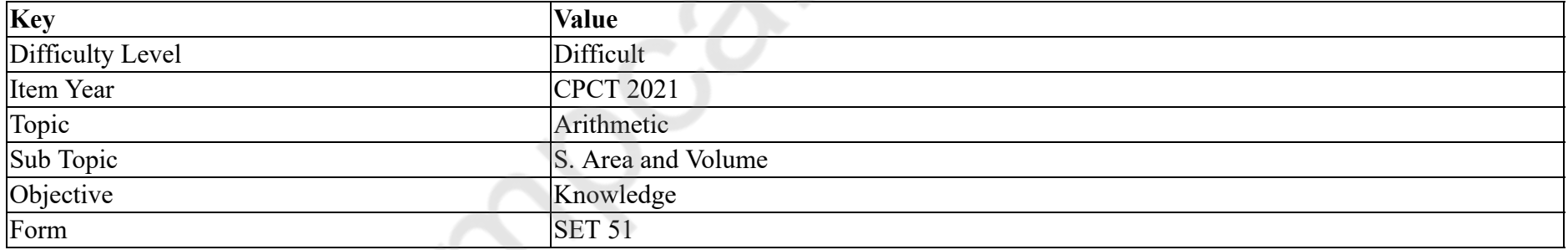

The radius of a cylinder is  $5 \text{ m}$  more than its height. If the curved surface area of the cylinder is 792 m<sup>2</sup>. What is the volume of the cylinder?  $(in m<sup>3</sup>)$ 

**Options :**

1.  $\frac{1}{2}$  5712

2.  $\frac{1}{2}$  5244

4.  $* 5306$ 

**Question Number : 62 Question Id : 25498941015 Question Type : MCQ Option Shuffling : Yes Is Question Mandatory : No Correct Marks : 1 Wrong Marks : 0**

### **Question Key Details :**

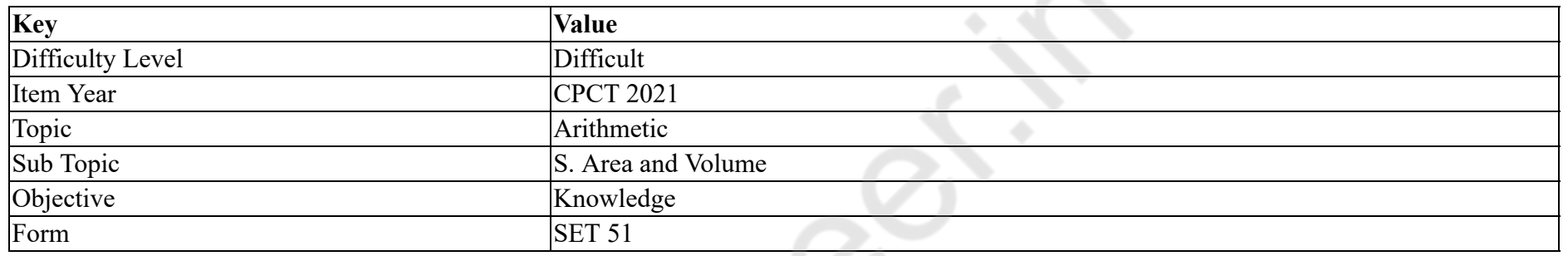

एक बेलन की त्रिज्या इसकी ऊँचाई से 5 मीटर अधिक है। यदि बेलन का वक्र पृष्ठ क्षेत्रफल 792 वर्ग मीटर है तो बेलन का आयतन (घन मीटर में) क्या है?

**Options :**

 $1 \times 5712$ 

 $2.85244$ 

 $3. \times 5544$ 

4.  $\ast$  5306

**Question Number : 63 Question Id : 25498941018 Question Type : MCQ Option Shuffling : Yes Is Question Mandatory : No Correct Marks : 1 Wrong Marks : 0 Question Key Details :**

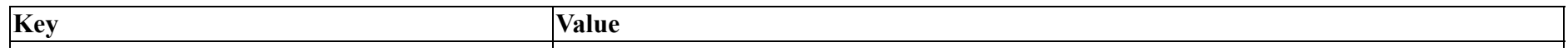

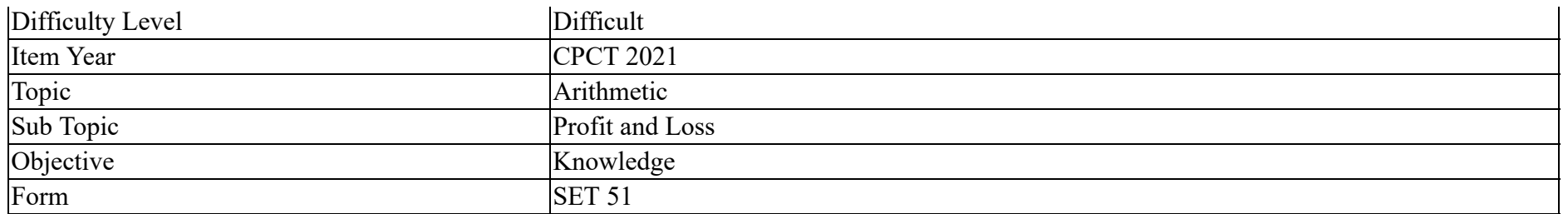

35 kg of type A sandal powder, which costs ₹ 614 per kg, was mixed with a certain amount of type B sandal powder, which costs ₹ 695 per kg. Then the mixture was sold at the rate of  $\bar{\tau}$  767 per kg and 18% profit was earned. What was the amount (in kg) of type B sandal powder in the mixture?

#### **Options :**

- 1.  $*24$
- $2. \vee 28$
- 3.  $*32$
- 4.  $*36$

**Question Number : 63 Question Id : 25498941018 Question Type : MCQ Option Shuffling : Yes Is Question Mandatory : No**

#### **Correct Marks : 1 Wrong Marks : 0**

#### **Question Key Details :**

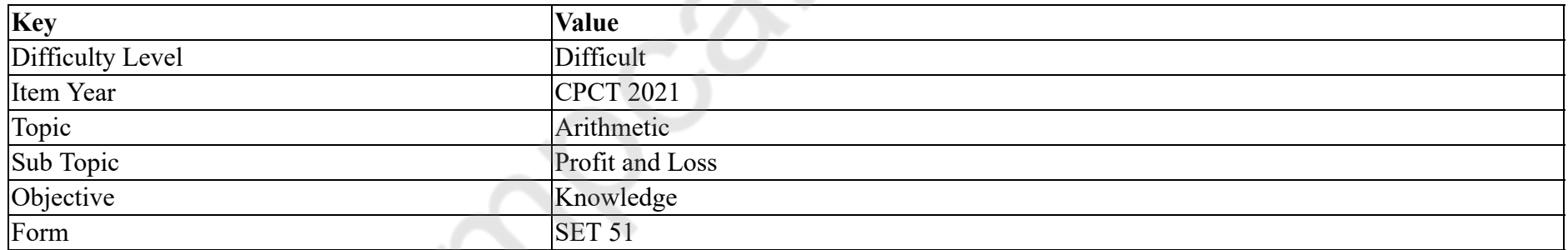

35 kg A प्रकार के सेंडल पाउडर, जिसकी कीमत ₹ 614 प्रति kg है, को एक निश्चित मात्रा मे B प्रकार के सेंडल पाउडर के साथ मिलाया गया, जिसकी कीमत ₹ 695 प्रति kg है। उसके बाद वह मिश्रण ₹ 767 प्रति kg की दर से बेचा गया था और 18% लाभ अजित किया गया था। मिश्रण मे B प्रकार के सैडल पाउडर की मात्रा (किलो में) कितनी थी?

### **Options :**

1.  $*24$ 

 $2. \vee 28$ 

3.  $*32$ 

4.  $*36$ 

## **GENERAL MENTAL ABILITY AND REASONING**

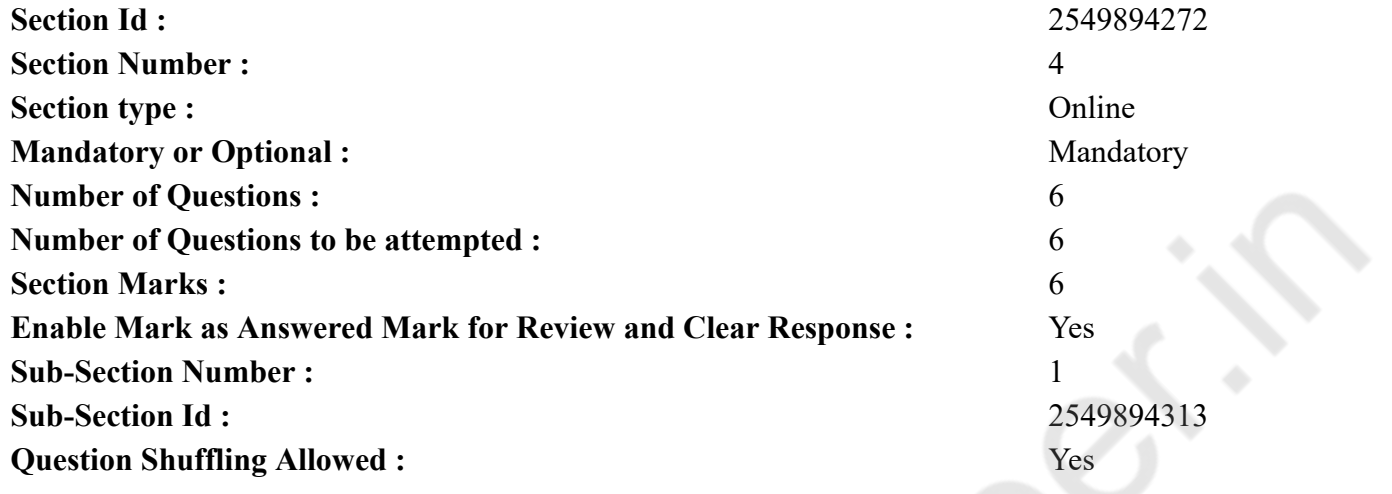

**Question Number : 64 Question Id : 25498940994 Question Type : MCQ Option Shuffling : Yes Is Question Mandatory : No**

**Correct Marks : 1 Wrong Marks : 0**

### **Question Key Details :**

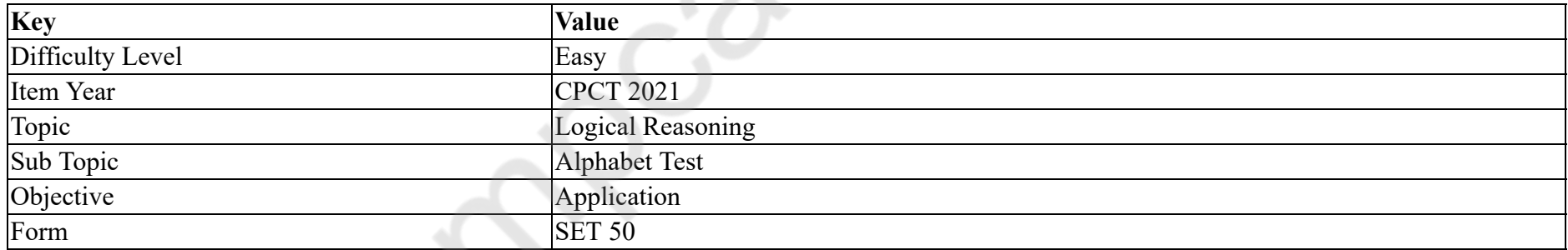

Which of the following options will come third if all of them are arranged alphabetically as in a dictionary?

### **Options :**

- 1. *K* Rigour
- 2. Remove
- 3. Retrospect
- 4. Revive

### **Question Number : 64 Question Id : 25498940994 Question Type : MCQ Option Shuffling : Yes Is Question Mandatory : No Correct Marks : 1 Wrong Marks : 0**

### **Question Key Details :**

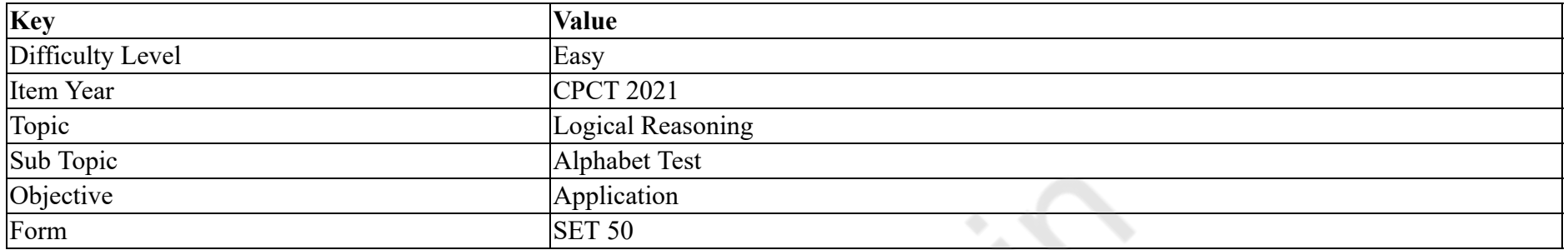

यदि सभी शब्दों को एक शब्दकोश के अनुसार वर्णानुक्रम में व्यवस्थित किया जाता है, तो निम्नलिखित में से कौन सा विकल्प तीसरे स्थान पर आयेगा?

### **Options :**

- 1. Rigour
- 2. Remove
- 3. Retrospect
- $4.$  Revive

**Question Number : 65 Question Id : 25498940995 Question Type : MCQ Option Shuffling : Yes Is Question Mandatory : No**

### **Correct Marks : 1 Wrong Marks : 0**

#### **Question Key Details :**

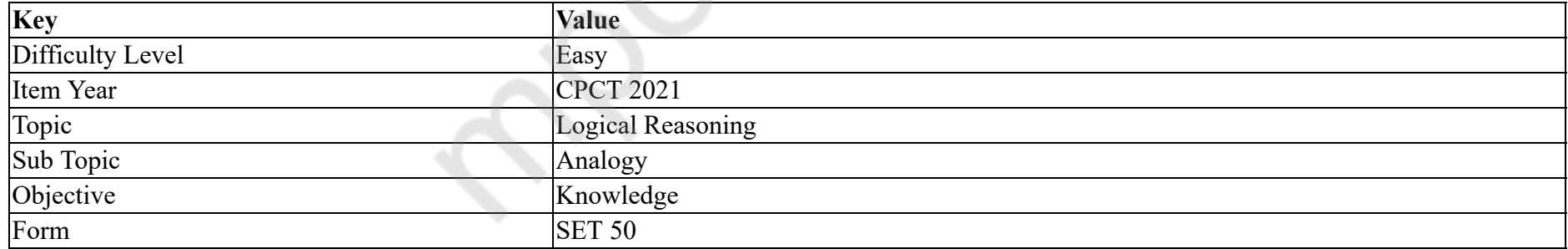

Select the option that is related to the third term in the same way as the second term is related to the first term.

Pig : Farrow :: Dog : ?

**Options :**

1. Mare

 $2.$  Puppy

## 3. Bitch 4.  $\bullet$  Colt

## **Question Number : 65 Question Id : 25498940995 Question Type : MCQ Option Shuffling : Yes Is Question Mandatory : No**

### **Correct Marks : 1 Wrong Marks : 0**

### **Question Key Details :**

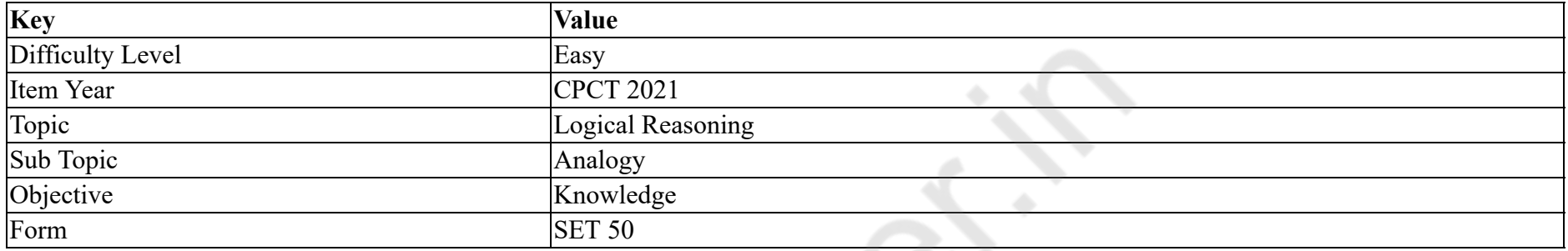

उस शब्द का चयन करें जो तिसरे शब्द से उसी तरह से संबंधित है जैसे दूसरा शब्द पहले शब्द से संबंधित है।

सुअर: फैरो:: कुत्ता: ?

**Options :**

 $1.$   $*$  घोड़ी

 $2.$   $\blacktriangleright$  पिल्ला

3. <sup>\*</sup> कुतिया

4. बछेड़ा

**Question Number : 66 Question Id : 25498941010 Question Type : MCQ Option Shuffling : Yes Is Question Mandatory : No**

**Correct Marks : 1 Wrong Marks : 0**

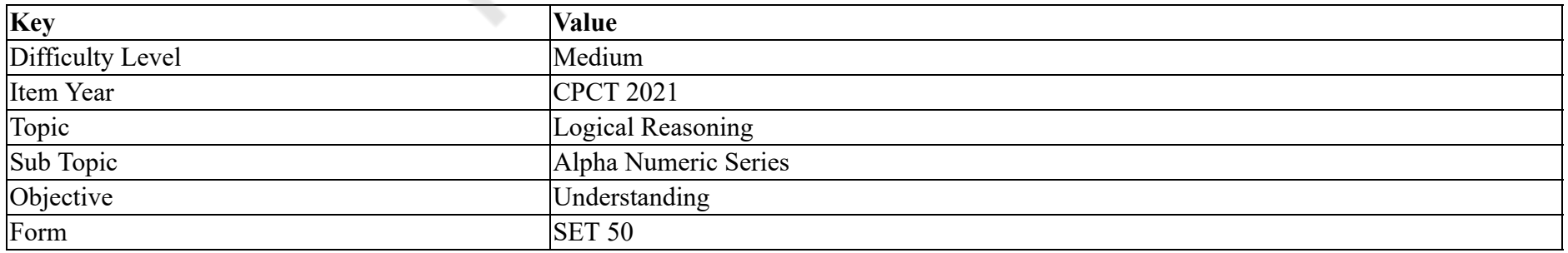

Study the following letter-number sequence to answer the question below.

## E & G B D M 4 N K H 2 A C Z S V 3 F 1 J L O Q 5 P R

If every alternate element is considered starting from E onwards, then which element will be the second to the left of the tenth element from the left?

### **Options :**

- 1.  $* A$
- 2.  $\bullet$  B
- 3.  $\bullet$  Q
- $4. < V$

**Question Number : 66 Question Id : 25498941010 Question Type : MCQ Option Shuffling : Yes Is Question Mandatory : No**

## **Correct Marks : 1 Wrong Marks : 0**

### **Question Key Details :**

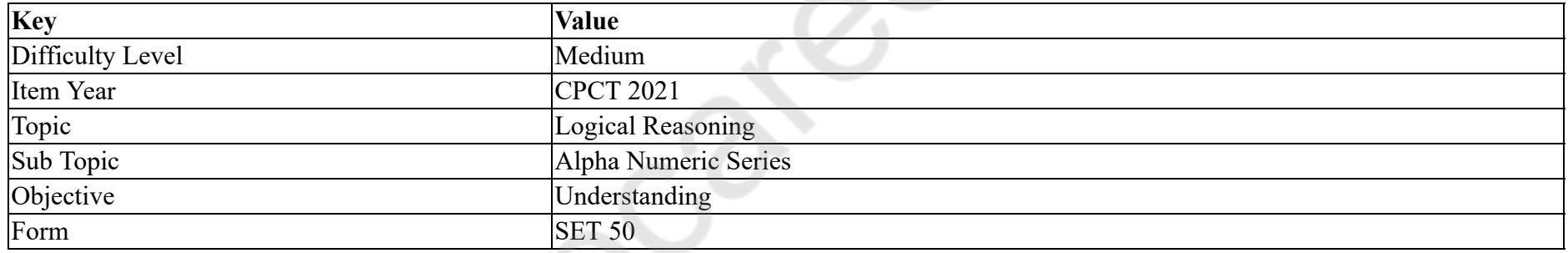

नीचे दिए गए प्रश्न का उत्तर देने के लिए निम्नलिखित अक्षर-संख्या अनुक्रम का अध्ययन करें:

## E & G B D M 4 N K H 2 A C Z S V 3 F 1 J L O Q 5 P R

यदि प्रत्येक प्रत्यावर्ती तत्व को E से शुरू माना जाता है, तो कौन सा तत्व बाएं से दसवें तत्व के बाईं ओर से दूसरा होगा?

**Options :**

1.  $* A$ 

- 2.  $\bullet$  B
- $3.$   $\bullet$  O
- $4. \vee V$

## **Correct Marks : 1 Wrong Marks : 0**

### **Question Key Details :**

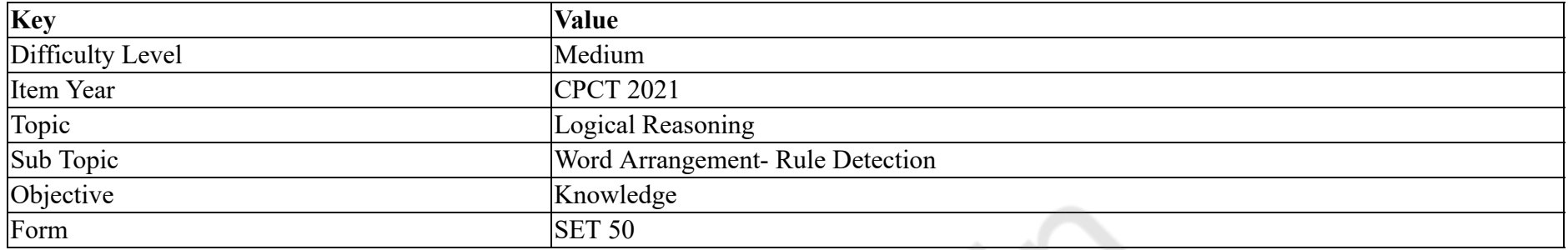

Find out which of the letter-series follows the given rule:

Number of letters skipped in between adjacent letters do NOT decrease in order.

### **Options :**

- 1.  $*$  EQZFI
- 2. GWIQU
- 3. MGVFK
- 4. PJXHM

**Question Number : 67 Question Id : 25498941011 Question Type : MCQ Option Shuffling : Yes Is Question Mandatory : No**

### **Correct Marks : 1 Wrong Marks : 0**

### **Question Key Details :**

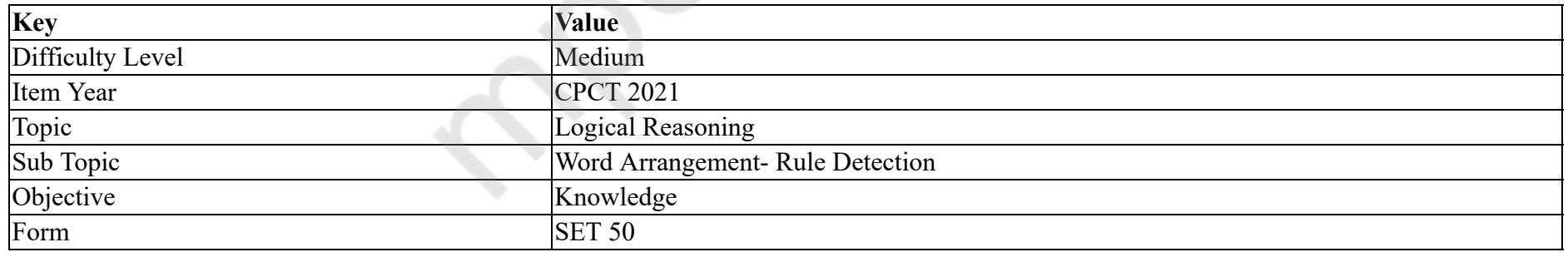

पता लगाएं कि कौन सी अक्षर-श्रृंखला दिए गए नियम का पालन करती है।

श्रृंखला में निकटवर्ती अक्षरों के बीच में छोड़े गये अक्षरों की संख्या क्रम में कम **नहीं** होती है।

## **Options :**

## 1.  $*$  EQZFI

2. GWIQU 3. MGVFK  $4.$  PJXHM

**Question Number : 68 Question Id : 25498941024 Question Type : MCQ Option Shuffling : Yes Is Question Mandatory : No Correct Marks : 1 Wrong Marks : 0**

### **Question Key Details :**

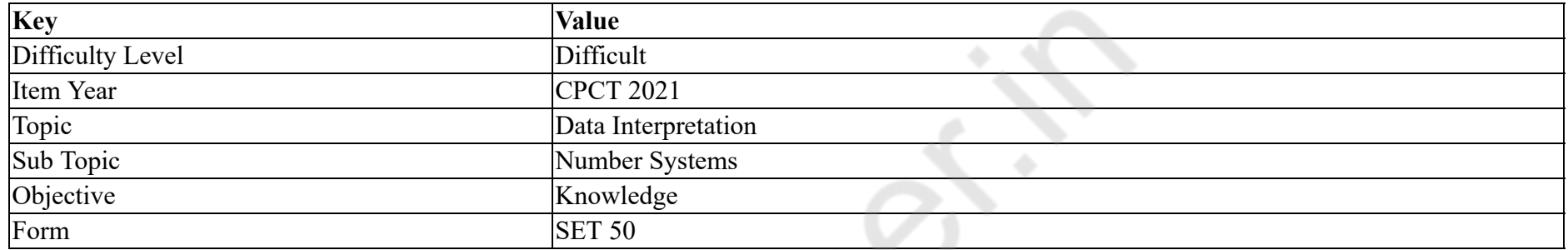

Select the number that is related to the fourth number in the same way as the second number is related to the first number.

68 : 130 :: ? : 350

### **Options :**

1.  $* 210$ 

2.  $* 216$ 

 $3. \vee 222$ 

4.  $*$  240

**Question Number : 68 Question Id : 25498941024 Question Type : MCQ Option Shuffling : Yes Is Question Mandatory : No Correct Marks : 1 Wrong Marks : 0**

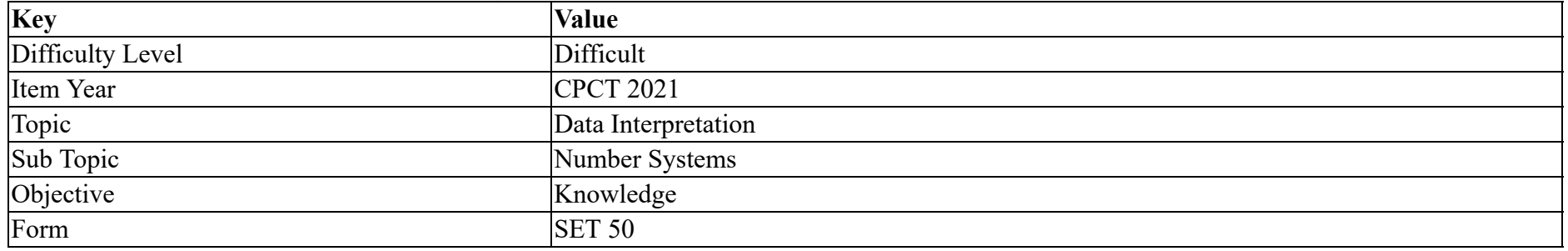

## उस नंबर का चयन करें जो चौथे नंबर से उसी तरह से संबंधित है जैसे दूसरा नंबर पहले नंबर से संबंधित है।

68 : 130 :: ? : 350

## **Options :**

- 1.  $* 210$
- 2.  $* 216$
- $3. \vee 222$
- 4.  $* 240$

**Question Number : 69 Question Id : 25498941025 Question Type : MCQ Option Shuffling : Yes Is Question Mandatory : No**

### **Correct Marks : 1 Wrong Marks : 0**

#### **Question Key Details :**

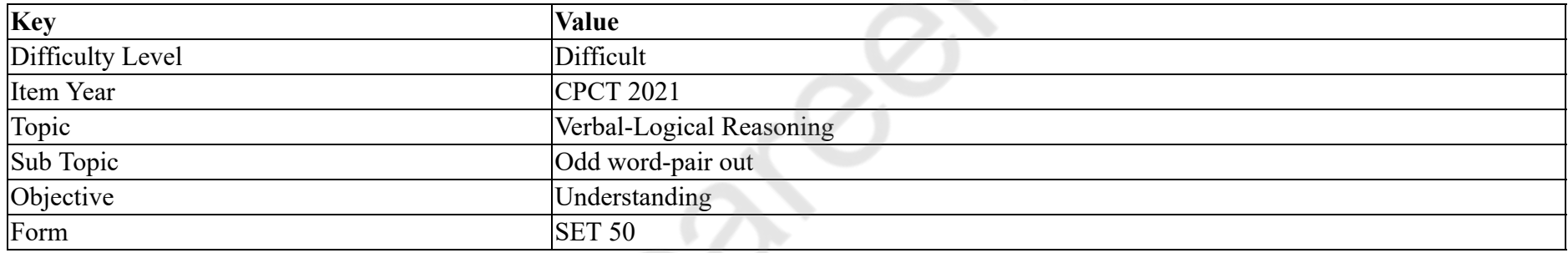

Three of the following words are alike in a certain way and one is different. Pick the word that is different from the rest.

### **Options :**

- 1.  $*$  Tall
- 2. Huge
- 3.  $\ast$  Thin
- 4. Sharp

**Question Number : 69 Question Id : 25498941025 Question Type : MCQ Option Shuffling : Yes Is Question Mandatory : No**

**Correct Marks : 1 Wrong Marks : 0**

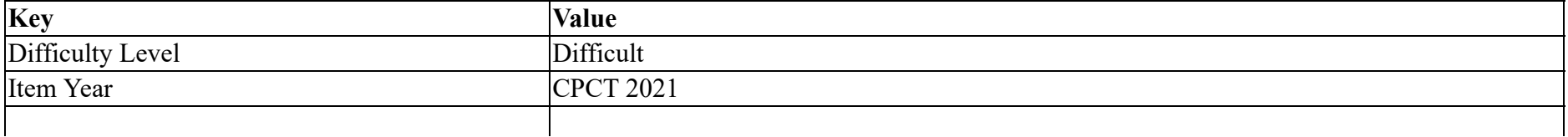

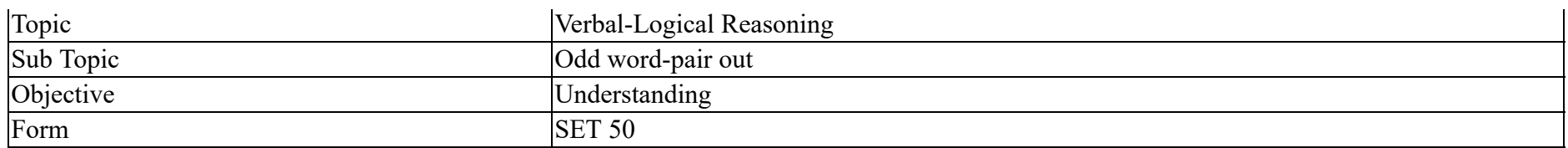

निम्नलिखित में से तीन शब्द एक निश्चित तरीके से एक जैसे हैं और एक अलग है। उस शब्द को चुनें जो बाकियों से अलग है।

## **Options :**

- 1. लंबा (Tall)
- 2.  $*$  विशाल (Huge)
- 3. पतला (Thin)
- 4.  $\blacktriangleright$  तेज़ (Sharp)

## **GENERAL AWARENESS**

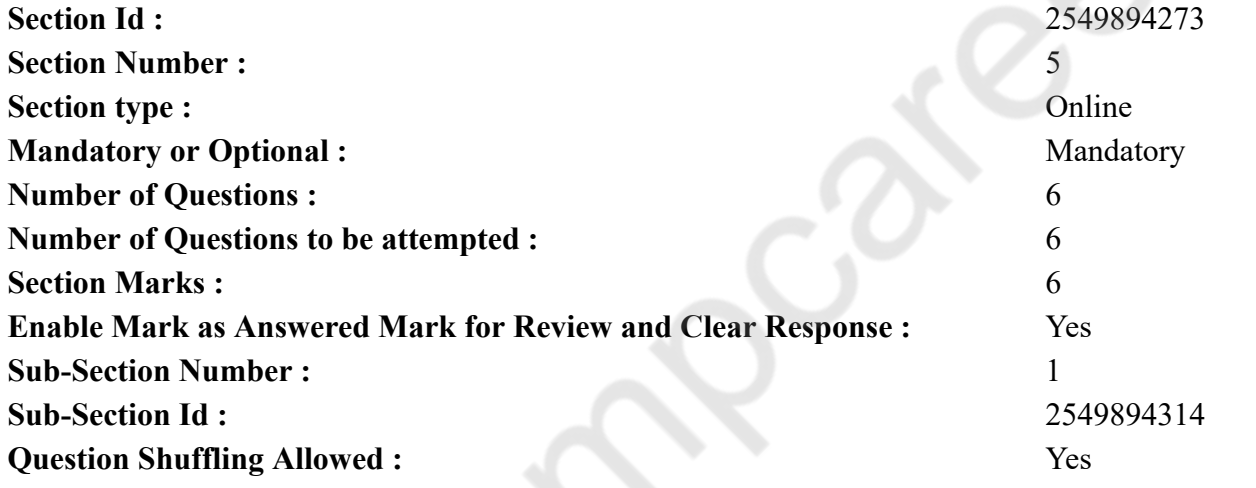

**Question Number : 70 Question Id : 25498940971 Question Type : MCQ Option Shuffling : Yes Is Question Mandatory : No Correct Marks : 1 Wrong Marks : 0 Question Key Details :**

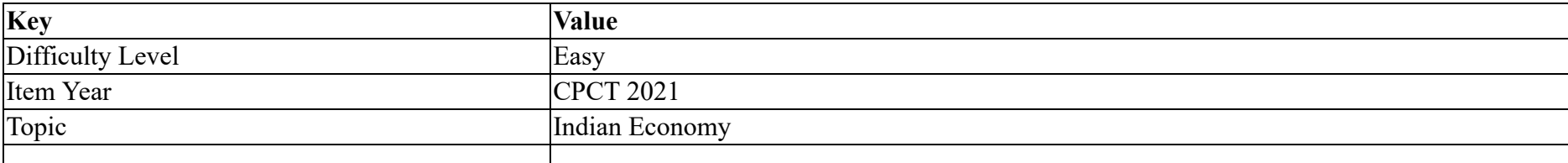

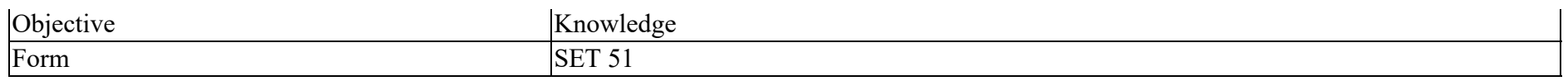

Free trade zone is one where:

### **Options :**

- 1. goods may be landed, handled, manufactured and reexported without the intervention of the customs authorities.
- 2.  $\bullet$  any entrepreneur is free to start industries.
- 3. <sup>\*</sup> infrastructural facilities were provided free to entrepreneurs by the Government.
- 4. <sup>\*</sup> industries are free from excise duties and produce for exports.

### **Question Number : 70 Question Id : 25498940971 Question Type : MCQ Option Shuffling : Yes Is Question Mandatory : No**

### **Correct Marks : 1 Wrong Marks : 0**

**Question Key Details :**

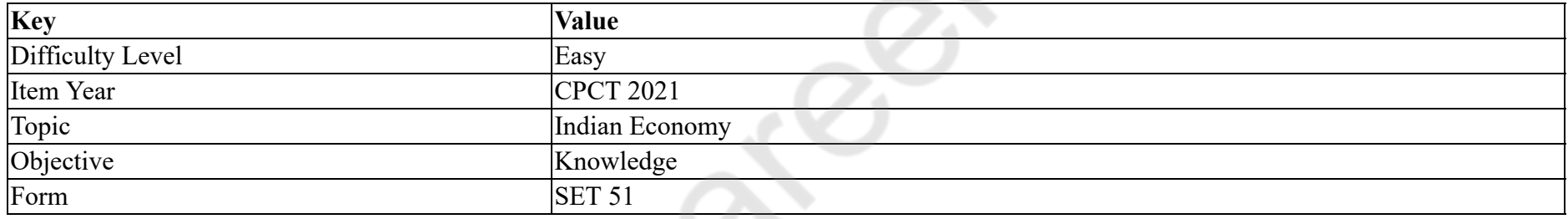

नि: शुल्क व्यापार क्षेत्र एक क्या है?

## **Options :**

- 1. जहां माल कस्टम अधिकारियों के हस्तक्षेप के बिना ढोया, नियंत्रित, निर्मित और पुनर्निर्मित किया जा सकता है।
- 2. \* जहां कोई उद्यमी उद्योग शुरू करने के लिए स्वतंत्र है।
- 3. \* जहां सरकार द्वारा उद्यमियों को आधारभूत सुविधाएं मुफ्त प्रदान की जाती हैं।
- 4. \* जहां उद्योग उत्पाद शुल्क से मुक्त होते हैं और उत्पादन निर्यात के लिए किया जाता है।

### **Question Number : 71 Question Id : 25498940972 Question Type : MCQ Option Shuffling : Yes Is Question Mandatory : No Correct Marks : 1 Wrong Marks : 0**

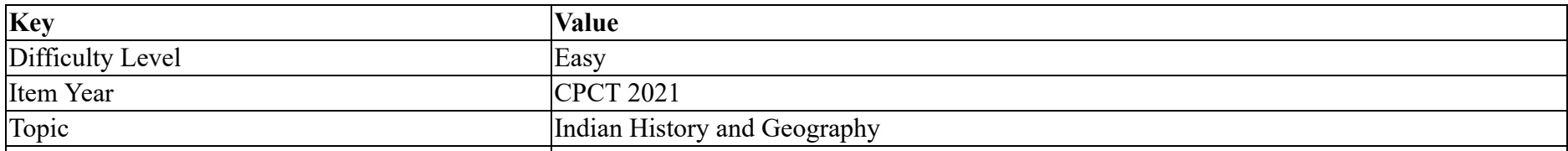

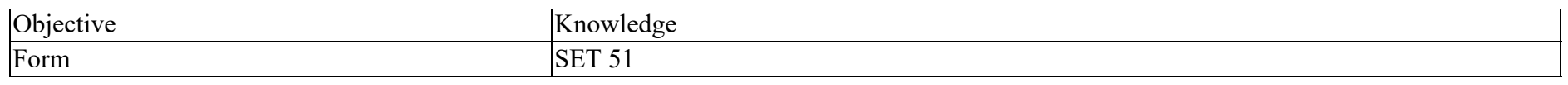

Tamil Nadu coast gets most of its rainfall during:

### **Options :**

- 1. October and November
- 2. <sup>\*</sup> July and August
- 3. <sup>\*</sup> April and May
- 4. <sup>\*</sup> August and September

## **Question Number : 71 Question Id : 25498940972 Question Type : MCQ Option Shuffling : Yes Is Question Mandatory : No**

## **Correct Marks : 1 Wrong Marks : 0**

## **Question Key Details :**

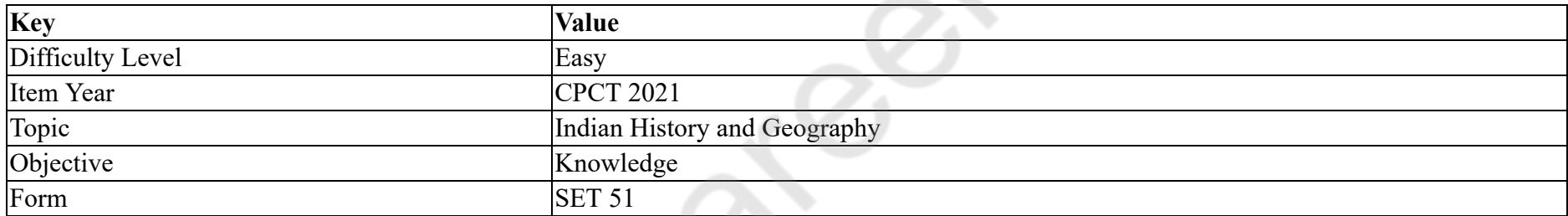

## तमिलनाडु के तट पर सबसे अधिक वर्षा कब होती है?

## **Options :**

- 1. ◆ अक्टूबर और नवंबर
- 2. जुलाई और अग
- $3.$   $*$  अप्रैल और मई
- 4. <sup>\*</sup> अगस्त और सितंबर

**Question Number : 72 Question Id : 25498941008 Question Type : MCQ Option Shuffling : Yes Is Question Mandatory : No Correct Marks : 1 Wrong Marks : 0**

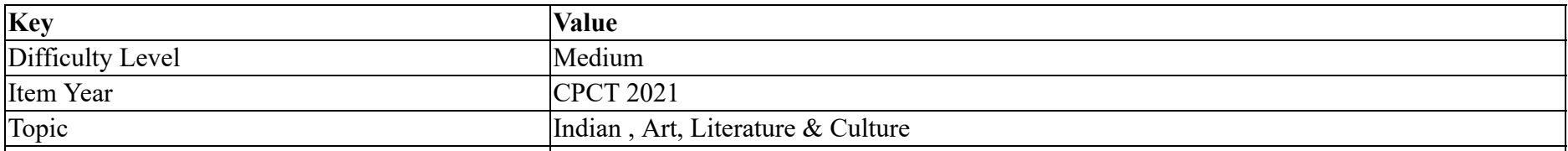

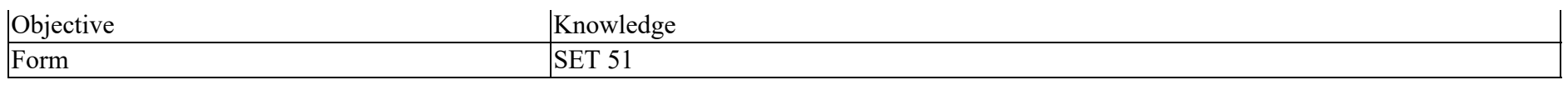

Who wrote 'Harshacharita'?

### **Options :**

- 1. Kalidasa
- 2. **◆ Banabhatta**
- 3. Vishnugupta
- 4. Parimalgupta

## **Question Number : 72 Question Id : 25498941008 Question Type : MCQ Option Shuffling : Yes Is Question Mandatory : No**

## **Correct Marks : 1 Wrong Marks : 0**

## **Question Key Details :**

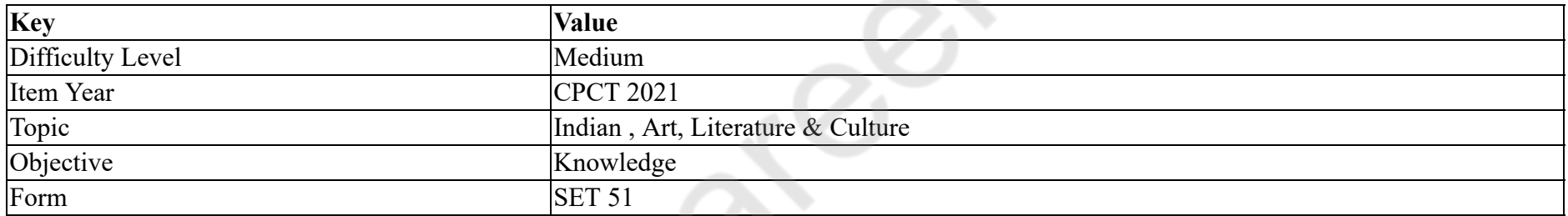

## 'हर्षचरित्र' किसने लिखी थी?

## **Options :**

- 1. कािलदास
- $2.$  बाणभट्ट
- 3. <sup>\*</sup> विष्णुगुप्त
- 4. <sup>\*</sup> परिमलगुप्त

**Question Number : 73 Question Id : 25498941009 Question Type : MCQ Option Shuffling : Yes Is Question Mandatory : No Correct Marks : 1 Wrong Marks : 0**

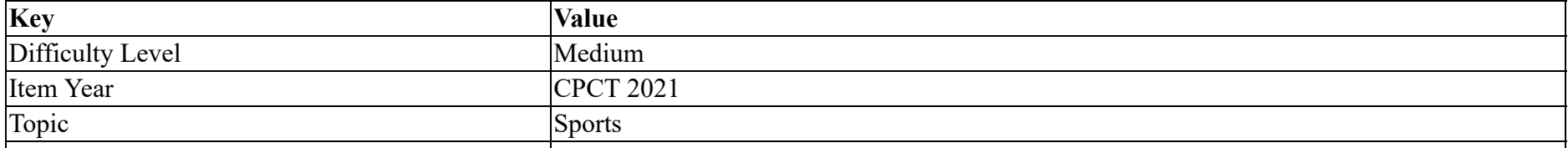

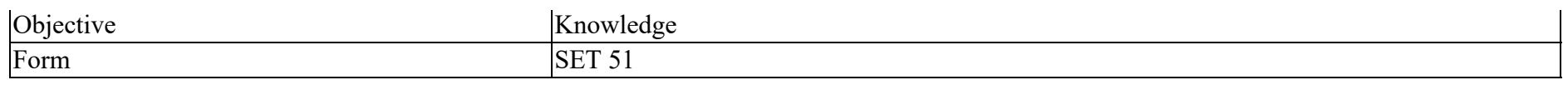

The term 'Smasher' is associated with which of the following sports?

### **Options :**

- 1. Volleyball
- 2. Hockey
- 3. Football
- 4. Boxing

**Question Number : 73 Question Id : 25498941009 Question Type : MCQ Option Shuffling : Yes Is Question Mandatory : No**

## **Correct Marks : 1 Wrong Marks : 0**

## **Question Key Details :**

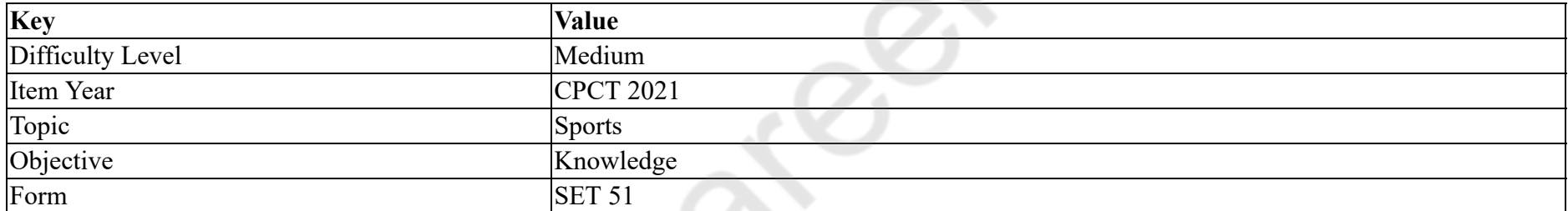

'स्मेशर' (Smasher) यह शब्द निम्नलिखित में से किस खेल से संबंधित हैं?

## **Options :**

- 1. वॉलीबॉल
- 2. हॉकी
- 3. फुटबॉल
- $4.$   $*$  बॉक्सिंग

**Question Number : 74 Question Id : 25498940993 Question Type : MCQ Option Shuffling : Yes Is Question Mandatory : No**

## **Correct Marks : 1 Wrong Marks : 0**

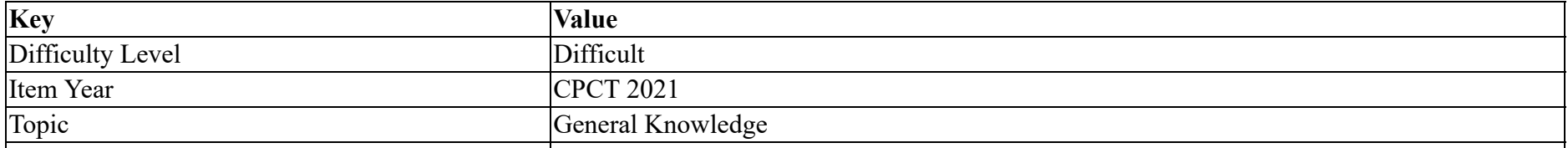

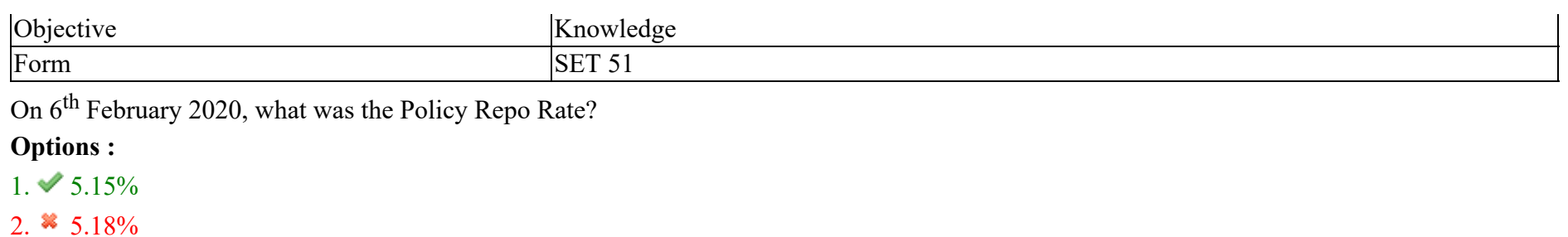

- 3.  $*$  5.20%
- 4.  $*$  5.25%

**Question Number : 74 Question Id : 25498940993 Question Type : MCQ Option Shuffling : Yes Is Question Mandatory : No**

## **Correct Marks : 1 Wrong Marks : 0**

### **Question Key Details :**

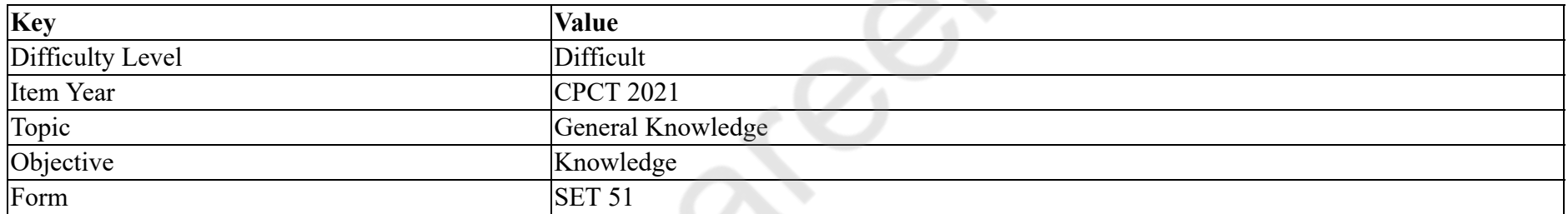

## $6$  फरवरी 2020 को, पॉलिसी रेपो दर क्या थी?

**Options :**

- $1. \vee 5.15\%$
- 2.  $\frac{1}{2}$  5.18%
- 3.  $*$  5.20%
- 4. 5.25%

**Question Number : 75 Question Id : 25498941033 Question Type : MCQ Option Shuffling : Yes Is Question Mandatory : No Correct Marks : 1 Wrong Marks : 0**

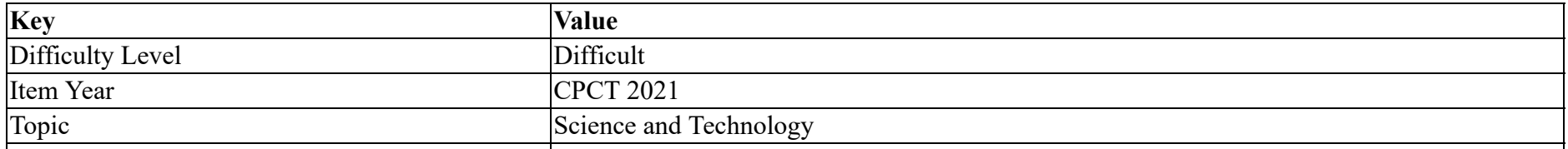

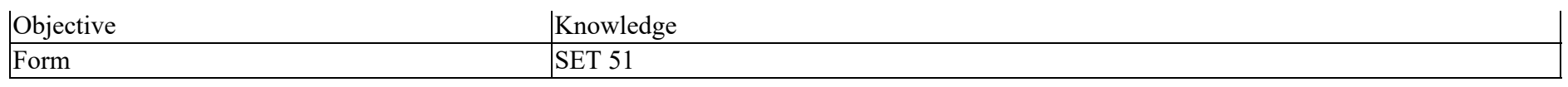

Poison in scorpion is found in:

### **Options :**

- 1.  $*$  Mouth
- 2.  $\bullet$  Leg
- 3. Hand
- $4.$   $\blacktriangledown$  Telson

**Question Number : 75 Question Id : 25498941033 Question Type : MCQ Option Shuffling : Yes Is Question Mandatory : No**

## **Correct Marks : 1 Wrong Marks : 0**

## **Question Key Details :**

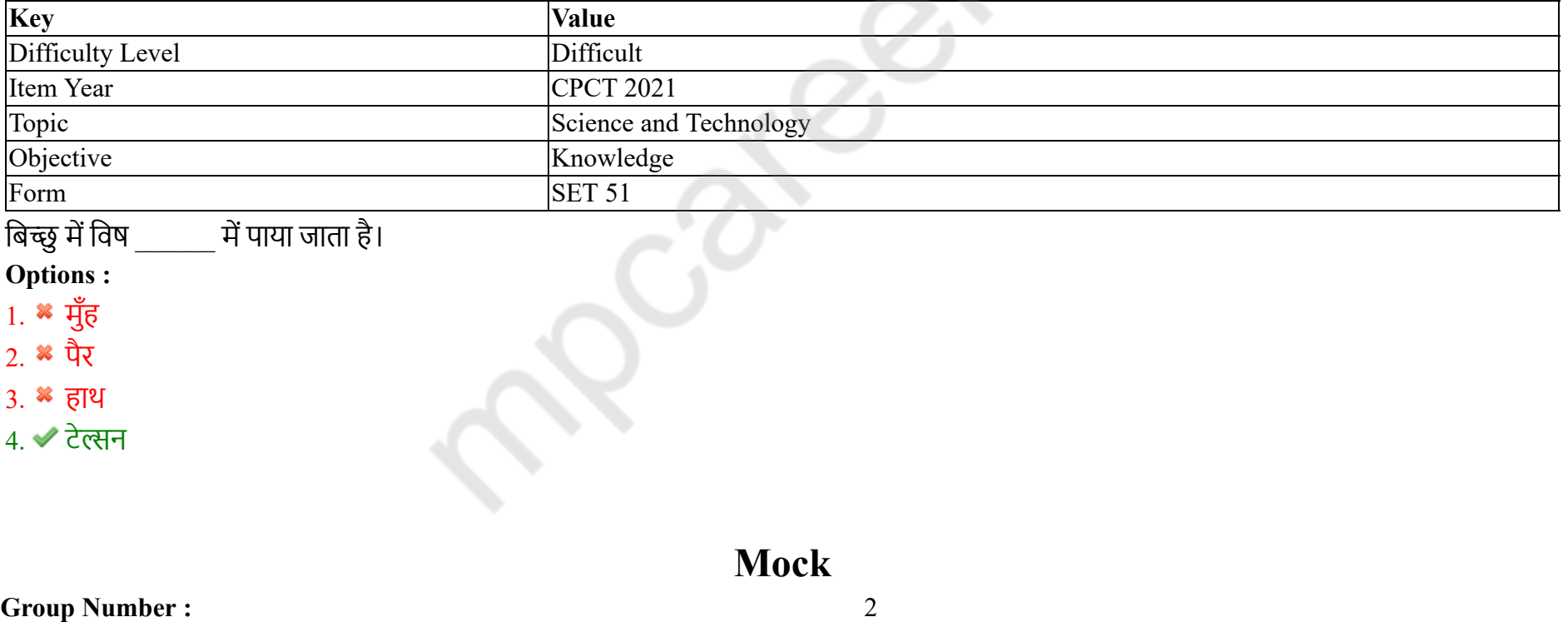

**Group Id :** 2549892762

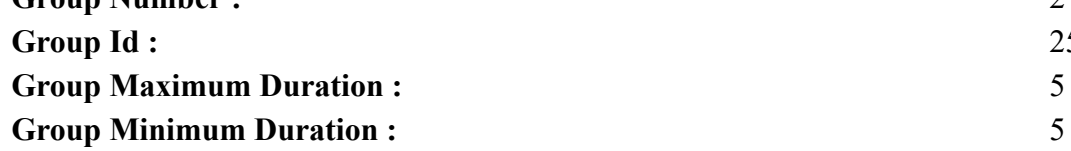

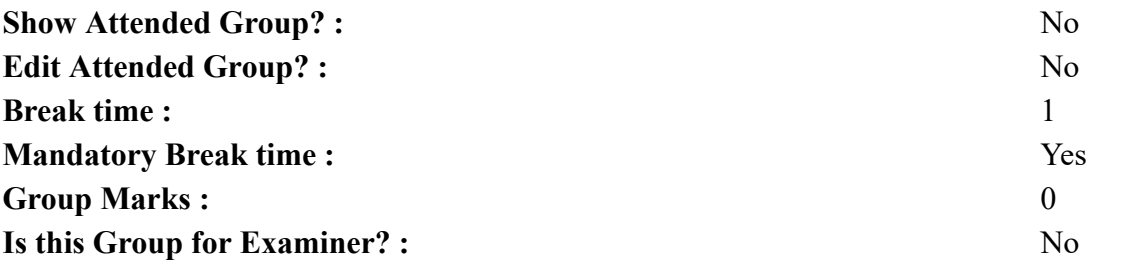

## **English Mock**

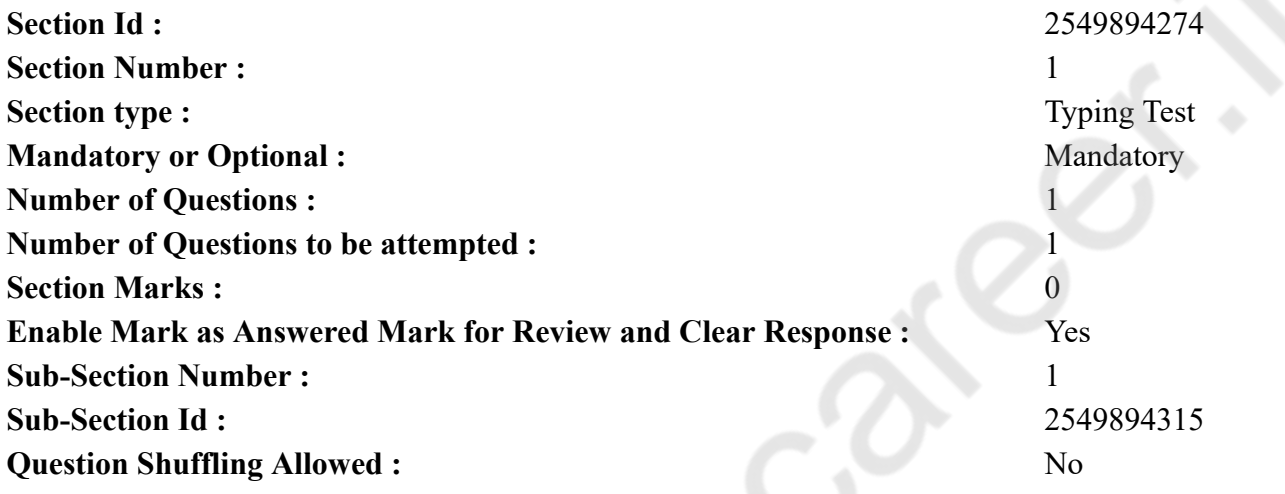

## **Question Number : 76 Question Id : 25498941039 Question Type : TYPING TEST**

**Question Key Details :**

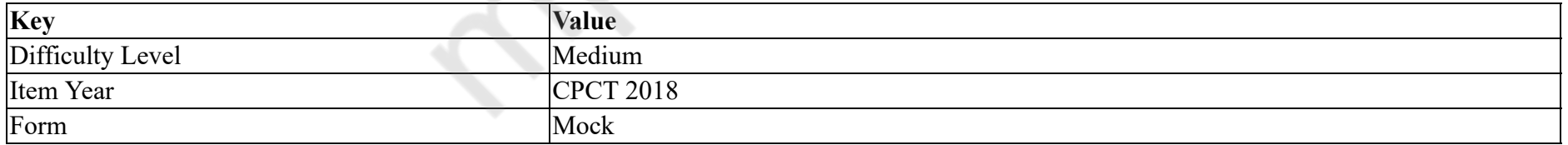

**Summer camps are supervised camps conducted to entertain as well as equip students with various life skills such as teamwork, socializing, decision making, independent and responsible living and more. It aids the overall development of a child and children have fun during this process as they get to explore new arenas.**

**Restricted/ Unrestricted :** Unrestricted

**Paragraph Display :** Yes

**Evaluation Mode :** Non Standard

**Keyboard Layout :** Inscript **Show Details Panel :** Yes **Show Error Count : Yes Highlight Correct or Incorrect Words :** Yes **Allow Back Space :** Yes **Show Back Space Count :** Yes

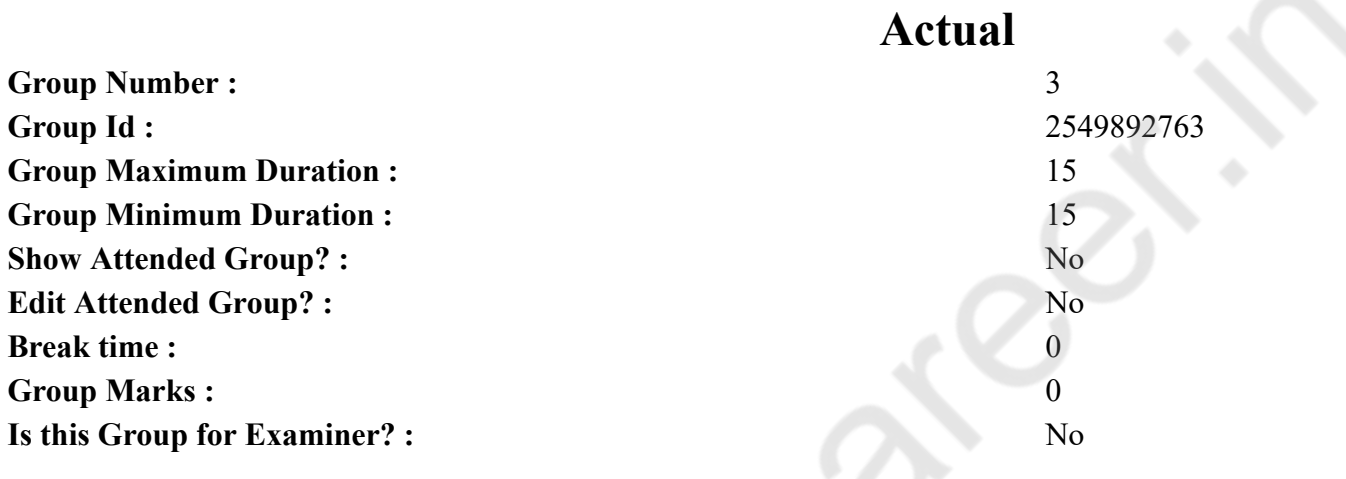

# **English Typing Test**

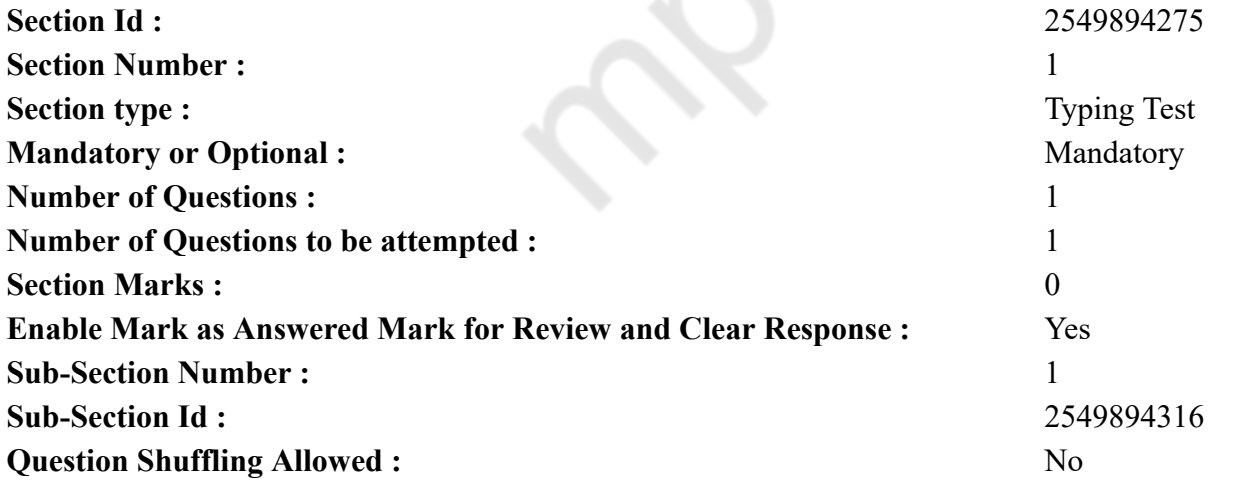

### **Question Number : 77 Question Id : 25498941048 Question Type : TYPING TEST**

#### **Question Key Details :**

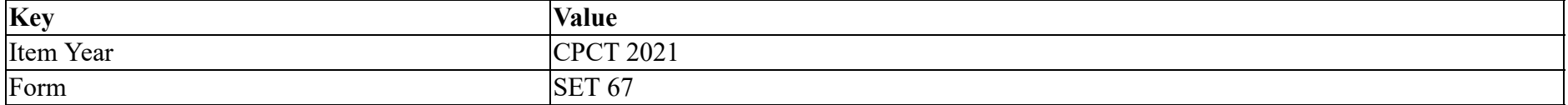

**Traveling has the power to transform your life and shift the way you think about yourself and the world. Here are just some of the ways adventuring the world can alter your mindset. It is life changing. Traveling has the power to change your life in many ways. First, when you use those vacation days for travel you are basically giving yourself new experiences and extending your comfort zone. Stepping outside of your comfort zone is something we talk about a lot because it is an important tool that makes you grow as an individual. It introduces you to those things that are holding you back. Once you let those barriers down by doing something that scares you or makes you feel uncomfortable, you are letting yourself develop into a more experienced version of yourself. It improves your mood. As soon as you step off the plane you are instantly excited and happy. You have left all your worries behind and become present in the moment as you move towards the freshness of your new environment. Removing the stress from your life completely changes your mood and to do that, you usually have to do something that removes you from the stress. Change your mood setting to a carefree one that will enhance your heart and your happiness. It recharges you. To be very honest, sometimes the money is not worth it. Those vacation days are mental health days. Your brain needs a break from the constant work and your body needs a break from sitting at a desk. Your eyes need a break from staring at a computer screen. Go to the beach and enjoy the vitamin D. Let the salt water soak your skin and let the sand cover your body while you recharge. Reset your emotions and connect with yourself and allow your body to recharge. It gives you a new perspective. The favorite part of traveling is that it gives you a new perspective. It provides a new way to recognize life, who you are and how you spend your time. When you travel, you meet new people and experience new things. You embark on all sorts of adventures and even redefine your meaning of life. Because you are learning and gaining information from new places and people. Travel can also shape you into a better and more well rounded person. There is so much to see and do in this world. It is good to explore a new place and gain a new perspective, even if it is just traveling to another state or taking a road trip. It changes you for the better. Traveling changes who you are as a person for all the reasons stated above. It is something that you do not realize is needed until you do it. It brings out a different side of who you are as an individual. Take advantage of the opportunities you have. It is so easy to travel these days and I promise you, it would not be something you regret.**

**Restricted/ Unrestricted :** Unrestricted **Paragraph Display :** Yes **Evaluation Mode :** Non Standard **Keyboard Layout :** Inscript **Show Details Panel :** Yes **Show Error Count :** Yes **Highlight Correct or Incorrect Words :** Yes **Allow Back Space :** Yes **Show Back Space Count :** Yes